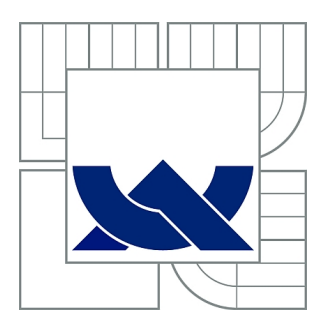

# VYSOKÉ UČENÍ TECHNICKÉ V BRNĚ

BRNO UNIVERSITY OF TECHNOLOGY

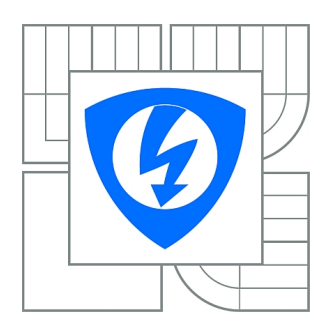

FAKULTA ELEKTROTECHNIKY A KOMUNIKAČNÍCH TECHNOLOGIÍ ÚSTAV ELEKTROTECHNOLOGIE

FACULTY OF ELECTRICAL ENGINEERING AND COMMUNICATION DEPARTMENT OF ELECTRICAL AND ELECTRONIC **TECHNOLOGY** 

# SIMULACE PŘESTUPU TEPLA V NÍZKONAPĚŤOVÉM ROZVÁDĚČI MNS

SIMULATION OF HEAT TRANSFER IN LOW-VOLTAGE SWITCHBOARD MNS - OPTIMIZATION OF HEAT TRANSFER INTO THE SWITCHBOARD

DIPLOMOVÁ PRÁCE MASTER'S THESIS

AUTHOR

AUTOR PRÁCE Bc. ALEŠ CZUDEK

**SUPERVISOR** 

VEDOUCÍ PRÁCE Ing. PETR VYROUBAL

BRNO 2015

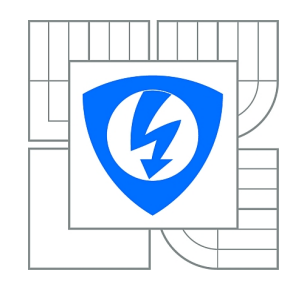

**VYSOKÉ UČENÍ TECHNICKÉ V BRNĚ**

**Fakulta elektrotechniky a komunikačních technologií**

**Ústav elektrotechnologie**

# **Diplomová práce**

magisterský navazující studijní obor **Elektrotechnická výroba a management**

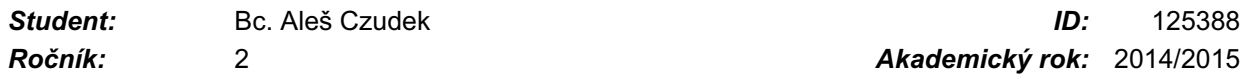

#### **NÁZEV TÉMATU:**

### **Simulace přestupu tepla v nízkonapěťovém rozváděči MNS**

#### **POKYNY PRO VYPRACOVÁNÍ:**

Seznamte se se základními elektrickými a mechanickými vlastnostmi nízkonapěťových rozváděčů MNS od ABB. Nastudujte mechanismy přestupu tepla a proudění tekutin. V systému SolidWorks Flow Simulation proveďte analýzu přestupu tepla v nízkonapěťovém rozváděči MNS, dosažené výsledky porovnejte s fyzickým měřením na plnohodnotném rozváděči. Navrhněte případnou optimalizaci rozmístění komponent v rozváděči MNS.

### **DOPORUČENÁ LITERATURA:**

Switchgear Manual 12th edition ABB ISBN 3-589-24112-8 IEC / ČSN 61439-1 IEC TR 60890 Interní dokumenty ABB

Podle pokynů vedoucího diplomové práce.

*Termín zadání:* 10.2.2015 *Termín odevzdání:* 28.5.2015

*Vedoucí práce:* Ing. Petr Vyroubal *Konzultanti diplomové práce:*

**doc. Ing. Petr Bača, Ph.D.**

*Předseda oborové rady*

#### **UPOZORNĚNÍ:**

Autor diplomové práce nesmí při vytváření diplomové práce porušit autorská práva třetích osob, zejména nesmí zasahovat nedovoleným způsobem do cizích autorských práv osobnostních a musí si být plně vědom následků porušení ustanovení § 11 a následujících autorského zákona č. 121/2000 Sb., včetně možných trestněprávních důsledků vyplývajících z ustanovení části druhé, hlavy VI. díl 4 Trestního zákoníku č.40/2009 Sb.

## **Abstrakt**

Obsahem práce je diagnostika teplotního pole průmyslových rozváděčů nízkého napětí. Místa vzniku, proudění a odvod tepla jsou důležitými aspekty při návrhu rozváděče, zejména z pohledu správného rozvržení přístrojů. Správnost konstrukčního návrhu rozváděče se prověřuje praktickým proměřením teplotního pole při jeho testování nebo v pracovním režimu. Pro určení teplotního profilu je nutno provést měření teplot v různých místech rozváděče, a to buď kontaktní, nebo bezkontaktní metodou. Měření jsou prováděna na standardizovaných rozváděčích nízkého napětí, ve kterých jsou umístěny výkonové prvky. Cílem práce je nahradit nákladné a zdlouhavé praktické testování rozváděče úspornou simulací teplotního pole matematického modelu vyvíjených rozváděčů.

## **Klíčová slova**

SolidWorks, Flow Simulation, správa technické dokumentace, správa životního cyklu výrobku, počítačem podporované navrhování, ABB, SACE, Emax, Emax 2, jistič, rozváděč, simulace, teplo, teplota, povrchový jev, jev blízkosti.

## **Abstract**

The thesis includes diagnostics temperature field of industrial low voltage. Place of origin, flow and heat transfer are important aspects in the design of the switchgear, especially in terms of proper equipment layout. The correctness of the design of the switchgear is verified by measuring the practical temperature field during testing or in work mode. To determine the temperature profile, it is necessary to measure the temperature at various points of the switchgear, either contact or contactless method. Measurements are performed on standardized low voltage switchboards, which are located power elements. The goal is to replace costly and time-consuming field testing switchgear efficient simulation of the temperature field mathematical model developed switchboards.

# **Keywords**

SolidWorks, Flow Simulation, Product Data Management, Product Lifecycle Management, Computer Aided Design, ABB, SACE, Emax, Emax 2, breaker, switchgear, simulation, heat, temperature, skin effect, proximity effect.

# **Bibliografická citace:**

CZUDEK, A. *Simulace přestupu tepla v nízkonapěťovém rozváděči MNS.* Brno: Vysoké učení technické v Brně, Fakulta elektrotechniky a komunikačních technologií, 2015. 71 s. Vedoucí diplomové práce Ing. Petr Vyroubal.

## **Prohlášení**

"Prohlašuji, že svou diplomovou práci na téma Simulace přestupu tepla v nízkonapěťovém rozváděči MNS jsem vypracoval samostatně pod vedením vedoucího diplomové práce a s použitím odborné literatury a dalších informačních zdrojů, které jsou všechny citovány v práci a uvedeny v seznamu literatury na konci práce.

Jako autor uvedené diplomové práce dále prohlašuji, že v souvislosti s vytvořením této diplomové práce jsem neporušil autorská práva třetích osob, zejména jsem nezasáhl nedovoleným způsobem do cizích autorských práv osobnostních a jsem si plně vědom následků porušení ustanovení § 11 a následujících autorského zákona č. 121/2000 Sb., včetně možných trestněprávních důsledků vyplývajících z ustanovení části druhé, hlavy VI. díl 4 Trestního zákoníku č. 40/2009 Sb.

V Brně dne: **27. května 2015** …………………………

podpis autora

## **Poděkování**

Děkuji vedoucímu diplomové práce Ing. Petru Vyroubalovi a konzultantům Ing. Alešovi Vašíčkovi, Ing. Liborovi Vítkovi, Ing. Kryštofovi Szoltysovi a Ing. Vladimírovi Guĺasovi z vývojového oddělení nízkonapěťových rozváděčů firmy ABB s.r.o. za účinnou metodickou, pedagogickou a odbornou pomoc a další cenné rady při zpracování mé diplomové práce.

V Brně dne: **27. června 2015** …………………………

podpis autora

# Obsah:

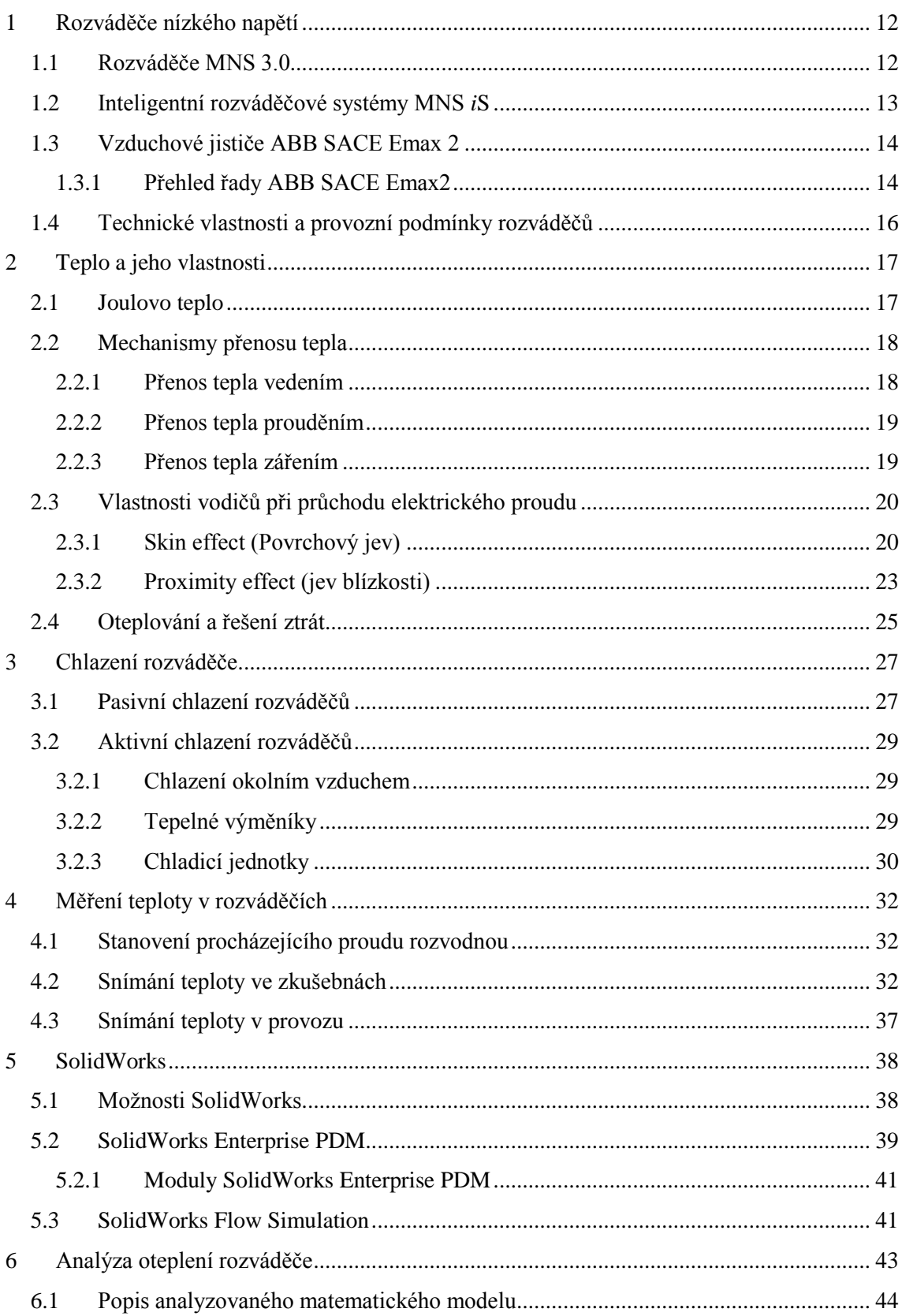

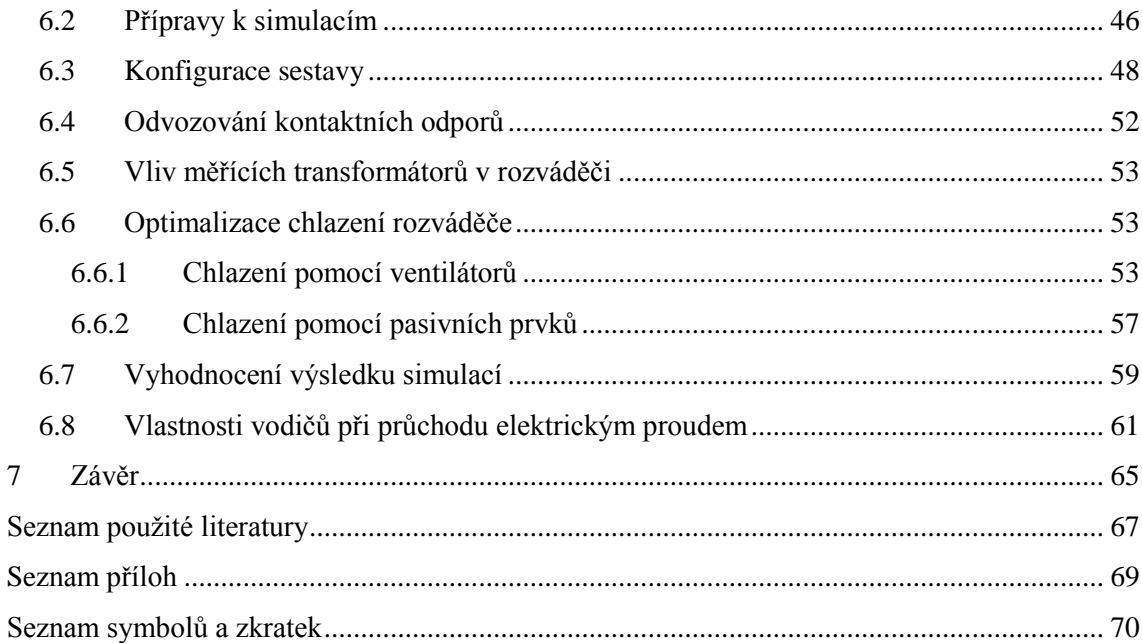

# **Seznam obrázků:**

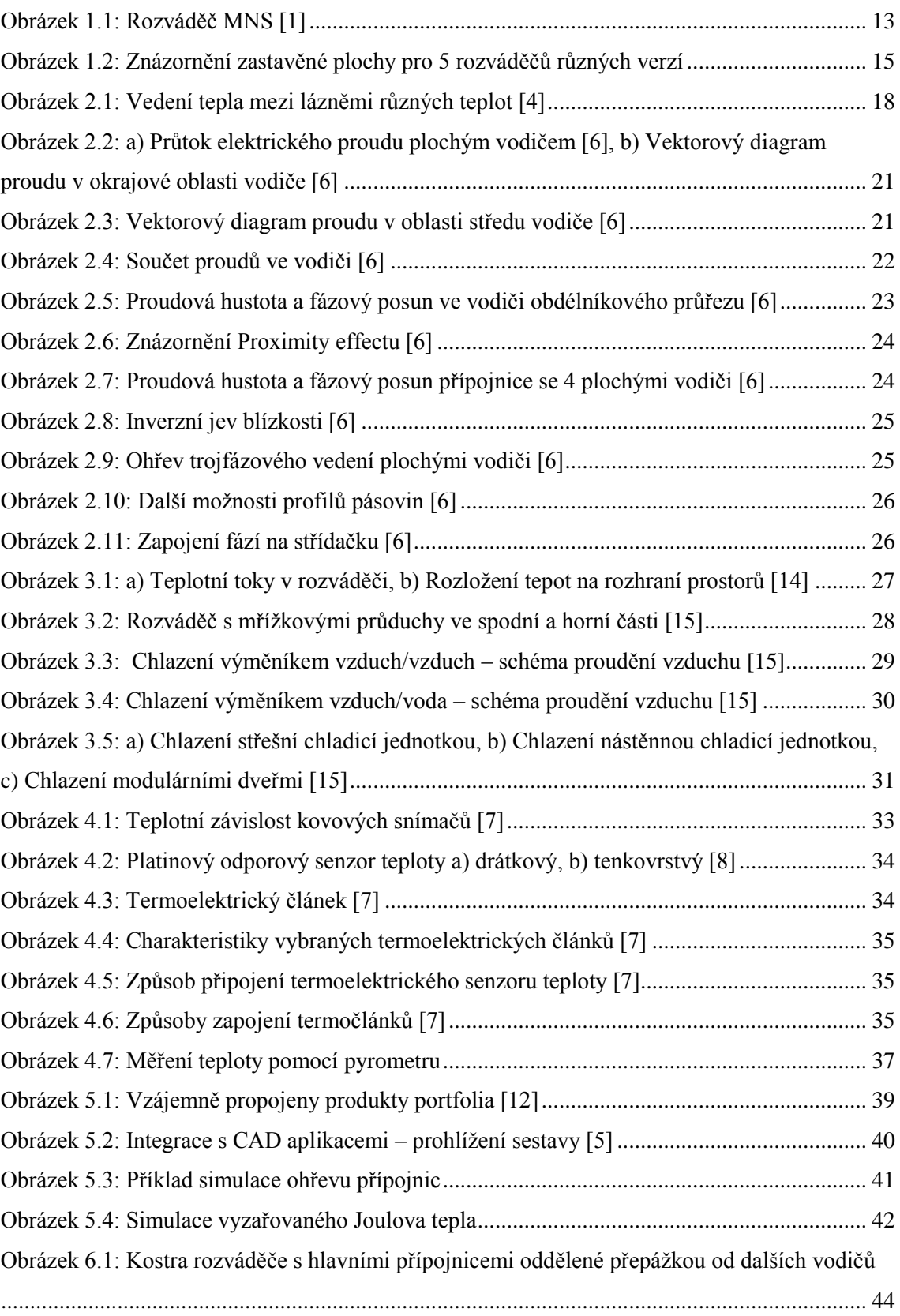

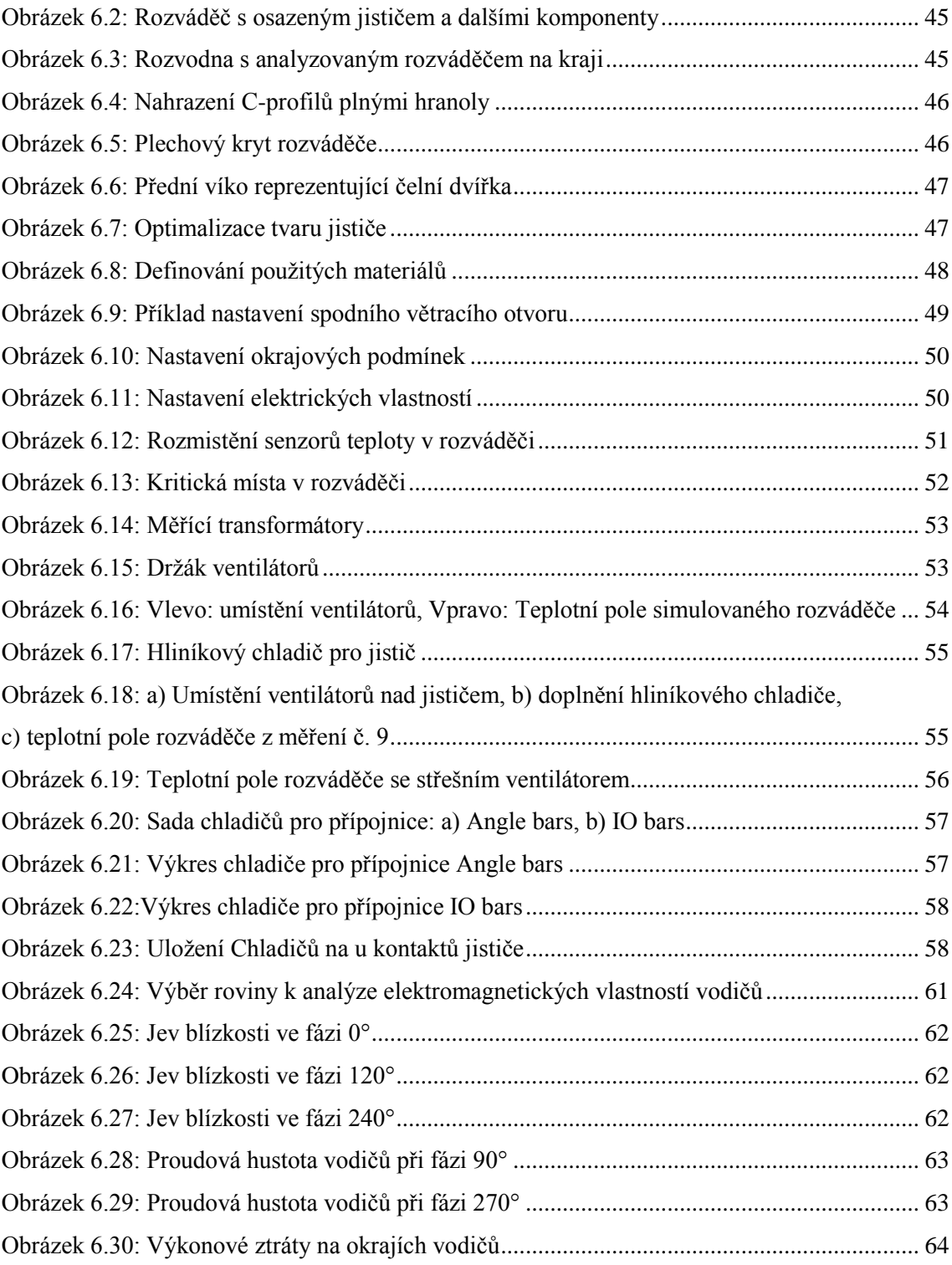

# **Úvod**

Měření teploty patří mezi základní diagnostické veličiny v mnoha oblastech lidské činnosti. Senzory teploty jsou v současnosti použity u většiny elektronických zařízení, které informaci o teplotě jen zobrazují, nebo ji potřebují pro svou správnou funkci. Jsou to jednak teploměry, které jsou používány denně v běžném životě, ale také senzory používané v různých odvětvích průmyslu. Měření teploty je základem bezpečnosti a spolehlivosti v energetice, letecké, železniční a automobilové dopravě, a ve veškeré průmyslové výrobě. V průmyslu je důležitá teplotní diagnostika výkonových zařízení, mezi něž patří i rozváděče NN.

Zatímco v minulosti se u mechanických strojů hledělo zejména na výkon samotného stroje. V současnosti s nástupem a vývojem výpočetní techniky se řeší také jeho oteplování. Se současným trendem aplikování výkonných prvků do stále menších prostorů roste náročnost na teplotní stálost zařízení. Důležité je i ekonomické hledisko, kde je žádoucí docílit vyšších jmenovitých hodnot proudů. Mezi prvky ovlivňující oteplování rozváděče lze zařadit i vodiče, které mění své elektrické vlastnosti v závislosti na okolní teplotě a mají velký vliv na ohřev rozváděče. Dalšími prvky v elektrických rozváděčích jsou polovodičové součástky, jejichž provoz je rovněž závislý na teplotě. Použití takových součástek mimo předepsané podmínky má obrovský vliv na jejich funkčnost a současně i životnost. Proto je nutné zamezit přehřívání zařízení s těmito prvky.

Téma diplomové práce je navrženo firmou ABB s.r.o., jež se zabývá vývojem, výrobou a distribucí kompletních elektrotechnických řešení tzv. na klíč. Ve výrobním sortimentu firmy jsou mimo jiné rozváděče nízkého napětí.

Prvním krokem diplomové práce je simulace vzniku a proudění tepla v nízkonapěťovém rozváděči. Po té se hodnoty teplot z kritických míst porovnají se skutečnými hodnotami zjištěné experimentálním měřením. Reálné měření je prováděno ve zkušebnách za předepsaných podmínek dle normy ČSN EN 61439-1. Této normě podléhají veškeré rozváděče, jež firma ABB vyrábí. Norma definuje mimo jiné i požadavky na konstrukční provedení a hodnoty parametrů jednotlivých komponent. Mezi parametry patří zejména maximální dovolené oteplování na různých místech v rozváděči, ale i podmínky samotného měření (což je například teplota okolí 30 °C - 40 °C). Měření probíhají až do ustálení teploty na definovaných místech v rozsahu 1 K. Tato měření jsou však časově náročná, většinou dosahují několika desítek hodin. Počítačovou simulací lze dosáhnou zkrácení doby měření a také úspory jiných hmotných prostředků spojených s vývojem rozváděče. K simulacím je firmou ABB zvolen program SolidWorks, který je používán k modelování konstrukčních prvků vyvíjených rozváděčů.

# <span id="page-11-0"></span>**1 ROZVÁDĚČE NÍZKÉHO NAPĚTÍ**

Pod pojmem rozváděč nízkého napětí se rozumí zařízení pracující pod napětím do 1000V se střídavým proudem, nebo 1500V s proudem stejnosměrným. Konstrukční i funkční provedení rozváděče definuje norma ČSN EN 61439-1, včetně informací o dovoleném oteplování rozváděče a v neposlední řadě také i jeho bezpečnosti. Norma se vztahuje jak na univerzální modulové, tak i na jednoúčelové rozváděče.

Rozváděče nízkého napětí vyrábí mj. firma ABB a to ve svých 30 výrobních závodech po celém světě. V Evropě je nejvýznamnějším výrobním závodem společnost ABB s.r.o. Divize nízkonapěťových rozváděčů včetně oddělení R&D sídlící v Brně. V rozváděčích jsou umístěny moderní silové spínací prvky i prvky pro řízení pohonů. ABB s 25letou zkušeností s vývojem, konstrukcí a montáží má za sebou více než 800 tisíc instalovaných aplikací. Rozváděče jsou umísťovány i do nejnáročnějších provozů, včetně vrtných plošin nebo lodí [\[1\].](#page-66-1)

### <span id="page-11-1"></span>**1.1 Rozváděče MNS 3.0**

Ve výrobním sortimentu ABB zaujímají rozváděče MNS přední místo. Stavebnicová struktura těchto rozváděčů umožňuje vytvářet rozváděče tzv. na míru jak podle použitých prvků, tak podle rozlohy určeného místa pro rozváděč. Kostra rozváděče je tvořena šroubovým spojením C profilů různých délek, což tvoří rámovou konstrukci. Tímto je možné rozváděč přizpůsobit jakékoliv aplikaci. Podle umístění je možno vybrat odpovídající variantu IP krytí a uspořádaní prvků v rozváděči [\[2\].](#page-66-2)

Rozváděče MNS jsou uplatňovány v oblastech výroby a rozvodu elektrické energie. Lze je použít například jako:

- hlavní a podružný distribuční rozváděč,
- proudový napáječ motorových řídících center (MCS),
- skříně elektroniky pro řídící aplikace v otevřené a uzavřené smyčce,
- v energetických společnostech,
- v elektrárnách.
- v rafinériích,
- na vrtných ropných plošinách,
- na lodích,
- ve výrobních závodech,
- v úpravnách odpadních vod,
- v budovách pro občanskou vybavenost [\[2\].](#page-66-2)

Rozváděče se vyrábějí v různých variantách IP (Ingress Protection) krytí. Za zkratkou IP jsou dvě číslice, které udávají informaci o konstrukčním provedení rozváděče. První číslice udává stupeň ochrany před dotykem nebezpečných částí a před vniknutím cizích pevných těles. Druhé číslo udává stupeň ochrany proti vniknutí vody. Krytí vyráběných rozváděčů v ABB se pohybuje v rozmezí IP 30 až IP 54, kde například pro IP 43 platí:

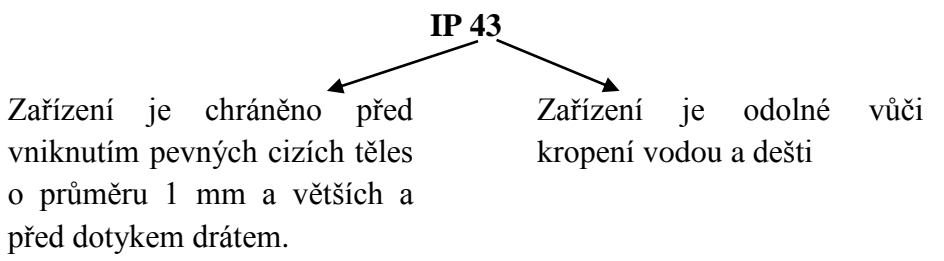

Rozváděče jsou při vývoji podrobeny typovým zkouškám zejména na vznik elektrického oblouku. Z typových zkoušek jsou sestavovány protokoly zaručující bezpečnost použití testovaných rozváděčů. Rozváděče jsou konstruovány pro umístění zejména do uzavřených prostorů s vhodnými klimatickými podmínkami, aby podle normy vyhovoval stanovený stupeň IP krytí. Klimatickými podmínkami se rozumí hlavně dodržení teploty okolí na maximální hodnotě 40 °C s relativní vlhkostí 50 %. Při umísťování rozváděčů do odlišných podmínek je nutné rozváděče podle potřeby přizpůsobit pro jejich optimální funkčnost [\[2\].](#page-66-2)

## <span id="page-12-0"></span>**1.2 Inteligentní rozváděčové systémy MNS** *i***S**

Rozváděče MNS *i*S je skupina inteligentních modulových rozváděčů pracující v rozsahu napětí do 1000 V s maximálním zatížením do 6300 A. Takovýto rozváděč obsahuje jistící prvky vývodů, například nadproudové ochrany motorů. Součásti rozváděče jsou i typizované hromadně vyráběné moduly, které například slouží pro napájení různých elektrických zařízení, nebo také ke komunikaci s řídicím pracovištěm [\[2\].](#page-66-2)

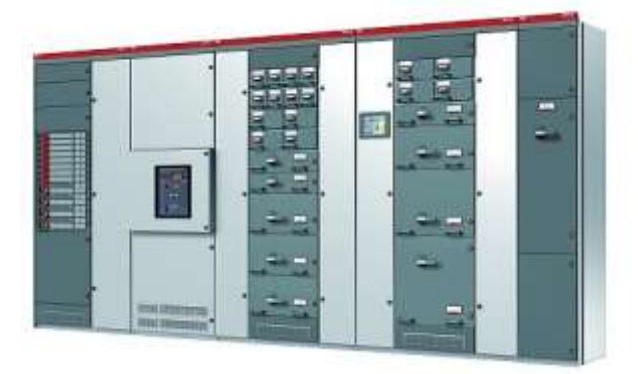

*Obrázek 1.1: Rozváděč MNS [\[1\]](#page-66-1)*

<span id="page-12-1"></span>Tyto rozváděče rovněž nacházejí uplatnění v širokém spektru průmyslové výroby. Lze je použít například jako hlavní nebo podružné distribuční rozváděče v energetických závodech, v elektrárnách, na rafineriích, na vrtných plošinách, ale také ve výrobních závodech.

Jelikož jsou tyto rozváděče za provozu vystavovány různým klimatickým podmínkám, je nutné je podle specifikace sestavovat tak, aby jim odolaly. Jedná se o konstrukční řešení, hlavně s ohledem na teplotní bilanci v rozváděči.

## <span id="page-13-0"></span>**1.3 Vzduchové jističe ABB SACE Emax 2**

Mezi výkonové prvky rozváděčů ABB patří vzduchové jističe ABB SACE Emax. Ty jsou zabudovávány do ocelo-plechového rámu, v němž jsou umístěny ovládací mechanismy, póly a pomocné části. Každý z pólu je izolován a podílí se na jištění. Na každé fázi může být umístěn proudový měřící transformátor.

Jističe v rozváděčích jsou jak pevně zabudované, tak ve výsuvném provedení. Podle provedení jsou také řešeny přípojné póly, kde ve výsuvné verzi je propojení mezi pohyblivou a fixní části provedeno speciálními klešťovými svorkami umístěnými na fixní části [\[5\].](#page-66-3)

Používané jističe jsou certifikovány podle normy IEC 60947, dle které je stanovena maximální hodnota protékajícího proudu. Rozváděče MNS jsou certifikovány podle jiné normy než jistič, zejména pro jiné předepsané podmínky, při kterých je jistič schopen přenést nižší hodnotu proudu.

Poměr maximálního přípustného proudu podle rozdílných norem je označen jako "derating factor", ten je závislý hlavně na stupni krytí rozváděče. Dle normy IEC 60947 jsou jističe testovány při stupni krytí IP 00. Rozváděče MNS se však vyrábějí s minimálním vnějším krytím IP 30, tím dochází ke snížení možnosti přirozeného odvodu vzniklého tepla.

ABB SACE Emax 2 je nová řada jističů nízkého napětí do maximálního proudu 6300 A. Tyto moderní jističe nabízejí plnou kontrolu elektrické instalace, včetně dálkového řízení, využívané především v distribuci elektrické energie [\[5\].](#page-66-3)

## <span id="page-13-1"></span>**1.3.1 Přehled řady ABB SACE Emax2**

Jističe jsou vyráběny ve 4 velikostech: E1.2, E2.2, E4.2 a E6.2 s proudy od 630 A do 6300 A. Jejich kompaktnost umožňuje sestavit rozváděč vysokých výkonů s hlavními přípojnicemi o zkrácené délce a menších průřezů oproti předchozí generaci.

Pro jednoduchost návrhů a instalace jsou jističe E2.2 až E6.2 zhotovovány s totožnou výškou a hloubkou. Jejich přípojnice a volitelé příslušenství je napříč celou řadou kompatibilní [\[5\].](#page-66-3)

### **E1.2**

Nabízí proudový rozsah 630 A až 1600 A s jistící kapacitou 42 kA až 66 kA a zkratovým proudem 42 kA až 50 kA po dobu 1 sekundy. Tato verze jističů se vyrábí ve tří nebo čtyřpólové verzi kompaktních rozměrů. To umožňuje sestavit rozváděč se šířkou pouhých 400 mm, což je významné pro výstavbu do malých prostorů. Příkladem instalace může být lodní doprava a námořní průmysl.

### **E2.2**

V třípólové verzi za dodržení maximální šířky 400 mm umožňují jištění od 800 A do 2500 A se zkratovým proudem od 85 kA do 100 kA po dobu 1 sekundy.

## **E4.2**

E4.2 je nový 1600 A až 4000 A jistič navržen tak, aby vydržel zkratový proud 100 kA po dobu 1 sekundy. Jističe E4.2 se umísťují do rozváděče s šířkou 600 mm.

### **E6.2**

Je nejvyšší verzí portfolia výkonových jističů Emax 2 s rozsahem proudu od 4000 A do 6300 A se zkratovými proudy 200 kA a 120 kA po dobu 1 sekundy. Rozváděče s tímto typem jističe dosahují šířky 1000 mm.

*Tabulka 1: Rozsahy jističů Emax 2 [\[5\]](#page-66-3)*

| Icu $(400 \text{ Vac})$ | Verze     | 630 | 800 | 100  |  |  |      | 1250   1600   2000   2500   3200   4000   5000   6300 |      |  |
|-------------------------|-----------|-----|-----|------|--|--|------|-------------------------------------------------------|------|--|
| 200                     | X         |     |     |      |  |  |      |                                                       |      |  |
| 150                     |           |     |     |      |  |  |      |                                                       | E6.2 |  |
| 100                     | Н         |     |     |      |  |  | E4.2 |                                                       |      |  |
| 85                      | S         |     |     | E2.2 |  |  |      |                                                       |      |  |
| 66                      | N         |     |     |      |  |  |      |                                                       |      |  |
| 50                      | $\subset$ |     |     |      |  |  |      |                                                       |      |  |
| 42                      | В         |     |     | E1.2 |  |  |      |                                                       |      |  |

*Tabulka 2: Rozsahy odpínačů [5]*

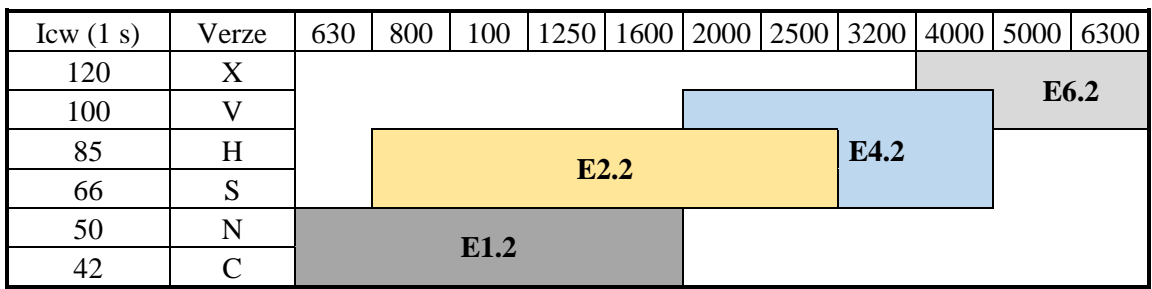

V tabulce 1 a 2 je patrné vzájemné výkonové překrývání rozváděčů, kde například pro proud 4000 A lze využít jak rozváděč s jističem verze E 6.2, tak verze E 4.2. Použití verze E 4.2 znamená pro podnik levnější nákup jističe a tím i možnost nabídnout zákazníkovi nižší cenu zařízení. Verze s jističem E 4.2 nabízí také nižší nároky na zastavěnou plochu, jak je znázorněno na obrázku 1.2. Je nutné však dodržet maximální dovolené oteplení v rozváděči.

<span id="page-14-0"></span>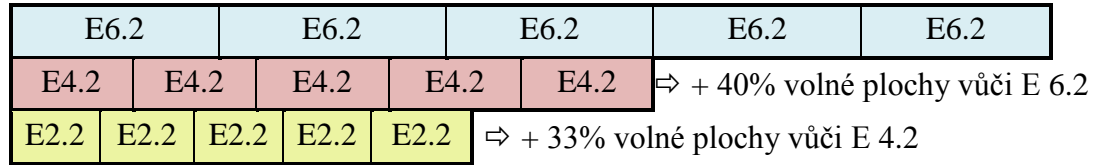

*Obrázek 1.2: Znázornění zastavěné plochy pro 5 rozváděčů různých verzí*

# <span id="page-15-0"></span>**1.4 Technické vlastnosti a provozní podmínky rozváděčů**

V následující tabulce 3 jsou shrnuty technické parametry vyráběných rozváděčů.

*Tabulka 3: Technické parametry rozváděčů MNS*

| Jmenovitá napětí           |                                                    |                                                     |                   |                              |                   |   |  |  |
|----------------------------|----------------------------------------------------|-----------------------------------------------------|-------------------|------------------------------|-------------------|---|--|--|
|                            | Jmenovité izolační napětí U <sub>i</sub>           |                                                     | do 1000 V $3 - *$ |                              |                   |   |  |  |
|                            | Jmenovité provozní napětí Ue                       |                                                     |                   | 690 V $3\sim$                |                   |   |  |  |
|                            | Jmenovité impulzní výdržné napětí U <sub>imp</sub> |                                                     |                   | $6/8/12$ kV *                |                   |   |  |  |
| Kategorie přepětí          |                                                    | $\rm II$ / $\rm III$ / $\rm IV$ *                   |                   |                              | Stupeň znečištění | 3 |  |  |
| Jmenovitý kmitočet         |                                                    | do 60 Hz                                            |                   |                              |                   |   |  |  |
| Jmenovitý proud            |                                                    |                                                     |                   |                              |                   |   |  |  |
| Měděné                     | Jmenovitý proud I <sub>e</sub>                     |                                                     |                   |                              | do 6300 A         |   |  |  |
| přípojnice:                |                                                    | Jmen. vrcholový výdržný proud I <sub>pk</sub>       |                   | do 250 kA                    |                   |   |  |  |
|                            |                                                    | Jmen. krátkodobý výdržný proud I <sub>cw</sub>      |                   | do 100 kA                    |                   |   |  |  |
| Měděné                     | Jmenovitý proud I <sub>e</sub>                     |                                                     |                   |                              | do 2000 A         |   |  |  |
| distribuční                |                                                    | Jmenovitý vrcholový výdržný proud I <sub>pk</sub>   |                   |                              | do 176 kA         |   |  |  |
| přípojnice:                |                                                    | Jmen. krátkodobý výdržný proud I <sub>cw</sub>      |                   |                              | do 100 kA         |   |  |  |
|                            |                                                    | Zachycení elektrického oblouku způsobeného poruchou |                   |                              |                   |   |  |  |
|                            | Jmenovité provozní napětí/                         |                                                     | 400 V / 100 kA    |                              |                   |   |  |  |
|                            | Očekávaný zkratový proud                           | 690 V / 65 kA                                       |                   |                              |                   |   |  |  |
| Trvání                     |                                                    | $300 \text{ ms}$                                    |                   |                              |                   |   |  |  |
| Kritéria 690 V<br>$1$ až 5 |                                                    |                                                     |                   | Kritéria 400 V<br>$1$ až $7$ |                   |   |  |  |
|                            | Způsoby oddělení                                   |                                                     |                   |                              | až Form 4         |   |  |  |

\* Závisí na elektrickém zařízení

Při instalaci rozváděčů je pro jejich bezpečnou funkčnost důležité dodržet provozní podmínky, které jsou určovány výrobcem rozváděče. V případě rozváděčů firmy ABB jsou podmínky určovány normou ČSN EN 61439-1 [\[3\].](#page-66-4)

### **Teplota okolního vzduchu**

Teplota vzduchu pro vnitřní instalace nepřesahuje +40 °C a její průměrná hodnota během 24 h nepřesahuje 35 °C. Dolní mez teploty okolního vzduchu je -5 °C. Pro venkovní instalace je horní hranice teploty stejná, jak pro vnitřní instalace, avšak spodní hranice teploty je -25  $^{\circ}$ C [\[3\].](#page-66-4)

### **Podmínky vlhkosti**

Další podmínkou určenou normou je dodržení správné vlhkosti, ta nesmí přesáhnout 50 % při teplotě +40 °C. Větší relativní vlhkost může být při nižší teplotě, například 90 % při +20 °C [\[3\].](#page-66-4)

### **Nadmořská výška**

Norma také definuje nadmořskou výšku, ve které mohou být rozváděče instalovány. Hranice nadmořské výšky je 2000 m. Při vyšší nadmořské výšce je nutné rozváděč přizpůsobit odpovídajícím klimatickým podmínkám [\[3\].](#page-66-4)

# <span id="page-16-0"></span>**2 TEPLO A JEHO VLASTNOSTI**

Jak bylo zmíněno v úvodu, prvním krokem diplomové práce je simulace vzniku a proudění tepla v rozváděči. Teplota patři mezi nejdůležitější termoelektrické veličiny charakterizující stav diagnostikovaného zařízení. Je to stavová veličina určující stav termodynamické rovnováhy, kdy v soustavě těles izolované od okolního prostředí neprobíhají žádné makroskopické změny. Fyzikální veličinu teplota nelze zaměnit za fyzikální veličinu teplo, které souvisí s pohybem částic dané soustavy těles, avšak není stavovou veličinou. Teplo představuje energii vyměněnou mezi systémem a okolím jako důsledek teplotního rozdílu mezi nimi. Lze ho popsat mírou kinetické energie molekul a atomů, přičemž částice do sebe navzájem narážejí a rychlost jejich pohybu se stále mění v čase [\[7\].](#page-66-5) Na rychlosti pohybu molekul a jejich srážkách je právě závislá velikost teploty tělesa. Zastavení pohybu částic pak nastává při tzv. teplotě absolutní nuly, neboli na nulové hodnotě termodynamické stupnice (O K) [\[7\].](#page-66-5)

Termodynamická teplotní stupnice je základem k určování teplot, jejichž počátek je dán absolutní nulou. Základní jednotkou termodynamické stupnice je kelvin (K), který byl definován zvolením termodynamické teploty trojného bodu vody, tedy rovnovážného stavu tří skupenství vody (ledu, vody a syté páry). Termodynamická stupnice je pevně stanovenou hodnotu *T* = 273,16 K [\[7\].](#page-66-5)

Pro vyhodnocování teploty se požívá termodynamická teplotní stupnice a Celsiova stupnice. Celsiova stupnice je odvozená od Kelvinovy termodynamické stupnice posunutím o teplotu 273,15 K, což je hodnota o 0,01 K nižší než termodynamická teplota trojného bodu vody. Celsiova teplota *t* je pak rovná rozdílu termodynamické teploty *T* a teploty 273,15 K. V některých státech se používá Fahrenheitova stupnice, pro kterou platí následující převod hodnoty z celsiové stupnice *T<sup>C</sup>* (°C):

$$
T_F = \frac{9}{5}T_C + 32 \quad (°F).
$$
 (1)

### <span id="page-16-1"></span>**2.1 Joulovo teplo**

Teplo souvisí s vyzařováním tepelné energie do okolí. Proces je možné vyjádřit vztahem:

$$
Q = U \cdot I \cdot t \quad (J). \tag{2}
$$

Ze vztahu je zřejmé, že hodnota Joulova tepla *Q* odpovídá velikosti protékajícího proudu *I* vodičem (A), při určitém napětí *U* (V) po dobu *t* (s). Pokud je znám odpor *R* vodiče (Ω), pak vztah pro výpočet Joulova tepla lze upravit na tvar:

$$
Q = R \cdot I^2 \cdot t \quad (J), \tag{3}
$$

což odpovídá vztahu vyjadřující Joulův zákon. Je potřeba si uvědomit, že takto vzniklé (odpadní) teplo je nežádoucí, proto se neustále pracuje na jeho eliminaci.

## <span id="page-17-0"></span>**2.2 Mechanismy přenosu tepla**

Přenos tepla mezi systémem a jeho okolím může probíhat různými způsoby. Popisují je mechanismy přenosu tepla vedením, prouděním nebo zářením.

## <span id="page-17-1"></span>**2.2.1 Přenos tepla vedením**

Při vedení tepla dochází prostřednictvím srážek k předávání energie částic látky v oblasti s vyšší teplotou částicím látky v místech s nižší teplotou. Nejedná se však o přemísťování částic, pouze o jejich kmitání kolem svých rovnovážných poloh. Tento druh vedení tepla se nejčastěji vyskytuje v tělesech v pevném skupenství, jejichž různé části mají rozdílné teploty. Teplo se šíří vedením také v kapalinách a plynech. Zde se však uplatňuje především přenos tepla prouděním [\[4\]\[7\].](#page-66-6)

Přenos tepla vedením lze popsat například na vodiči, kde je jeden konec nahříván a má vyšší teplotu než druhý konec. Při nahřívání se zvyšuje amplituda kmitů atomů a elektronů tvořící kov. Energie se pak šíří podél vodiče od atomu k atomu prostřednictvím srážek sousedních atomů. Takto se oblast zvýšené teploty šíří vodičem. Teoreticky lze přenos tepla popsat na příkladu dvou lázní, mezi nimiž je umístěna deska průřezu *S* (m<sup>2</sup> ) a tloušťce *d* (m) [\(Obrázek 2.1\)](#page-17-2).

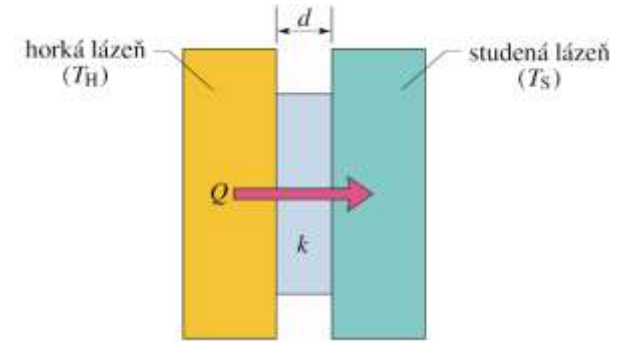

*Obrázek 2.1: Vedení tepla mezi lázněmi různých teplot [\[4\]](#page-66-6)*

<span id="page-17-2"></span>Teplo *Q* (J) se pak šíří deskou od horké lázně ke studené po dobu *t* (s) a takový přenos tepla je označován jako tepelný tok *H*.

$$
H = \frac{Q}{t} = k \cdot S \cdot \frac{T_H - T_S}{d} \quad (W)
$$
 (4)

kde veličina *k* (Wm-1K -1 ) je součinitel tepelné vodivosti, což je konstanta charakteristická pro daný materiál, *T<sup>H</sup>* je teplota horké lázně (K) a *T<sup>S</sup>* je teplota studené lázně (K) [\(Obrázek 2.1\)](#page-17-2). Konstanta *k* roste s tepelnou vodivosti daného materiálu. S tepelnou vodivostí úzce souvisí také tepelný odpor. Čím vyšší je tepelná vodivost *k* materiálu, tím nižší je jeho tepelný odpor

$$
R = \frac{d}{k} \quad (\Omega). \tag{5}
$$

Po dosazení do předcházejícího vzorce je výsledkem vzorec pro výpočet tepelného toku *H*, je-li znám jeho průřez *S*, tepelný odpor *R* a rozdíl teplot mezi stěnami

$$
H = S \cdot \frac{T_H - T_S}{R} \quad (W).
$$
 (6)

## <span id="page-18-0"></span>**2.2.2 Přenos tepla prouděním**

Šíření tepla prouděním úzce souvisí s přenosem tepla vedením. K přenosu (sdílení) tepla prouděním dochází například při styku kapaliny nebo plynu s pevnou stěnou. Při tom dochází k ochlazování nebo ohřívání tenké vrstvy tekutiny při stěně. Vzniklý rozdíl teplot vrstev pak způsobuje přirozené proudění. Teplota média v místě styku s teplotou roste, roztahuje se, čímž její hustota klesá. Přenos tepla prouděním nastává tehdy, když je tekutina (vzduch, voda) ve styku s předmětem vyšší teploty. Proudění je základní vlastností přírodních dějů. Podílí se například na utváření globálního klimatu, nebo na změně počasí během dne. Nachází se např. v oceánech, kde se přenáší mnoho energie [\[4\].](#page-66-6)

## <span id="page-18-1"></span>**2.2.3 Přenos tepla zářením**

Třetí způsob přenosu tepla mezi systémem a okolím je záření, neboli také sálání pomocí elektromagnetických vln. Přenos je postaven na vysílání záření (energie) jednoho tělesa a jeho následném absorbování druhým tělesem, ve kterém následně dochází ke zvýšení vnitřní energie. Souhrnně se vzájemné sálání a pohlcování u dvou nebo i více těles s různými teplotami nazývá sdílení tepla sáláním, což je přirozená vlastnost těles. Obecně každé těleso vysílá záření. Dopadne-li toto záření na jiné těleso, je částečně pohlceno, část se odráží a část prochází tělesem. Pohlcené záření způsobuje zvýšení vnitřní energie tělesa, odražené záření dopadá na jiná tělesa a procházející záření přechází na jiná tělesa. Pohltivost a odrazivost záření u tělesa závisí především na jakosti povrchu a také na barvě povrchu. V praxi má tento poznatek význam především při konstrukci různých zařízení, např. bílé chladničky a mrazáky (aby se co nejvíce záření odrazilo), v létě se nosí především světlé oblečení [\[4\].](#page-66-6)

S přenosem tepla zářením souvisí Stefan-Boltzmanův zákon, jež určuje výkon vyzařujícího předmětu, který závisí na velikosti povrchu *S* a na teplotě *T*

$$
P_r = \sigma \cdot \varepsilon \cdot S \cdot T^4 \quad (W), \tag{7}
$$

kde  $\sigma$  je Stefan-Boltzmanova konstanta a  $\varepsilon$  označuje emisivitu povrchu předmětu

Dále lze vypočítat i výkon, jakým předmět záření pohlcuje, ten je dán vztahem:

$$
P_a = \sigma \cdot \varepsilon \cdot S \cdot T_0^4 \quad (W). \tag{8}
$$

Předmět do svého okolí energii vyzařuje, ale taky jej přijímá. Z rozdílů těchto energií lze vypočítat tepelnou energii vysílaného předmětu [\[4\].](#page-66-6)

## <span id="page-19-0"></span>**2.3 Vlastnosti vodičů při průchodu elektrického proudu**

Asi od roku 1973 je známo, že při průchodu elektrického proudu dochází k jeho vytlačování k okrajům vodiče. Tento děj se vyskytuje při střídavých protékajících proudech. Při střídavém proudu vodič disponuje vyšším odporem než při proudu stejnosměrném. Například u vodiče zatíženého proudem 2000 A dochází k navýšení odporu o 10 až 20 %. To má za následek jak ztráty elektrické energie, tak "relativní plýtvání" vodivým materiálem. Další ztráty jsou způsobeny vlivem vířivých proudů vznikajících uvnitř vodiče [\[6\].](#page-66-7)

Ukázalo se však, že ekonomické aspekty těchto dějů jsou prakticky zanedbatelné. Po ročním testování vodiče o průřezu  $1000 \text{ mm}^2$  s trvalou zátěží 2000 A se prokázalo, že hodnota ztrát elektrické energie je srovnatelná s cenou mědi použitelnou ve vodiči [\[5\].](#page-66-3)

Přesto při návrhu rozváděče, a zejména pro vyšší proudy, je třeba brát tyto jevy v potaz. Kromě povrchového jevu (skin effect) je důležitý i jev blízkosti (proximity effect), kdy dochází ke vzájemnému ovlivňování sousedních vodičů, kterými protéká střídavý proud. Jak už bylo zmíněno, jedná se o jevy, při nichž dochází ke ztrátám energie, především při vyšších protékajících proudech tzn. nad 2000 A [\[6\].](#page-66-7)

## <span id="page-19-1"></span>**2.3.1 Skin effect (Povrchový jev)**

Skin effect (povrchový jev) vzniká na silovém vodiči při průchodu střídavého proudu. Je to jev, při kterém střídavé proudy mají tendenci vytlačovat se k okrajům vodiče, čímž se zvyšuje proudová hustota na okrajích vodiče. Zvyšuje se odpor vodiče a dochází ke ztrátám elektrické energie měnící se v teplo vyzařované do okolí. Protékající střídavý proud vytváří kolem vodiče siločáry magnetického toku. Část tohoto toku prochází i samotným vodičem a indukuje v něm uzavřené vířivé proudy. Ty však v blízkosti středu vodiče mají opačný směr než protékající proud a odčítají se od něj. K povrchu jsou směry souhlasné, čímž se proudy sčítají a podporuje se proudová hustota. Procházející proud a jeho hustota závisí jak na poloměru vodiče *r*, tak na čase *t*. Jev je tedy vyvoláván vířivými proudy, které jsou indukovány magnetickým tokem protékajícího elektrického proudu [\[6\].](#page-66-7)

Zvolíme-li velmi používaný obdélníkový vodič a rozdělíme-li ho na tři úseky 1,2,3, pak pro stejnosměrný proud je hodnota celkového protékajícího proudu součet všech tří dílčích proudů [\[6\]](#page-66-7)

$$
I = I_1 + I_2 + I_3 \quad (A). \tag{9}
$$

Při průchodu střídavého proudu se situace naprosto mění, dochází ke vzniku indukovaných proudů. Úsek 3, vedoucí proud *I<sup>3</sup>* indukuje proud *i<sup>3</sup>* mezi místy 1 a 2 s fázovým posunem *α* [\(Obrázek 2.2,](#page-20-0) a)). Výsledný proud úsekem je:

$$
\overrightarrow{I_1} = \overrightarrow{I_1} + \overrightarrow{i_3} \quad (A). \tag{10}
$$

Z vektorového diagramu je patrno, že výsledný proud 1 *I* má vyšší hodnotu než proud 1 *I* a je mimo fázi s původním proudem 1 *I* . Identický pak v úseku 3:

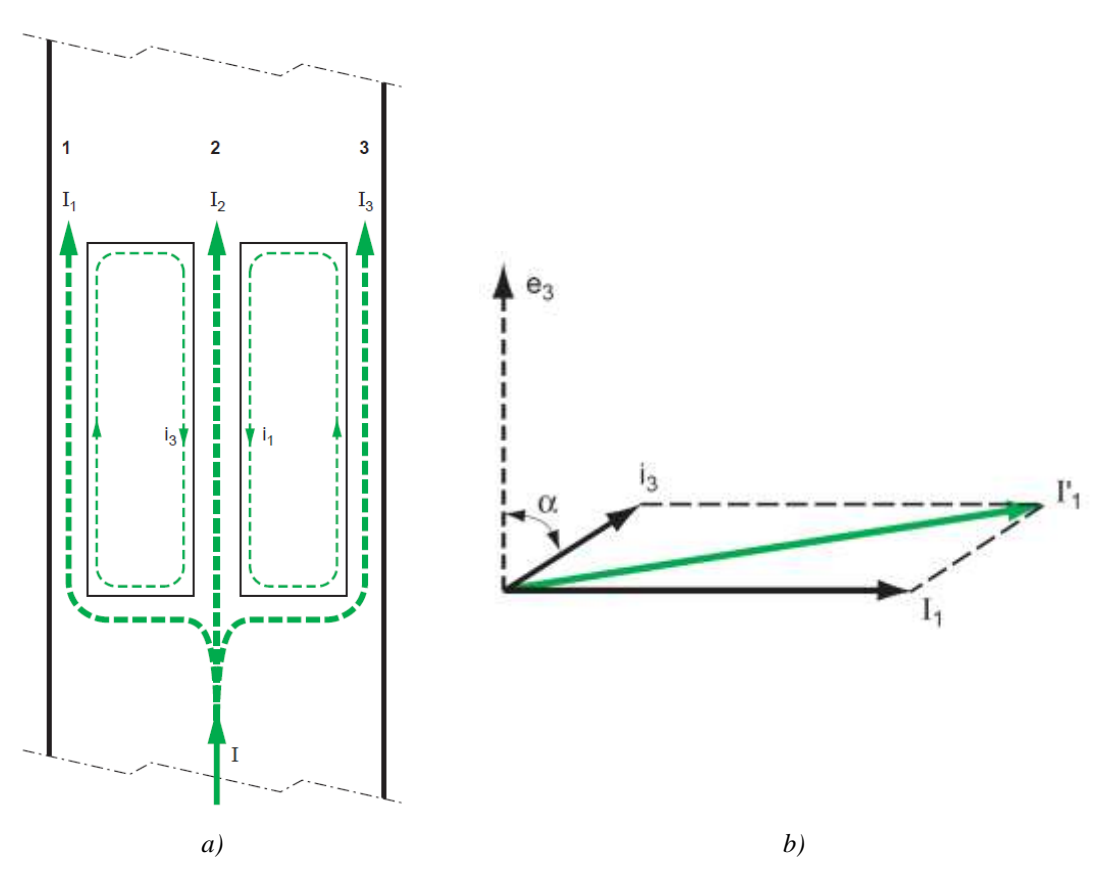

$$
\overline{I'_3} = \overline{I_3} + \overline{i_1} \quad \text{(A)}.
$$
 (11)

<span id="page-20-0"></span>*Obrázek 2.2: a) Průtok elektrického proudu plochým vodičem [6], b) Vektorový diagram proudu v okrajové oblasti vodiče [\[6\]](#page-66-7)*

Avšak v centrálním úseku 2 obrázku 2.2 a) je výsledný proud 2 *I* ponížen o oba indukované proudy *i<sup>1</sup>* a *i3* .

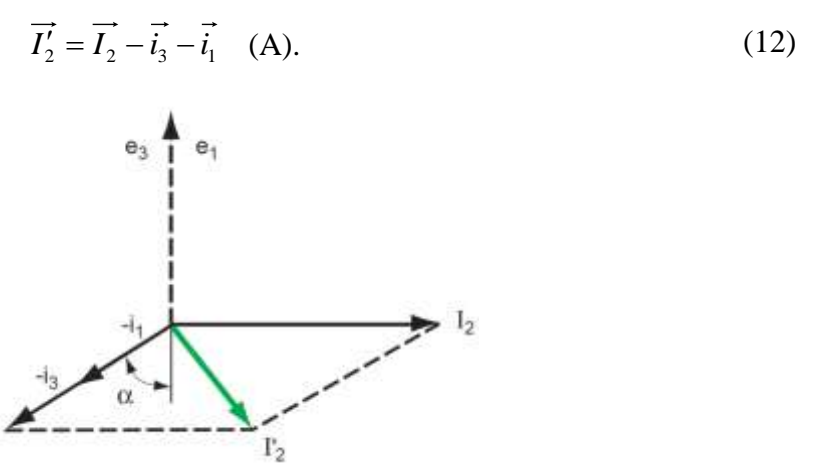

<span id="page-20-1"></span>*Obrázek 2.3: Vektorový diagram proudu v oblasti středu vodič[e \[6\]](#page-66-7)*

Z diagramu lze usoudit, že proud  $I'_2$  má ve skutečnosti nižší amplitudu než  $I_2$  a fázově zaostává [\(Obrázek 2.3\)](#page-20-1). Celkový proud vodičem lze vyjádřit jako vektorový součet dílčích proudů:

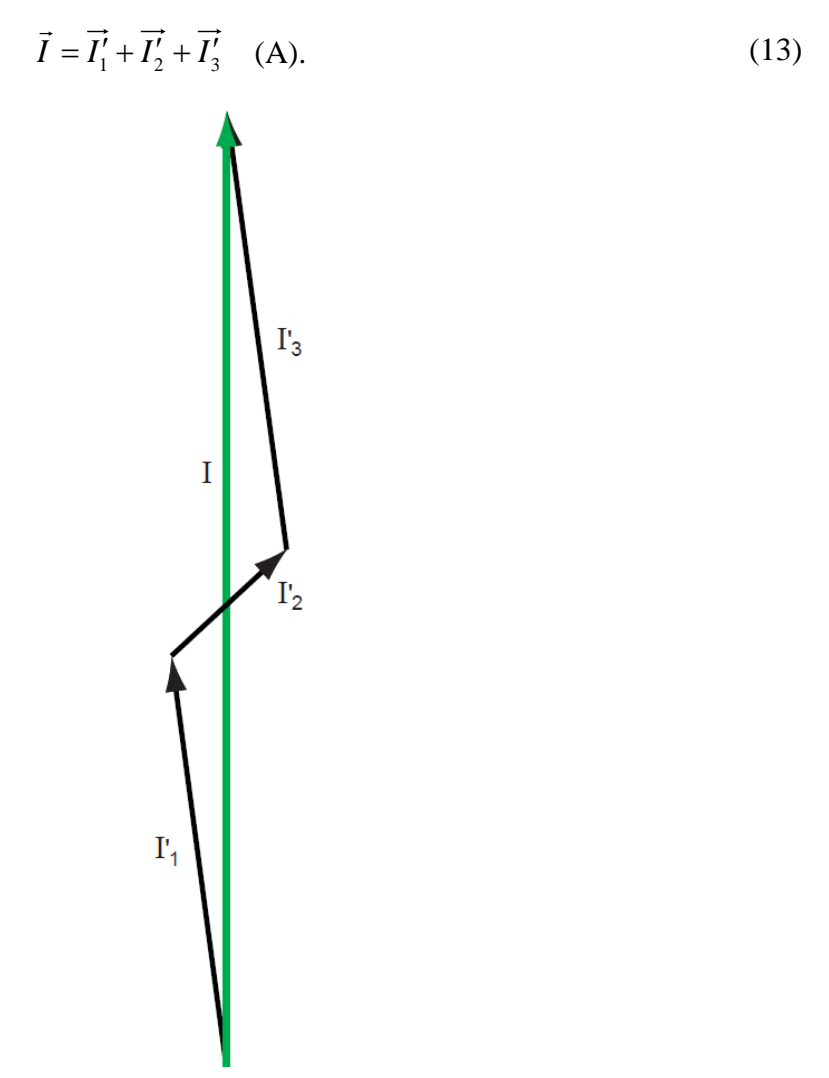

*Obrázek 2.4: Součet proudů ve vodiči [\[6\]](#page-66-7)*

<span id="page-21-0"></span>Ať už se vodič rozdělí do tří pomyslných oblastí, výše popsaný jev probíhá napříč celým vodičem. Gradient proudové intenzity a fázového posuvu se od středu po okraj vodiče zvyšuje.

#### **Povrchový jev ve vodiči obdélníkového průřezu**

Jelikož ploché vodiče obdélníkového průřezu se často používají jako přípojnice, jsou podrobeny experimentální měření. Jedná se o pásovinu 100 x 10 mm se střídavým proudem o frekvenci 50 Hz. Výsledek měření zobrazuje [Obrázek 2.5.](#page-22-1)

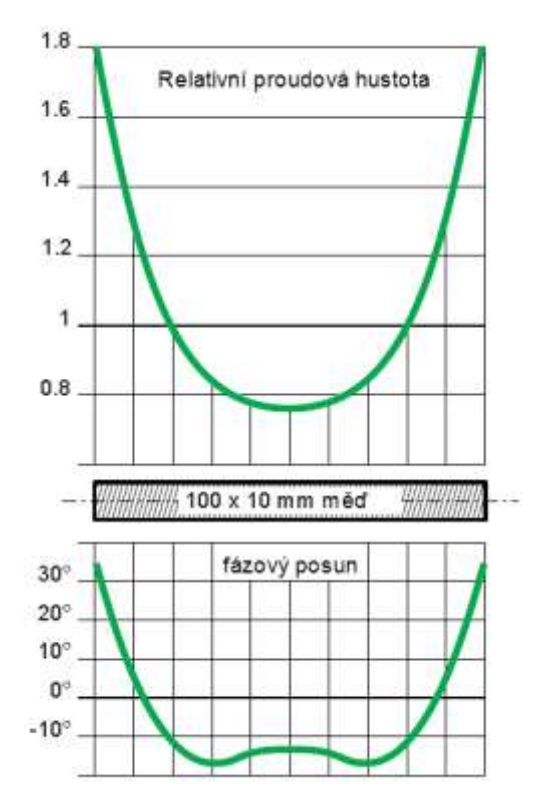

*Obrázek 2.5: Proudová hustota a fázový posun ve vodiči obdélníkového průřezu [\[6\]](#page-66-7)*

<span id="page-22-1"></span>V obrázku je vykreslen průběh proudové hustoty v závislosti na aktuální pozici na pásovině. Zde je možné zaznamenat zvyšování proudové hustoty a fázového posuvu směrem od středu vodiče ven.

## <span id="page-22-0"></span>**2.3.2 Proximity effect (jev blízkosti)**

Proximity effect (jev blízkosti) nastává, pokud v okolí vodiče je další vodič, kterým taktéž protéká střídavý proud. Ten magnetickým polem ovlivňuje rozložení protékajícího proudu v sousedním vodiči. Jev blízkosti lze rozdělit na tři základní případy:

- přímý jev blízkosti,
- indukovaný jev blízkosti,
- inverzní jev blízkosti.

### **Přímý jev blízkosti**

Přímý jev blízkosti lze demonstrovat na vodiči čtvercového průřezu, kde proudová hustota je v okrajových částech větší díky povrchovému jevu. Při rozpůlení vodiče se proudová hustota mění se vzdáleností vodičů od sebe [\(Obrázek 2.6\)](#page-23-0). V případě, že vzdálenost mezi rozpůlenými půlkami vodiče je vyšší než 3 násobek délky hrany původního průřezu vodiče, je proudová hustota rozpůlených vodičů vyrovnaná jak na vnitřních, tak na vnějších stranách nově vzniklých vodičů.

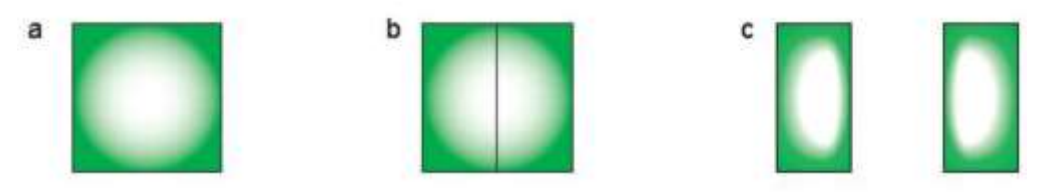

*Obrázek 2.6: Znázornění Proximity effectu [\[6\]](#page-66-7)*

<span id="page-23-0"></span>Tento poznatek je důležitý u několikafázových přípojnic, které jsou umístěny ve své blízkosti, kde přípojnice každého pólu se skládá z několika pásových vodičů.

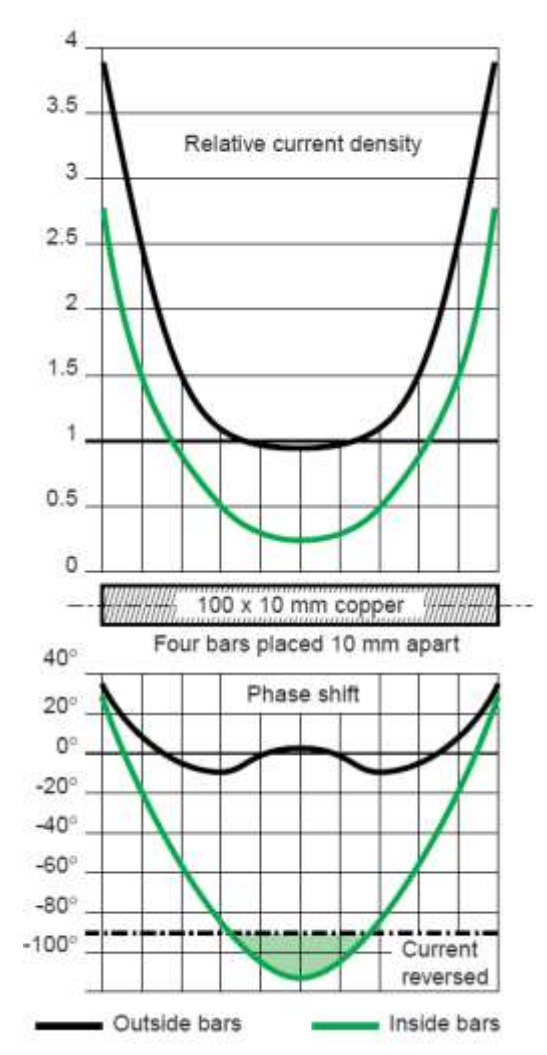

*Obrázek 2.7: Proudová hustota a fázový posun přípojnice se 4 plochými vodiči [\[6\]](#page-66-7)*

<span id="page-23-1"></span>[Obrázek 2.7](#page-23-1) představuje proudovou hustotu a fázový posun na vnitřních a vnějších stranách okrajových vodičů ze skupiny paralelní čtyřvodičové přípojnice. V obrázku je patrný posun fáze o víc než 90°.

#### **Inverzní jev blízkosti**

Podobně jak u přímého jevu blízkosti, tak u inverzního jevu blízkosti se jedná o vzájemné působení vodičů. Tím, že proudy procházejícími navzájem opačnými směry, tak vliv proudové hustoty má opačný charakter než u jevu přímého [\(Obrázek 2.8\)](#page-24-1).

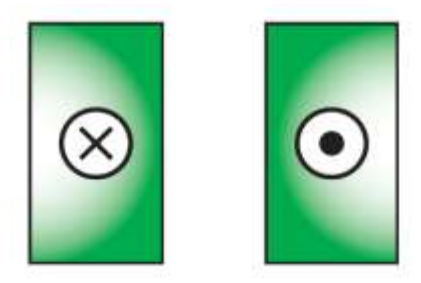

*Obrázek 2.8: Inverzní jev blízkosti [\[6\]](#page-66-7)*

### <span id="page-24-1"></span>**Indukovaný jev blízkosti**

Jev popisuje vzájemné působení indukovaných proudů mezi vodičem a okolními kovovými částmi. Na kovových částech se vlivem naindukovaných proudů vytvářejí energetické ztráty.

Tohoto jevu však lze využít k odstínění magnetického pole použitím hliníkových plášťů kolem jednotlivých fází. Tímto se odstíní vyzařování do okolí, ale také se odstraní elektrodynamické namáhání mezi fázemi.

# <span id="page-24-0"></span>**2.4 Oteplování a řešení ztrát**

Zmíněné jevy mají vliv na oteplování přípojnic. Při složení několika vodičů do skupiny jedné přípojnice dochází k vzájemnému ovlivňování rozložení proudu v jednotlivých vodičích. V následujícím obrázku 2.9 jsou znázorněny výsledky testu oteplení třífázového vedení, kterým protéká střídavý proud 2500 A.

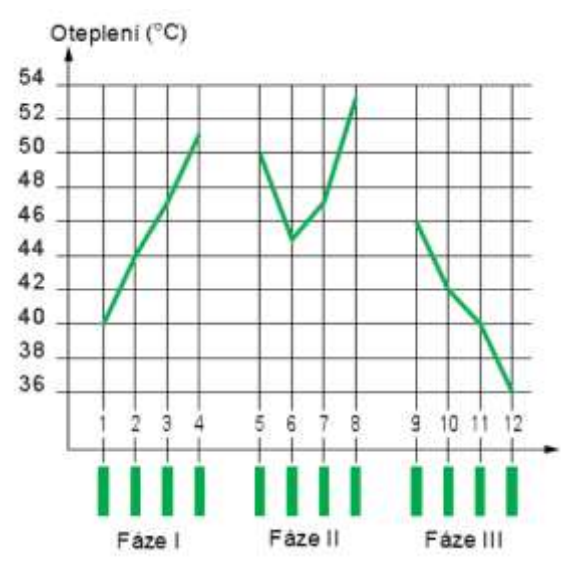

<span id="page-24-2"></span>*Obrázek 2.9: Ohřev trojfázového vedení plochými vodiči [\[6\]](#page-66-7)*

Každá fáze se skládá ze 4 měděných vodičů o rozměrech 80 x 6 mm s rozestupem 6 mm od sebe a 60 mm mezi fázemi (Obrázek 2.9). Hodnota nad každou pásovinou odpovídá hodnotě oteplení nad hodnotu okolní teploty. I když oteplení nepředstavuje přímo proudovou hustotu v konkrétním vodiči, lze na nich pozorovat výskyt výše zmíněných jevů. Je zde patrné, jak okrajové fázové vedení ovlivňuje prostřední přípojnici, na které pak vzniká nadměrné oteplování. Oteplování je způsobeno vyšším vývinem ztrátového tepla vyvolaného již zmíněným Joulovým efektem.

Tyto jevy se dají eliminovat například přeuspořádáním dílčích komponentů. Tím by mohlo dojít k menšímu ovlivňování pásovin mezi sebou, ale také ke zlepšení chlazení. Další možností je zvolení jiných tvarů přípojnic, jejichž průřezy zobrazuje [Obrázek](#page-25-0) 2.10. Případně fázové přípojnice rozdělit na více dílčích vodičů a celkově jednotlivé fáze od sebe oddálit, pokud však nejsme limitováni místem.

|   |      |      | $\blacksquare$ |      |      |      |     |     |
|---|------|------|----------------|------|------|------|-----|-----|
|   |      | 1.18 | 1.25           | 1.28 | .50  | .54  | .57 |     |
| К | 1.75 | 1.25 | 1.05           |      | 1.08 | 1.15 | 1.3 |     |
| Þ | 1.75 | 1.75 | 1.65           | 1.8  | 2.4  | 2.7  |     | 3.2 |

*Obrázek 2.10: Další možnosti profilů pásovin [\[6\]](#page-66-7)*

<span id="page-25-0"></span>[Obrázek](#page-25-0) 2.10 představuje přehled možných průřezů vodičů. Pod každým průřezem je uvedené maximální proudové zatížení *I*. Poslední typ profilu je možné proudově nejvíce zatížit při ztrátách *K* menších, než má skupina obdélníkových pásovin.

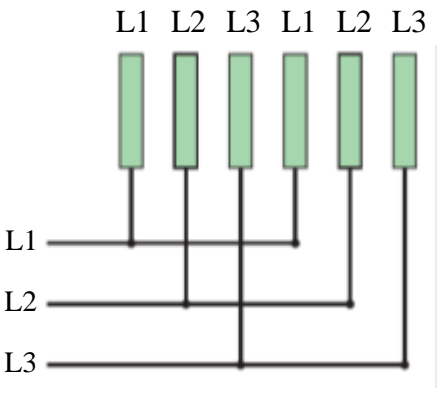

*Obrázek 2.11: Zapojení fází na střídačku [\[6\]](#page-66-7)*

<span id="page-25-1"></span>Při přeuspořádání do tvaru L1 L2 L3 L1 L2 L3 L1 L2 L3 L1 L2 L3 [\(Obrázek](#page-25-1)  [2.11\)](#page-25-1) lze docílit snížení vířivých proudů. Zapojení by však v rozváděči zabíralo spoustu místa, proto není použitelné na vnitřní zapojení v rozváděčových skříních.

# <span id="page-26-0"></span>**3 CHLAZENÍ ROZVÁDĚČE**

Rozváděče obsahují různé elektrotechnické prvky, které v provozním stavu vytvářejí a uvolňují teplo do prostoru samotného rozváděče. Každý rozváděč má podle umístění definovaný stupeň krytí, což vesměs znamená pokrytí všech stran rozváděče plechovými díly. Plechová stěna představuje jak krytí rozváděče, tak i rozhraní přestupu tepla do okolí. Tímto je zajištěno základní pasivní chlazení.

Pasivní chlazení probíhající pouze pomoci prostupu tepla přes stěnu rozváděče nemusí být vždy dostatečné, obzvláště jedná-li se o rozváděče s výkonovými prvky. Podle úrovně předepsaného krytí rozváděče lze plechové stěny doplnit větracími otvory. Pomocí nich lze docílit chlazení například komínovým efektem, které se často používá při konstrukcích průmyslových rozváděčů.

Dalším způsobem chlazení rozváděče je aktivní chlazení. Technologicky jednoduchým řešením je přidání ventilátorů na ventilační otvory, kterými lze podpořit výměnu vzduchu metodou komínového efektu. Dalším řešením jsou tepelné výměníky vzduch / vzduch, vzduch / voda, vzduch / chladicí médium / vzduch nebo klimatizační jednotka.

## <span id="page-26-1"></span>**3.1 Pasivní chlazení rozváděčů**

Pasivní chlazení patří mezi nejstarší, nejjednodušší, nejlevnější a díky absence pohyblivých částí i nejspolehlivější typ chlazení výkonových zařízení.

Veškeré výkonové prvky, včetně vodičů s protékajícím proudem, umístěné v rozváděči generují ztrátový výkon *Pztr* formou tepla. Pokud je teplota vzduchu uvnitř rozváděče nižší, dochází k tepelnému toku *Φ* mezi vodiči a okolním vzduchem do doby, než jsou teploty vyrovnány [\(Obrázek 3.1,](#page-26-2) a). Cílem návrhu rozváděče je dosáhnout teplotní stability s teplotou nižší než je definovaná normou.

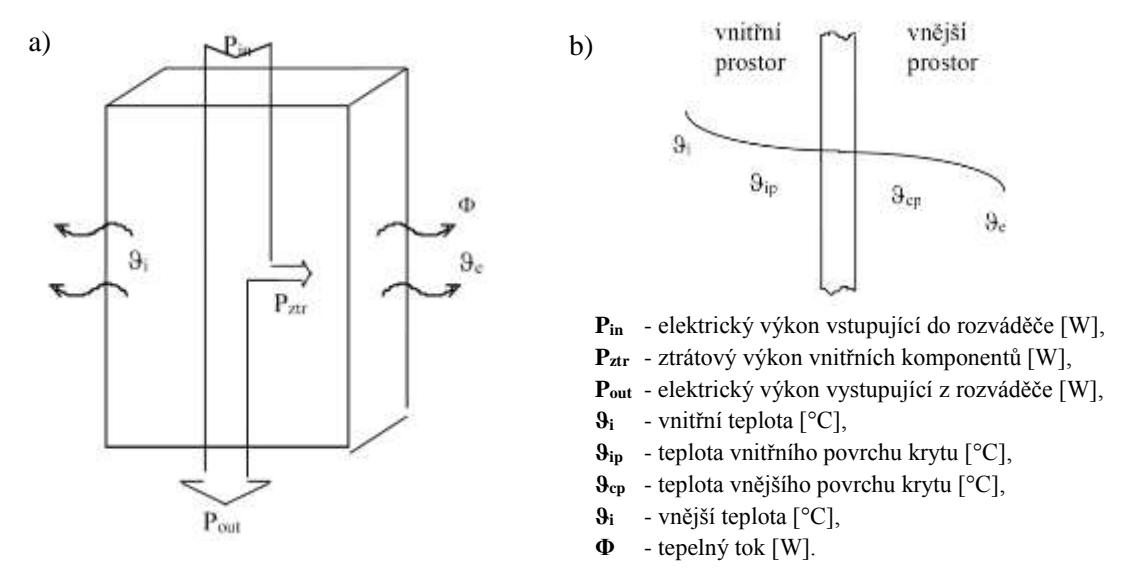

<span id="page-26-2"></span>*Obrázek 3.1: a) Teplotní toky v rozváděči, b) Rozložení tepot na rozhraní prostorů [\[14\]](#page-67-0)*

Tento typ chlazení je účinný při stálých klimatických podmínkách, kde se doporučuje teplota okolí v rozmezí 10 °C - 40 °C. Prostup tepla z rozváděče do okolí závisí především na umístění rozváděče, tedy na jeho přístupu k okolnímu vzduchu. Prostup tepla do okolí rozváděče ovlivňuje také použitý materiál krytí rozváděče [\(Obrázek 3.1](#page-26-2) b)). Například pro ocelový plech je hodnota součinitele prostupu tepla  $K_{FE} = 5.5$  Wm<sup>-2</sup>K<sup>-1</sup>. Tato hodnota je přibližná, jelikož v praxi se plechové dílce opatřují vrstvou laku, která vlastnosti prostupu tepla taktéž ovlivňuje. Koeficient prostupu tepla je jeden z mála parametrů, které je nutno znát při nastavení výpočtu simulací. Přehled koeficientů prostupu tepla podle druhu použitého materiálu je v tabulce 4.

| Materiál skříně rozváděče | $K/W m^{-2}^{\circ}C^{-1}$ / |
|---------------------------|------------------------------|
| Ocelová skříň natřená     | 5.5                          |
| Polyesterová skříň        | 3.5                          |
| Nerezová skříň            | 3.7                          |
| Hliník                    |                              |

*Tabulka 4: Koeficienty prostupu tepla v závislosti na použitém materiál [\[17\]](#page-67-1)*

Pro zlepšení pasivního chlazení lze rozváděč opatřit větracími otvory umístěnými ve spodní a vrchní části, tak jak je znázorněno na obrázku 3.2, avšak za dodržení požadovaného krytí rozváděče. Větrací otvory, většinou plastové mřížky nebo perforovaný plech, zajistí přísun okolního vzduchu. Zahřívaný vzduch v rozváděči samovolně stoupá vzhůru a odchází přes otvory ven. Mezitím se do rozváděče nasává chladnější vzduch spodními otvory a podporuje samovolnou cirkulaci vzduchu. Tento typ chlazení je v praxi označován jako komínový efekt, který je ve firmě využíván u většiny rozváděčů. Zásadní podmínkou pro správnou funkci chlazení je dostatečně velký teplotní spád mezi vnitřní teplotou a teplotou v okolí rozváděče.

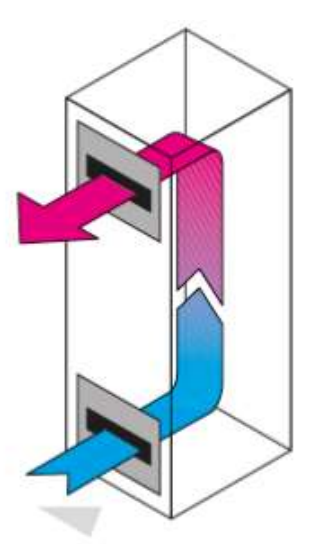

<span id="page-27-0"></span>*Obrázek 3.2: Rozváděč s mřížkovými průduchy ve spodní a horní části [\[15\]](#page-67-2)*

# <span id="page-28-0"></span>**3.2 Aktivní chlazení rozváděčů**

Při správném návrhu rozváděče pro malé výkony postačuje pasivní chlazení. Naopak je tomu u rozváděčů o vyšších výkonech nebo u rozváděčů umístěných ve stísněných prostorech, kde cirkulace vzduchu není tak efektivní z důvodů nedostatečného přístupu chladného vzduchu. Pak je nutno použít například ventilátor. Pokud však je teplota okolního vzduchu vyšší než uvnitř, pak je nutno zajistit chlazení rozváděče speciální chladicí jednotkou, tedy výměníkem tepla.

# <span id="page-28-1"></span>**3.2.1 Chlazení okolním vzduchem**

Pouhým přidáním ventilátoru k větracím mřížkám rozváděče se stává chlazení aktivní součástí rozváděče. Napomáhá sice k cirkulaci vzduchu v rozváděči, je to však dražší způsob chlazení než chlazení pasivní. Aby ventilátory do rozváděče kromě vzduchu nevháněly také prach, opatřují se ventilátory filtrem. Tím nastává nutnost filtry zakoupit a udržovat, tzn. čistit či měnit. Jelikož se při použití ventilátoru jedná o pohyblivé elementy, je nevýhodou možná poruchovost ventilátoru. Při poruše ventilátoru může dojít k nadměrnému přehřátí rozváděče, a tím i k nenávratnému zničení různých komponentů. Další nevýhodou je také hlučnost samotných ventilátorů. Účinnějšími chladicími elementy mohou být například tepelné výměníky.

# <span id="page-28-2"></span>**3.2.2 Tepelné výměníky**

Tepelné výměníky se řadí mezi aktivní nepřímé chlazení, kde rozváděč je hermeticky uzavřen vůči proniknutí vzduchu z vnějšku.

### **Tepelné výměníky vzduch/vzduch**

Jestliže je žádoucí zamezit pronikání vzduchu z okolí do rozváděče a přitom je žádoucí chladit rozváděč vzduchem z okolí, pak lze použít výměník tepla vzduch/vzduch [\(Obrázek 3.3\)](#page-28-3). Vzduch v rozváděči je chlazený vzduchem z okolí pomoci teplosměnné plochy.

<span id="page-28-3"></span>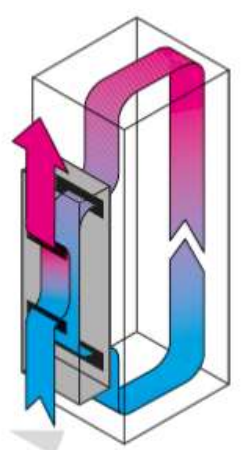

*Obrázek 3.3: Chlazení výměníkem vzduch/vzduch – schéma proudění vzduchu [\[15\]](#page-67-2)*

Využití lze najít například v prašných průmyslových provozech, kde je potřeba rozváděč izolovat od okolního vzduchu s rozptýlenými částicemi nečistot. Podobně jak u pasivního chlazení, i zde je základní podmínkou značný rozdíl teplot uvnitř a vně rozváděče. Výměníky jsou obvykle osazeny termostatem s možností kontroly chodu.

### **Tepelné výměníky vzduch/voda**

Pracují na podobném principu jako předešlý druh výměníku, avšak chladicím médiem je voda, která je dopravována potrubím a rozváděč chladí přes teplosměnnou plochu. Tyto výměníky jsou účinnější a lze s nimi rozváděč chladit i na teplotu nižší, než je okolní. Jsou náročnější na údržbu, zejména samotné vodovodní ústrojí, které se může zanášet nečistotami nebo zamrzat v zimním období. Do vodovodního ústrojí se umísťují různé filtry, ty však je potřeba taktéž udržovat. Využití lze nalézt v náročných provozech, například v hutním průmyslu. Princip funkce je zachycen na obrázku 3.4.

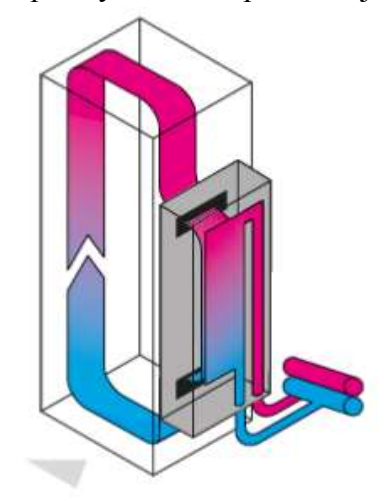

*Obrázek 3.4: Chlazení výměníkem vzduch/voda – schéma proudění vzduchu [15]*

## <span id="page-29-1"></span><span id="page-29-0"></span>**3.2.3 Chladicí jednotky**

Chladicí jednotky jsou přídavné jednotky k ochlazování rozváděčů, kde teplota okolního vzduchu je příliš vysoká. Pracují na principu kompresorového okruhu s ekologickým chladivem R134a [\[15\].](#page-67-2)

Ztrátové teplo z rozváděče (vnitřní okruh) se předává do chladiva (vypařování chladiva ve výparníku), kompresorem je v plynné fázi stlačováno do kondenzátoru, kde se odebrané teplo předává do okolního prostředí (kondenzace chladiva v kondenzátoru, vnější okruh) [\[15\].](#page-67-2)

Vnější okruh je ochlazován okolním vzduchem a je zapotřebí zajistit, aby nedocházelo ke znečišťování lamelové plochy kondenzátoru, které má za následek pokles chladicího výkonu nebo úplnou nefunkčnost chladicí jednotky. Jsou vyvinuty lamely kondenzátoru s povrchovou úpravu, která zabraňuje usazování prachu a tím zvyšuje účinnost chladicí jednotky. Dalšími možnostmi ochrany lamelové plochy před okolním prachem je použití filtrů. Typ filtru je zvolen s ohledem na typ znečištění okolního vzduchu [\[15\].](#page-67-2)

Jednotky jsou řízeny komfortním regulátorem, který umožňuje nastavení teplot v rozsahu 20 až 55 °C. Regulátor má připravené dva kontakty pro hlášení poruch do monitorovacího zařízení. Při ochlazování vzduchu na studené ploše výparníku dochází ke kondenzaci vzdušné vlhkosti. Její množství je závislé na utěsnění nebo na frekvenci otevírání dveří vlastního rozváděče. Chladicí jednotky jsou vybaveny integrovaným automatickým elektrickým odpařovačem kondenzátu – u střešních jednotek platí pro všechny modely, u nástěnných jednotek od výkonu 1 kW. Další možností je odvod kondenzátu do sběrné láhve, případně svedením do odpadu [\[15\].](#page-67-2)

Základním parametrem chladicích jednotek je chladicí výkon a elektrický příkon (spotřeba). Tyto dva parametry mají někteří výrobci chladicích jednotek změřené v nezávislých laboratořích a potvrzené certifikátem TÜV. Tím má zákazník jistotu, že deklarované výkonové parametry jsou správné. Na trhu jsou k dispozici tři základní konstrukční provedení chladicích jednotek [\(Obrázek 3.5\)](#page-30-0).

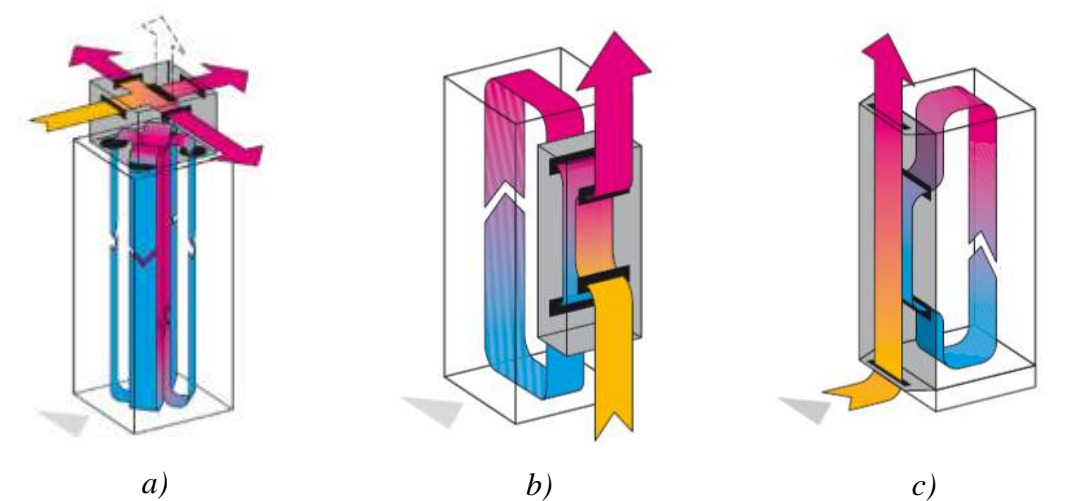

<span id="page-30-0"></span>*Obrázek 3.5: a) Chlazení střešní chladicí jednotkou, b) Chlazení nástěnnou chladicí jednotkou, c) Chlazení modulárními dveřmi [\[15\]](#page-67-2)*

Jedním z typů jsou střešní chladicí jednotky, jejichž princip je zobrazen na obrázku 3.5 a). Vyrábějí se ve výkonových variantách 500 W až 4000 W. U těchto jednotek je možné pro cílené vedení vzduchu použít vzduchotechnické nástavce, které zajistí proudění chladného vzduchu ke kritickým komponentům v rozváděči.

Dalším typem je nástěnná chladící jednotka [\(Obrázek 3.5,](#page-30-0) b)), kterou lze pořídit s výkonem od 300 W do 4000 W. Jednotky s výkonem vyšším než 1000 W obsahují standardně integrovaný odpařovač kondenzátu.

Třetí variantou chladicích jednotek jsou chladicí dveře, které se instalují místo dveří rozváděče [\(Obrázek 3.5,](#page-30-0) c)). Chladicí dveře bývají k dostání ve dvou výkonových variantách 1500 W a 2500 W v různých velikostech (šířka rozváděčů 600, 800, 1200 mm, levý či pravý modul, výška 1800 mm a 2000 mm).

# <span id="page-31-0"></span>**4 MĚŘENÍ TEPLOTY V ROZVÁDĚČÍCH**

### <span id="page-31-1"></span>**4.1 Stanovení procházejícího proudu rozvodnou**

Oteplování rozváděčů a jejich testování podléhá evropské normě IEC 60439-2. Ta stanovuje princip měření při testování a také použití typu teplotních senzorů. Důležitým aspektem minimalizace oteplování v rozváděči je dobře navrhnout průřez vedení, avšak s ohledem na cenu. Průřezy vodičů, tím i jejich rozměry v závislosti na protékajícím proudu jsou taktéž definovány v tabulce N.1 v normě IEC 60439-2.

Po návrhu průřezu pásovin jsou následně řešeny jejich výkonové ztráty (oteplování) vlivem protékajících proudů. V rozváděčích bývají umísťovány většinou třipólové jističe, kde na jednotlivé póly je podle potřebného proudu použito odpovídající množství pásovin odpovídajícího průřezu. Výkonové ztráty na těchto přípojnicích se počítají dle vzorce:

$$
P_{CU} = 3 \cdot I^2 \cdot (1.6 \cdot R_{CU} + 0.4 \cdot R_{CU} \cdot 0.88) \quad (W), \tag{14}
$$

kde *I* je proud tekoucí vedením (A) a R<sub>*cu*</sub> je odpor měděných vodičů (pásovin) (Ω).

Na oteplování rozváděče se také značnou mírou podílejí výkonové ztráty na jisticích prvcích. Jejích ztráty jsou uváděny v katalogu výrobce. Celkové ztráty v rozváděči *PT* jsou součtem výkonových ztrát na vedení  $P_{CU}$  a ztrát na jističi  $P_{B}$ .

$$
P_T = P_{CU} + P_B \quad (W),\tag{15}
$$

Následně jsou porovnávány celkové skutečné ztráty s tabulkovými hodnotami vnitřního dokumentu firmy. Celkové ztráty *P<sup>T</sup>* musí být přitom vždy menší nebo rovny tabulkově dovoleným ztrátám *PC*. Docílení této podmínky lze dosáhnout upravováním protékajícího proudu *I* vedením v rozváděči. Tímto se zjišťuje maximální možný proud tekoucí rozváděčem.

Teplota se měří jak v rozváděčích v provozu, tak hlavně při jejich testování ve zkušebnách.

# <span id="page-31-2"></span>**4.2 Snímání teploty ve zkušebnách**

Předcházející kapitola je zaměřena na stanovování maximálního protékajícího proudu rozváděčem. Stanovený maximální proud se však ověřuje měřením teploty na konkrétních místech vedení, jističi a na dalších místech v rozváděči.

Dle styku s měřeným mediem se snímače dělí na dotykové a bezdotykové. Dále se senzory teploty dělí na aktivní, jež se působením teploty chovají jako zdroj elektrické energie, a na pasivní, které k měření a vyhodnocování potřebují externí zdroj. Jelikož měření teploty je měřením nepřímým, používají se hlavně pasivní senzory teploty.

Veškeré živé části jsou napájeny velmi nízkým bezpečně dotykovým napětí. Jelikož je vedení napájeno nízkým napětím, nehrozí nebezpečí zkratového oblouku, tím je možné na vedení umístit kontaktní senzory teploty. Se správným rozsahem teplot a mechanickou odolností jsou pro průmysl použitelné pouze kontaktní odporové snímače s označením PT100, nebo termoelektrické články.

#### **Kontaktní senzory teploty**

Kontaktním senzorem teploty se rozumí funkční prvek, který je v přímém kontaktu s měřícím médiem. Senzor zahrnuje v sobě čidlo, část snímače sloužící k převodu teploty na jinou vhodnou fyzikální veličinu. Dle fyzikálního hlediska se senzory teploty dělí na odporové, termoelektrické, polovodičové s PN přechodem, dilatační, optické, radiační, chemické, šumové, akustické, magnetické a další.

Většina těchto senzorů je pasivních a pro svou funkčnost potřebují elektrické napájení. V přívodním kabelu je v tomto případě jak napájení samotného senzoru, tak i vedení nesoucí informace o měřené teplotě.

#### **Kovové odporové senzory teploty**

Kovové odporové senzory teplot se vyznačují závislostí změny odporu na okolní teplotě. Tyto teploměry se vyrábějí zejména z platiny, niklu a mědi. Nejlepších vlastností dosahuje odporový senzor vyrobený z platiny, který je v praxi velmi rozšířený pod označením PT 100. Pro tento typ teploměru se používá velmi čistá platina, která má vysokou stabilitu a teplotu tání. Díky tomu je rozsah platinových teploměrů od -200 °C do 850 °C.

Kromě platinových teplotních senzorů se v praxi hodně používají niklové snímače teploty. Ty jsou vyráběny tenkovrstvou technologií, díky čemuž jsou přesnější než platinové. Jejich velkou nevýhodou je však malý teplotní rozsah a značná nelinearita, což je zachyceno na obrázku 4.1.

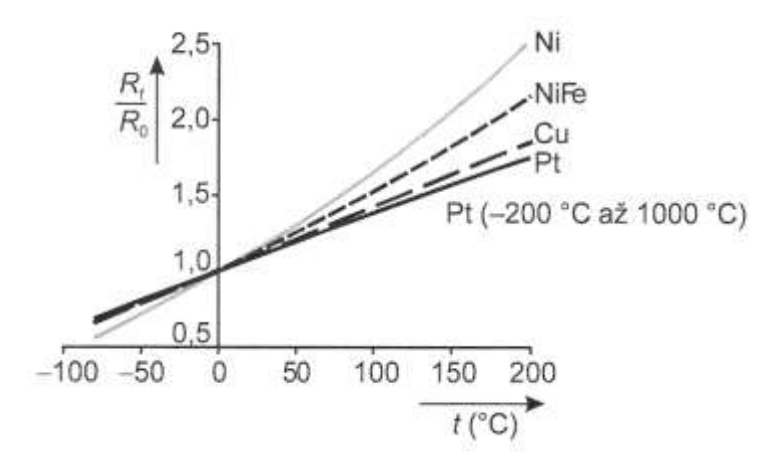

<span id="page-32-0"></span>*Obrázek 4.1: Teplotní závislost kovových snímačů [\[7\]](#page-66-5)*

Z hlediska konstrukce odporových senzorů teploty se měřící odpor vyrábí třemi různými technologiemi, a to drátkovou, tenkovrstvou a tlustovrstvou. Měřící odpor tvoří spirálově zatočený tenký platinový drátek zapouzdřený obvykle v kovovém válečku. Pro nižší teplotní rozsahy se vyrábějí snímače s platinovým drátkem naneseným na slídové podložce tenkovrstvou technologií.

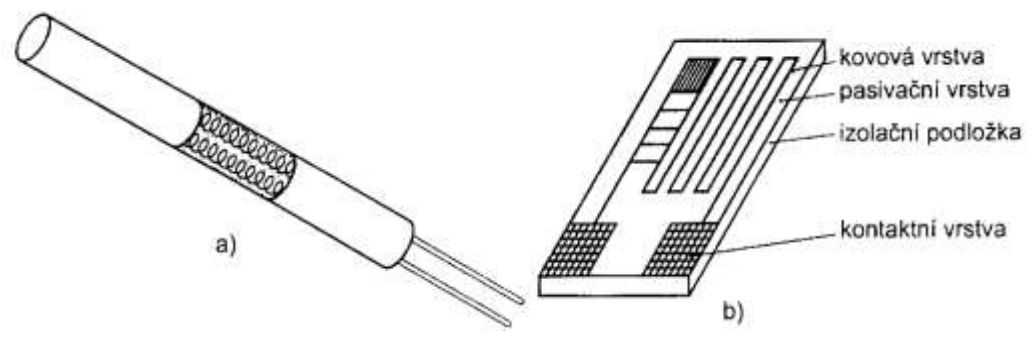

*Obrázek 4.2: Platinový odporový senzor teploty a) drátkový, b) tenkovrstvý [\[8\]](#page-66-8)*

#### <span id="page-33-0"></span>**Termoelektrické články**

Termoelektrické články jsou teplotní senzory založeny na Seebeckově jevu, který pojednává o převodu tepelné energie na energii elektrickou. Převod je založen na přestupu nábojů (s větší energií) z teplejších míst vodiče do chladnějších. Termočlánek je sestavován ze dvou různých vodičů nebo polovodičů tak, aby tvořily uzavřený obvod. Pokud jsou na spojích navzájem různé teploty a jeden z vodičů přerušíme, pak na jeho kontaktech lze naměřit napětí, které odpovídá rozdílu teplot na spojích.

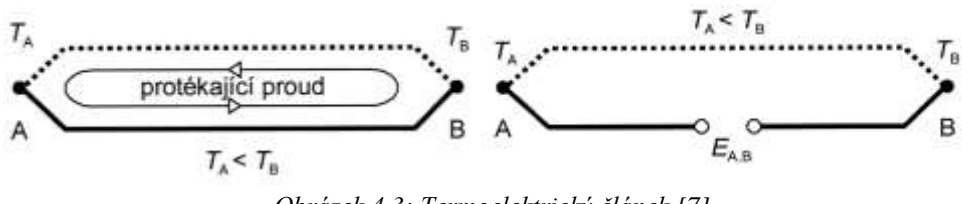

*Obrázek 4.3: Termoelektrický článek [\[7\]](#page-66-5)*

<span id="page-33-1"></span>Na trhu jsou k dostání termočlánky různých typů, závislé na složení zmiňovaných vodičů či polovodičů. Přehled dostupných termočlánků je uveden v tabulce 5 spolu s rozsahem teplot.

| Typ         |             |        |        | N       | E      | R       |                    |                    |
|-------------|-------------|--------|--------|---------|--------|---------|--------------------|--------------------|
| Složení     | NiCr        | Сu     | Fe     | NiCrSi  | NiCr   | PtRh13  | PtRh <sub>10</sub> | PtRh <sub>30</sub> |
|             | <b>NiAl</b> | CuNi   | CuNi   | NiSiMg  | CuNi   | Pt      | Pt                 | PtRh6              |
| Teplotní    | $-180$      | $-250$ | $-180$ | $-270$  | $-40$  | $-50$   | $-50$              | $+100$             |
| rozsah [°C] | $+1350$     | $+400$ | $+750$ | $+1300$ | $+900$ | $+1700$ | $+1750$            | $+1820$            |

*Tabulka 5: Typy termoelektrických článků se svými teplotními rozsahy*

V průmyslu jsou nejrozšířenější termočlánky typu J, K, N. Prodlužovací vedení (kompenzační) je realizováno pomocí kabelu ze stejných slitin, jako jsou větve

termočlánku. Charakteristiky termoelektrických článků jsou znázorněny na následujícím obrázku 4.4.

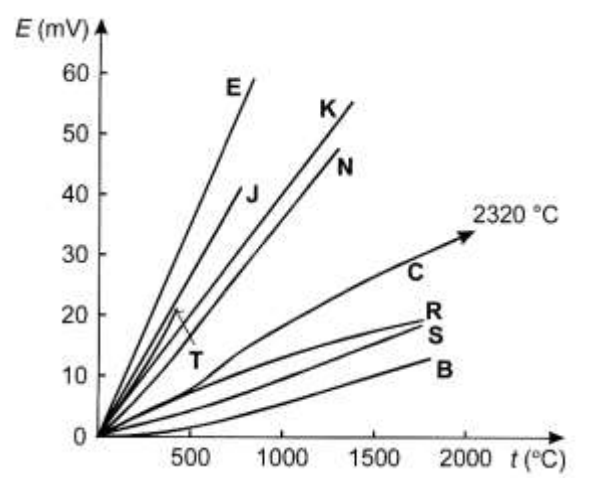

*Obrázek 4.4: Charakteristiky vybraných termoelektrických článků [\[7\]](#page-66-5)*

<span id="page-34-0"></span>Pro termočlánky je také důležitá stálost teploty na srovnávacím spoji. Nestálost teploty se nejčastěji eliminuje kompenzačním zapojením, nebo umístěním srovnávacího spoje do termostatu nebo také pomoci číslicové korekce [\(Obrázek 4.5\)](#page-34-1). Napětí měřené na termočlánku se pohybuje řádově v desítkách milivoltů, proto je nezbytné potlačit vliv rušení při měření, například zakroucením vodičů.

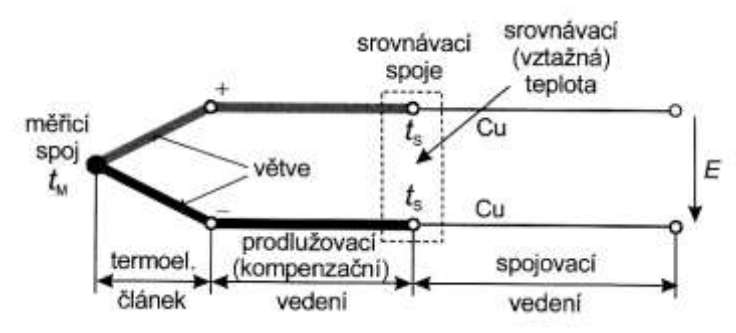

*Obrázek 4.5: Způsob připojení termoelektrického senzoru teploty [\[7\]](#page-66-5)*

<span id="page-34-1"></span>Měřící spoj termočlánku se umísťuje do kovového obalu ve tvaru trubky, kde samotný spoj je buď otevřen, uzemněn, izolován, nebo zapouzdřen [\(Obrázek 4.6\)](#page-34-2), což má vliv na dobu odezvy na změnu teploty.

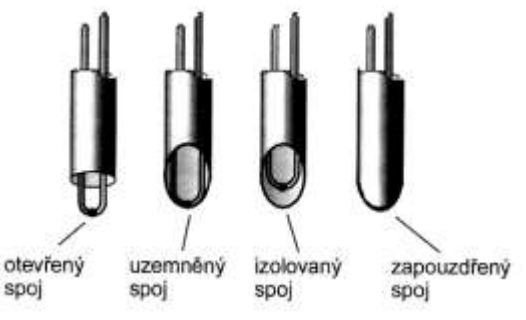

<span id="page-34-2"></span>*Obrázek 4.6: Způsoby zapojení termočlánků [\[7\]](#page-66-5)*

Termoelektrické články jsou levnější variantou teplotních čidel, u kterých není nutno řešit kompenzaci, jen je potřeba dodržet oddělení srovnávacího spoje od měřeného spoje. Oproti odporovým senzorům teploty mají nižší citlivost, proto jsou pro tato měření nedostačující. Pro tyto účely jsou proto vhodnější kovové odporové snímače teploty, označované PT100. Snímače mají velmi dobrou stabilitu a velmi vysokou citlivost při měření. Je avšak potřeba u nich řešit kompenzaci vedení, jelikož i samotný kabel, přes který jsou připojeny, má svůj odpor. Kompenzace se řeší čtyř-vodičovým zapojením, kde ke každému kontaktu samotného senzoru vedou dva vodiče.

Měření teploty ve zkušebnách podléhá evropské normě IEC 60439-1, kde se testuje oteplení rozváděče a jeho vnitřních komponentů. Teplota okolí během zkoušky musí být v rozsahu od +10 °C do 40 °C, měřená dvěma teplotními čidly v polovině výšky rozváděče se vzdálenosti 1 metr od něj. Pro úspěšnost testu rozváděče je nutné dodržet meze oteplení, které jsou vztaženy k teplotě +35 °C. Jestliže je jiná teplota okolí, je potřebné tyto meze přizpůsobit.

#### **Okrajové meze oteplení v rozváděči [\[3\]](#page-66-4)**

- Teplota na jističi a jiných elektronických prvcích nesmí přesáhnout 30 °C nad vztažnou teplotu okolí +35 °C.
- Na hlavních měděných rozvodech je dovolen maximální přesah teploty 85°C nad vztažnou teplotu okolí.
- U distribučních kontaktů nesmí teplota přesáhnout hranici 70 °C nad vztažnou teplotou okolí.
- Přístupné vnější kryty smí být otepleny maximálně o 30 °C nad hranici vztažné teploty okolí.
- Hranici teploty na konstrukci není normou definována, doporučuje ji výrobce.

Zkouška se musí provádět na jednom nebo více typických uspořádáních zatěžovaných jednou nebo více typickými kombinacemi zátěží zvolenými tak, aby se dostálo s přiměřenou přesností nejvyššího možného oteplení [\[3\].](#page-66-4) Oteplení nesmí způsobit poškození proudovodných části nebo sousedních částí rozváděče. Měřený rozváděč musí být namontován jako při obvyklém používání se všemi kryty včetně spodních krycích panelů. Doba testování je do doby, než oteplení dosáhne konstantní hodnoty, tedy osciluje maximálně v rozsahu 1K za hodinu.

Jestliže přes rozvodnu, která je sestavena z dílčích rozváděčů, vedou hlavní přípojnice, proud pak musí protékat celou touto přípojnici. Délka těchto hlavních přípojnic musí být nejméně 2 m a musí zahrnovat minimálně jeden spoj, když jsou přípojnice rozšiřitelné.

## <span id="page-36-0"></span>**4.3 Snímání teploty v provozu**

Snímání teploty v rozváděči v provozních podmínkách je složitější, neboť ve vedení je již vyšší napětí a při použití kontaktního teplotního senzoru je nebezpečí vzniku oblouku, a tím může dojít i k nevratnému poškození komponentů v rozváděči i mimo něj. To je z pohledu možného narušení provozu technologického zařízení nepřípustné. Na kabelech senzoru se v důsledku elektrického pole může indukovat rušivé napětí, které může zanést chybu do měřené hodnoty teploty. Dalším problémem je přívod vedení ke snímačům. V případě uzavřených rozváděčů je nutno vyhotovit průchodky, což může být, z hlediska konstrukce a umístění rozváděče problematické.

Možným řešením pro měření teploty v rozváděči je použití bezkontaktních čidel teploty. Ty jsou sice dražší, ale pokud je kvůli bezpečnosti nutné měřit teplotu v provozu, pak jsou tyto senzory nezbytné i přes jejich vysokou cenu.

Nejjednodušší měření bezkontaktním senzorem teploty by bylo termovizní kamerou, která by snímala rozváděč jako celek. V průmyslu je to však nepoužitelné, jelikož většina rozváděčů má své krytí, které je pro termovizní kamery neřešitelnou překážkou.

Dalším možným řešením je použití pyrometrických senzoru teploty. Pyrometrické senzory teploty je možné umístit ve větší vzdálenosti od měřeného místa a namířit na dané místo, jak znázorňuje obrázek 4.7. U pyrometru je další velká výhoda, a to jejich přesnost a teplotní stálost.

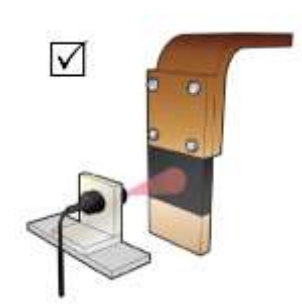

*Obrázek 4.7: Měření teploty pomocí pyrometru*

<span id="page-36-1"></span>Snímání teploty za provozu je v dnešní době řešeno jen okrajově. Pokud rozváděč obstojí v testech na oteplení při maximální zátěži, je použitelný pro provoz při dodržení okrajových podmínek pro umístění rozváděče. V provozu navíc není neustále rozváděč zatěžován na plný výkon, je tedy možné se spolehnout na samovolné chlazení.

Firmou ABB je preferované především pasivní chlazení komínovým efektem, za případného možného využití chladičů, jejichž návrh je součástí práce. Aktivní chlazení pomocí ventilátorů a výměníků tepla je využíváno velmi omezeně, zejména na speciální přání zákazníků.

# <span id="page-37-0"></span>**5 SOLIDWORKS**

Program SolidWorks je v současnosti jeden z nejúspěšnějších a zároveň velmi používaných strojírenských 3D CAD systémů. Jako parametrický 3D modelář nabízí výkonné objemové i výkonné plošné modelování. Lze v něm například modelovat vertikální nástroje pro plechové díly, různorodé formy, pracovat se sestavami. Samozřejmostí je také automatické generování výrobních výkresů.

Prostředí programu je uživatelsky velmi intuitivní a nabízí pohotové pracovní postupy. Pokud uživatel využije různých zkratek nebo pohybových gest, může snížit množství pohybů myši, a tak dochází k lepší interakci mezi uživatelem a softwarem. Ovládání je založeno na technologii SWIFT (SolidWorks Inteligent Feature Technology). Technologie umožňuje intuitivní ovládání programu bez potřeby přemýšlet nad funkčností 3D CAD software. Zkušení uživatelé, kteří si nejsou dopředu jistí postupem a často sahají po metodě "pokus - omyl", využijí také této technologie. SWIFT dokáže ušetřit velké množství času a umožní se více věnovat samotnému procesu navrhování a ovládaní systému [\[9\].](#page-66-9)

Ve firmě ABB se využívají především doplňková makra pro generování produktových dat, která jsou následně využívána při zakládání produktů do systému PLM a vyplňována do datových karet. Například se jedná makra pro zvážení modelu, za předpokladu použití předdefinovaných materiálů. Dále makra pro generování rozvinů všech konfigurací plechových dílů a následně dxf souborů obsahujících vektorové křivky pro výrobu (za předpokladu předdefinování ohybových parametrů). V případě, kdy má 3D model 10 a více konfigurací, je to mocný nástroj a při správném vstupním nastavení lze ušetřit spoustu času proti běžné manuální produkci [\[5\].](#page-66-3)

## <span id="page-37-1"></span>**5.1 Možnosti SolidWorks**

Produktová řada SolidWorks podle [\[9\]\[10\]](#page-66-9) nabízí následující balíčky a aplikace:

**SolidWorks Standard** - představuje ucelené a robustní řešení pro 3D CAD navrhování, včetně modelování plechových dílů, svařenců a forem, vytváření sestav a mechanismů a vždy aktuální, kompletní výkresové dokumentace. Navíc je v SolidWorks Standard k dispozici celá řada nástrojů pro ověřování návrhů.

**SolidWorks Professional** - rozšiřuje balíček Standard o výkonné nástroje pro zvýšení produktivity a zlepšení komunikace. To zahrnuje i PDM systém umožňující správu dat. SolidWorks Professional představuje nejlepší řešení pro pracovní týmy.

**SolidWorks Premium** - nabízí vše, co předchozí balíčky a navíc přidává nástroje pro pokročilé a přesné strukturální a pohybové simulace. Obsaženy jsou také nástroje pro navrhování potrubních systémů a kabelových svazků. SolidWorks Premium představuje kompletní řešení pro široké spektrum výrobních oborů.

**SolidWorks Sustainability** - rozšiřuje produktovou řadu SolidWorks o nástroje pro podporu ekologického navrhování, které vycházejí z osvědčených vědeckých poznatků LCA (Life cycle assessment).

**SolidWorks Electrical** - softwarové řešení nejen pro uživatele, kteří navrhují zařízení využívající elektrické rozvody pro napájení, řízení, sběr dat, ale i pro uživatele navrhující fluidní rozvody.

## <span id="page-38-0"></span>**5.2 SolidWorks Enterprise PDM**

SolidWorks Enterprise PDM představuje systém pro celopodnikovou správu dat. Je plně integrovaný do Průzkumníku Microsoft Windows. S využitím této funkce lze spravovat a sdílet celofiremní data v průběhu celého životního cyklu výrobku. SolidWorks Enterprise PDM je postavený na známém prostředí Microsoft Windows s využitím MS SQL Serveru [\[11\].](#page-67-3)

Spolu s modulem SolidWorks Enterprise PDM je spojena nadstavba SolidWorks PLM (Product lifecycle management), která zajišťuje sdílení informací o výrobcích v rámci společnosti. Tyto doplňkové produkty zajišťují, aby jakákoliv změna ve vývoji nebo inovaci výrobku byla sdílena všemi, kteří tyto informace potřebují. Provedené změny jsou automaticky archivovány v systému SolidWorks Enterprise PDM a každý člen pracovního týmu je informován o provedených změnách.

Implementace PLM řešení přináší uživatelům CAD a PDM systémů možnost online přístupu k materiálovým a skladovým položkám informačního systému s možností filtrování dle parametrů, jako jsou např. rozměry, norma, cena, skladové množství, poslední pohyby na skladě, atd. Topologii systému znázorňuje obrázek 5.1. Vybrané informace se automaticky přenášejí do vlastností, rohových razítek a kusovníků. Kusovníky jsou pak automatizovaně synchronizovány do informačního systému [\[12\].](#page-67-4)

<span id="page-38-1"></span>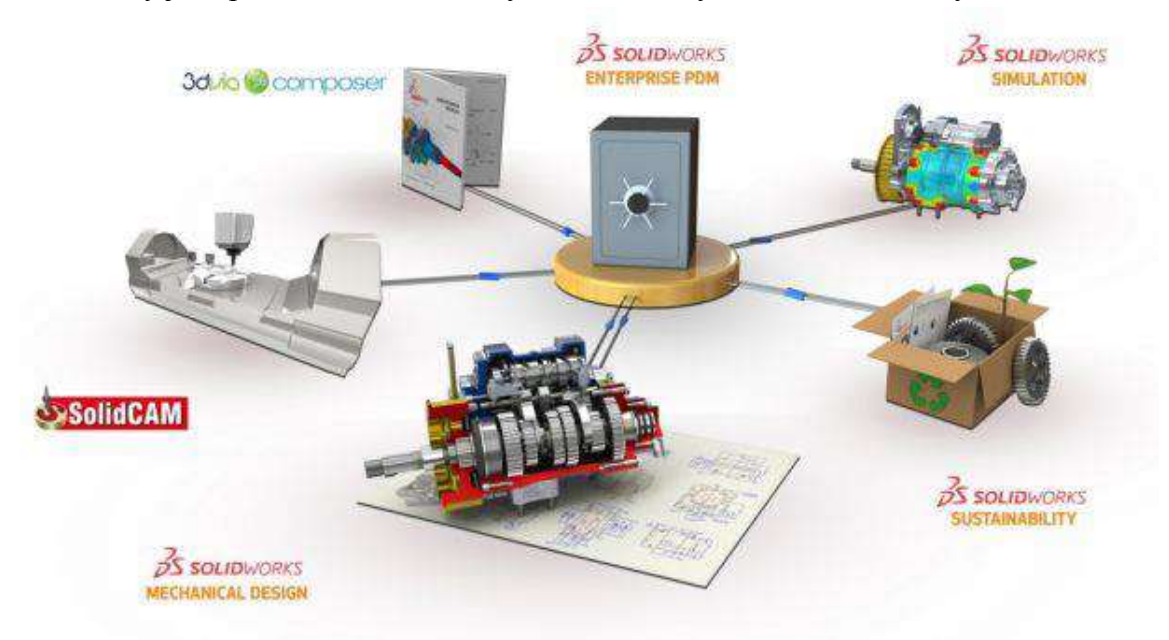

*Obrázek 5.1: Vzájemně propojeny produkty portfolia [\[12\]](#page-67-4)*

SolidWorks Enterprise PDM podporuje Windows-based aplikace včetně CAD/CAM aplikací a všech Microsoft Office programů (Word, Excel, PowerPoint či Outlook). Je velice úzce integrován s CAD i CAM produkty jako jsou SolidWorks, Inventor, AutoCAD, Solid Edge, Pro/ENGINEER, SolidCAM, InventorCAM. Při správě CAD/CAM dat SolidWorks Enterprise PDM také spravuje související meta-data jako jsou verze nebo revize, historie dokumentu, stromovou strukturu a propojení mezi součástmi, výkresy, 3D modely a dalšími dokumenty.

Systém je schopen zobrazit kusovník a exportovat jej do MRP/ERP systémů. SolidWorks Enterprise PDM umožňuje rychlé prohlížení dokumentů v databázi a všech souvisejících informací. Soubory jsou uloženy v úschovně (file serveru), metadata v SQL databázi a jsou přístupné přes Průzkumníku Windows (obrázek 5.2). Uživatel má při práci v Enterprise PDM možnost zobrazení aktuálního stavu dokumentu v rámci celého kontextu navrženého workflow. Umožňuje uživateli velice přehledně zobrazit, jaký je procesní diagram schválení změnového řízení nebo opravy dokumentu. SolidWorks Enterprise PDM je integrován do Průzkumníka Windows, dobře známého prostředí všem uživatelům MS Windows. Systém umožňuje spravovat a prohlížet velké množství různých typů dokumentů (včetně CAD, Office, obrázků, PDF a dalších). SolidWorks Enterprise PDM umožňuje společnostem, které mají několik poboček na různých místech, provádět replikaci databáze a umožnit tak všem uživatelům pracovat na stejných aktuálních datech [\[11\].](#page-67-3)

<span id="page-39-0"></span>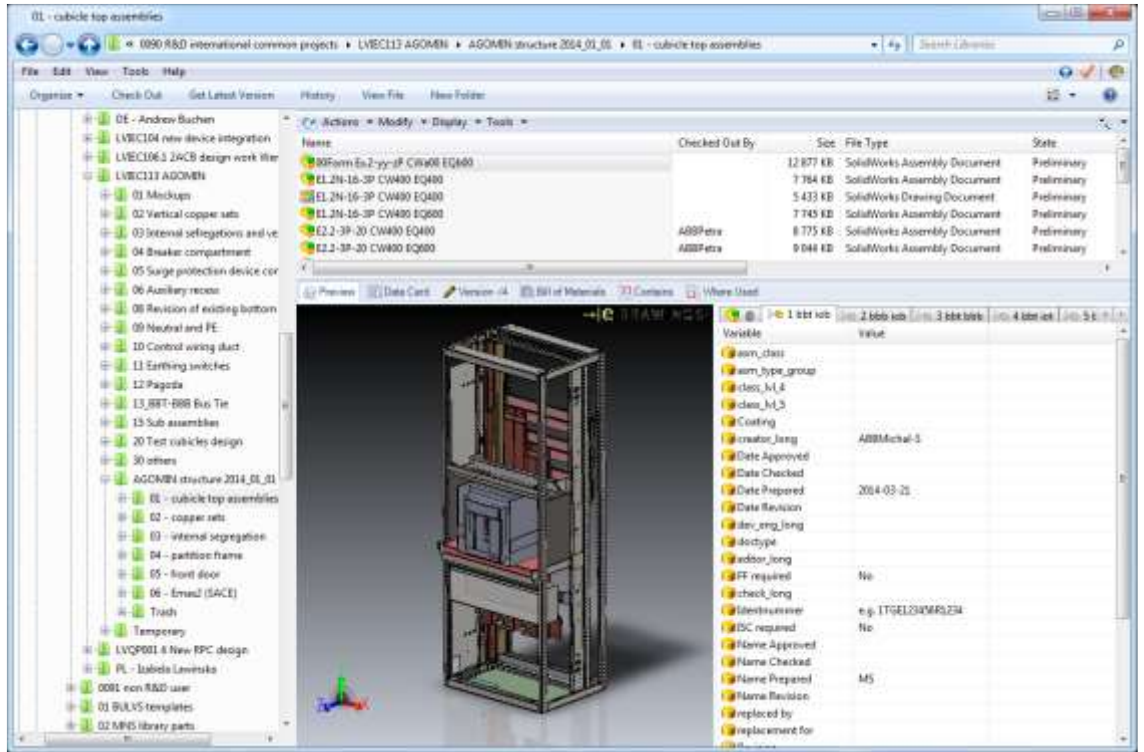

*Obrázek 5.2: Integrace s CAD aplikacemi – prohlížení sestavy [\[5\]](#page-66-3)*

# <span id="page-40-0"></span>**5.2.1 Moduly SolidWorks Enterprise PDM**

Moduly SolidWorks Enterprise PDM se podle literatury [\[11\]](#page-67-3) dělí na:

### **SolidWorks Enterprise PDM Cad**

Slouží ke vkládání a spravování dokumentů SolidWorks, Inventor, AutoCAD, Solid Edge, Pro/ENGINEER a CAM aplikací SolidCAM, Inventor CAM a jakéhokoliv elektronického dokumentu včetně fotek, skenovaných faxových zpráv, atd. Samozřejmostí je také vytváření revizí, nových verzí, řízení přístupu k dokumentům, změnám životního cyklu součástí a prohlížení pomocí eDrawings.

### **SolidWorks Enterprise PDM Contributor**

Nástroj pro uživatele, kteří nepoužívají CAD/CAM aplikace, ale např. MS Office, elektronické dokumenty včetně fotek, dokumentů, NC programů atd. Enterprise PDM Contributor obsahuje nástroje k vytváření revizí, sledování historie, řízení přístupu k dokumentům, změnám životního cyklu součástí a prohlížení pomocí eDrawings.

### **SolidWorks Enterprise PDM Viewer**

SolidWorks Enterprise PDM Viewer nabízí rozhraní pro přístup a prohlížení databáze SolidWorks Enterprise PDM v rámci Internetu nebo Intranetu pomocí eDrawings.

## <span id="page-40-1"></span>**5.3 SolidWorks Flow Simulation**

Mezi nástroje SolidWorks patří také nadstavba Flow Simulation určena pro komplexní simulace dynamiky tekutin a sdílení tepla. Je použitelný v nejrůznějších oblastech, jako je proudění plynu ve vzduchotechnice, kapalin v potrubí, analýza chlazení uzavřených prostorů či exponovaných součástí, nebo externí aerodynamika. Nadstavbu Flow Simulation lze navíc rozšířit o modul HVAC (Heating, Ventilating, and Air Conditioning) použitelná především pro obor vzduchotechniky a klimatizací [\[13\].](#page-67-5)

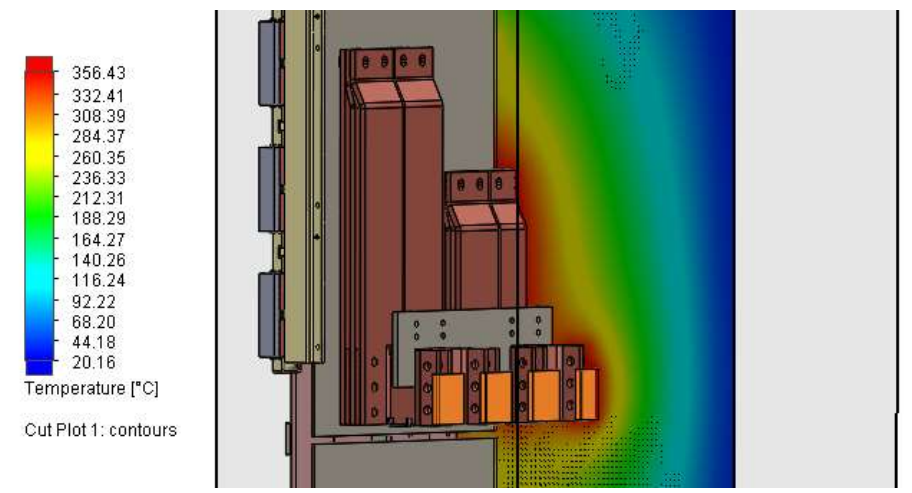

<span id="page-40-2"></span>*Obrázek 5.3: Příklad simulace ohřevu přípojnic*

Mezi hlavní funkce Flow Simulation patří:

- analýza sdílení tepla (vedením, prouděním a zářením),
- analýza vnitřního a vnějšího proudění,
- analýza rotačních oblastí (ventilátory, čerpadla, atd.),
- analýza přechodových dějů, tj. časově proměnné děje.

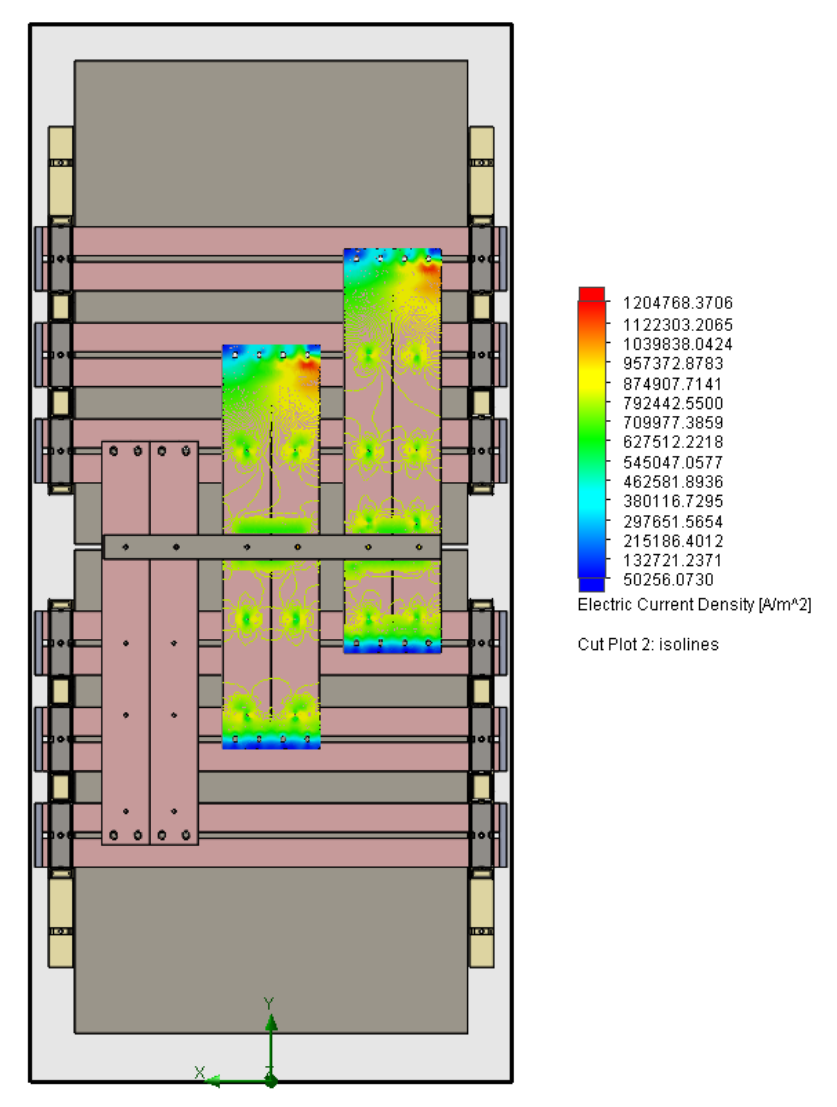

*Obrázek 5.4: Simulace vyzařovaného Joulova tepla*

<span id="page-41-0"></span>Flow Simulation nachází uplatnění také v oblasti Electronic Cooling, kde lze simulovat chlazení elektroniky pasivními a aktivními prvky (chladiče, ventilátory, peltierovy články). Simulace řeší také průchod elektrického proudu materiálem a jeho výkonové ztráty v podobě vyzařovaného Joulova tepla (obrázek 5.4). Samozřejmostí je i výpočet tepelných parametrů tištěných plošných spojů. S rozšířením HVAC lze například zjišťovat parametry tepelné pohody v prostředí, nebo absorbce záření v propustných materiálech.

# <span id="page-42-0"></span>**6 ANALÝZA OTEPLENÍ ROZVÁDĚČE**

Simulace jsou často používanou metodou v odborné a vědecké praxi v mnoha oborech lidské činnosti. Základem simulací je dobrá analýza pozorovaných jevů, napodobení chování celého systému v reálném prostředí a podle potřeby ovlivňování jeho chování. Je důležité si uvědomit, že model je vždy jen napodobenina reálného systému, který může být ve skutečnosti mnohem složitější. Obecný postup vytváření simulací lze shrnout do tří důležitých kroků:

- 1. Návrh modelu
	- Sestavení modelu a zavedení případných zjednodušení
- 2. Provedení simulace
	- Využití
	- Vizualizace a pozorování problému
- 3. Analýza dat

Samotné vytvoření modelu je velmi náročné, jelikož je potřeba co nejvíce zachovat vlastnosti skutečného systému, avšak s čím jak největším zjednodušením. Vytváření modelu lze popsat jednotlivými fázemi, které po sobě následují [\[16\].](#page-67-6)

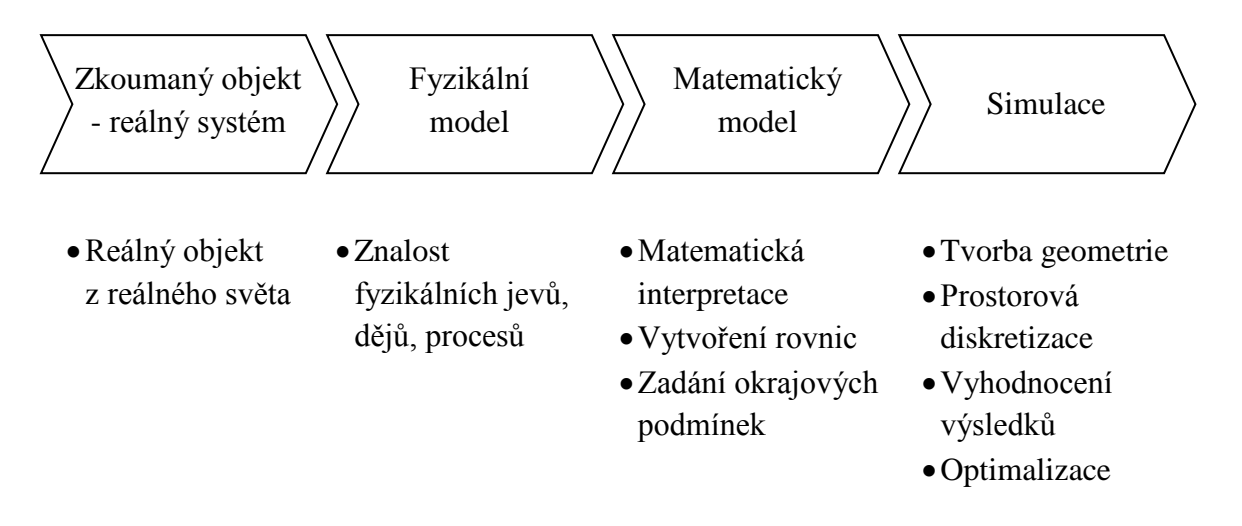

Každý systém, který je zkoumán pomocí simulace, musí být popsán fyzikálním a matematickým modelem. Systém však nelze popsat jednouchými lineárními rovnicemi, ale rovnicemi diferenciálními, které zahrnují několik neznámých. Výstupem jsou parciální derivace. Řešení takovéto funkce je velmi náročné, výsledkem není konkrétní hodnota, ale spojitá funkce. Řešením je diskretizace pomocí numerických metod (metoda konečných prvků "MKP", metoda konečných objemů "MPK"), kde je funkce převedena na soustavu diferenciálních rovnic a ty jsou řešeny iteračním postupem [\[16\].](#page-67-6)

Numerická metoda konečných objemů slouží k rozdělení výpočtové oblasti na systém nepřekrývajících se elementů konečných objemů. Elementy jsou různých tvarů s ostrými hranami (obdélník nebo křivočarý čtyřúhelník), ty tvoří strukturovanou síť. V současnosti se pro výpočty zavádí nestrukturovaná síť, složena z 3D prvků (kvádr, čtyřstěn, prizmatický a pyramidový prvek). Veškeré popsané prvky lze navzájem kombinovat, čímž se zvyšuje přesnost výpočtů.

## <span id="page-43-0"></span>**6.1 Popis analyzovaného matematického modelu**

Úkolem práce je provedení analýzy teplotního pole v rozváděči. Pro analýzu je zvolen jeden z vyvíjených rozváděčů, který již byl podroben testům oteplení. Cílem je zjištění optimálního nastavení výpočtů a návrh optimalizace chlazení uvnitř rozváděče.

Rozváděčové pole se skládá z ocelové kostry tvořené C profil. V zadní části jsou umístěny hlavní přípojnice, které jsou odborně označovány pojmem *Main busbar*.

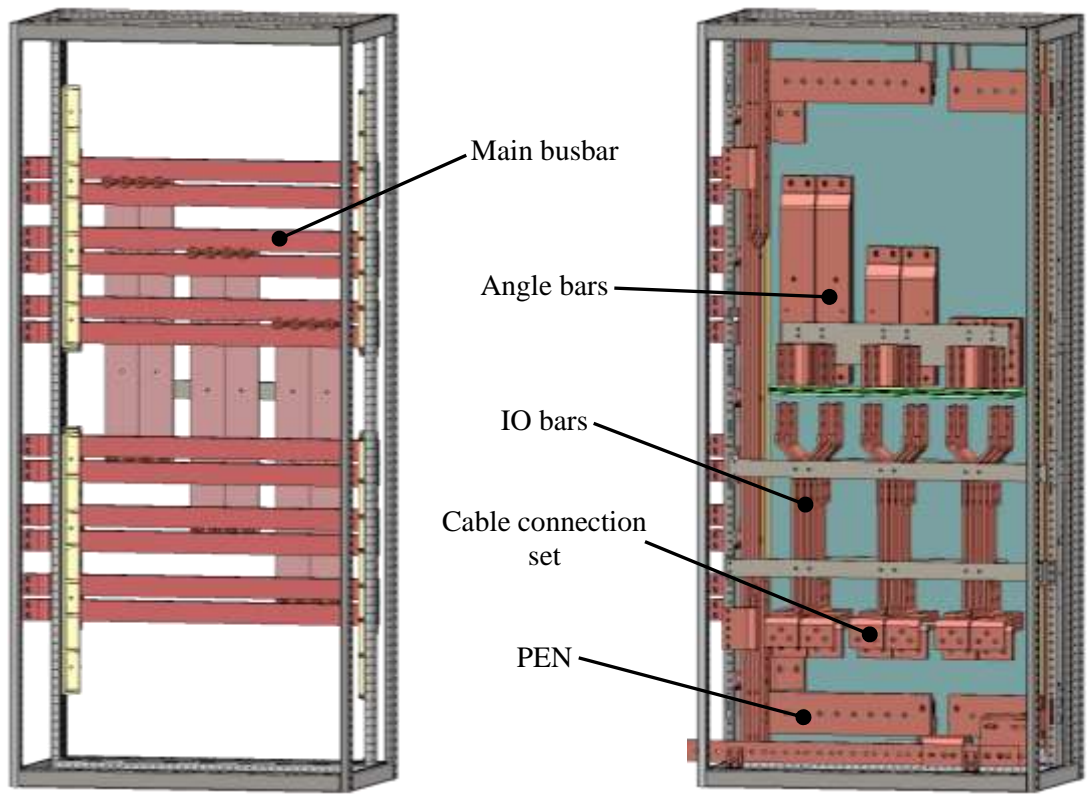

*Obrázek 6.1: Kostra rozváděče s hlavními přípojnicemi oddělené přepážkou od dalších vodičů*

<span id="page-43-1"></span>Obrázek 6.1 vyobrazuje hlavní přípojnice, které jsou od vnitřního prostoru odděleny nevodivou přepážkou. Skrz ni jsou pomocí válečků připojeny tři fázové měděné přípojnice s označením "*Angle bars"*. Na přípojnice je připojen jistič, konkrétně "*ABB SACE Emax 2<sup>"</sup>*, kde na jeho spínací kontakty jsou připojeny přípojnice "*IO bars*". Ve spodní části jsou k IO bars připevněny měděné kontakty označovány jako "*Cable connections set*". Na tyto kontakty se připojuje zátěž, jež je jištěna jističem. Zemnicí a nulový vodič je zde uložen do obvodových částí konstrukce. Tyto vodiče v případě potřeby mohou plnit funkci vodiče PEN. Popsané komponenty tvoří základ rozváděčového pole.

V rozváděči jsou dále umístěny další komponenty, jako například výsuvná vana nebo ocelový box, ve kterých je uložena elektronika. Vany plní funkci ochrany drobné elektroniky od vlivů výkonových částí.

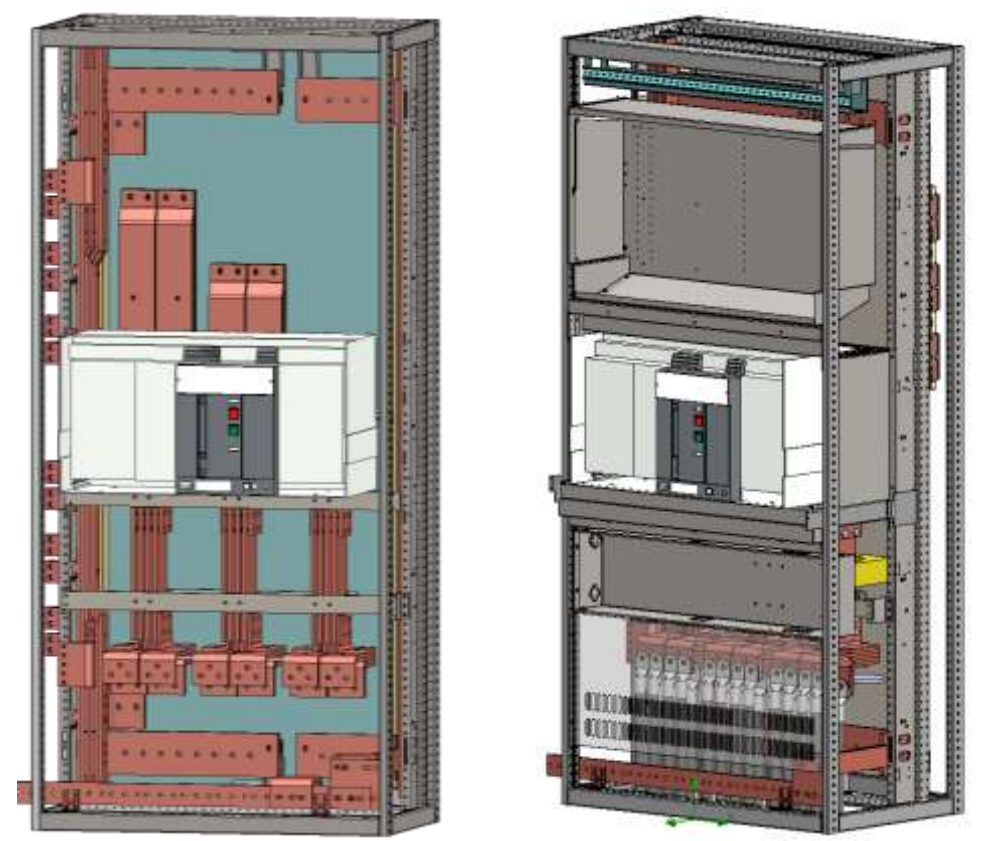

*Obrázek 6.2: Rozváděč s osazeným jističem a dalšími komponenty*

<span id="page-44-0"></span>[Obrázek 6.2](#page-44-0) vpravo znázorňuje hotové rozváděčové pole se všemi mechanickými komponenty. Po přidání ochranných krytů (boční stěny, dvířka) a zařazení k dalším polím rozváděče tvoří celek velké rozvodny, jež je znázorněna na obrázku 6.3.

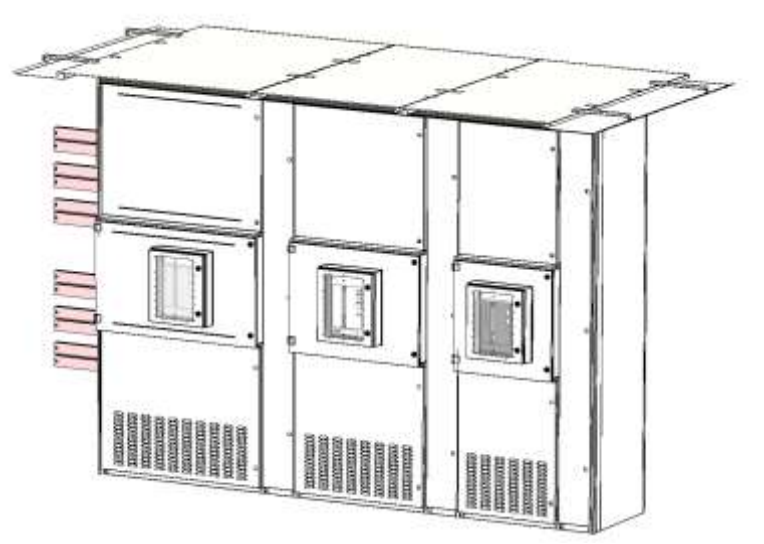

<span id="page-44-1"></span>*Obrázek 6.3: Rozvodna s analyzovaným rozváděčem na kraji*

# <span id="page-45-0"></span>**6.2 Přípravy k simulacím**

Prvním krokem při přípravě výpočtu simulace je sestavení matematického modelu na základě analýzy geometrického modelu, který je poskytnut firmou ABB. Vytvořený model sloužící výhradně pro simulace musí obsahovat veškeré komponenty, které ve skutečnosti rozváděč obsahuje. Je však vhodné některé složité komponenty, které na simulaci nebudou mít podstatný vliv, v modelu zjednodušit. Jedná se například o kostru složenou z C profilů, které lze nahradit plnými hranoly (Obrázek 6.4).

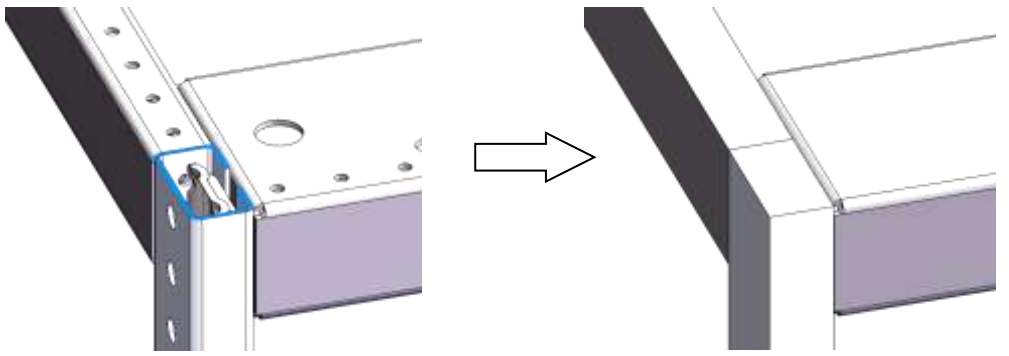

*Obrázek 6.4: Nahrazení C-profilů plnými hranoly*

<span id="page-45-1"></span>Na kostru rozváděče jsou připevněny krycí plechy, postranní plechy jsou obvykle bez jakýchkoli větracích otvorů. Druh zastřešení je závislý na požadovaném krytí rozváděče. V tomto případě se jedná o rozváděč s krytím IP 43, proto vrchní část rozváděče je pokryta perforovaným plechem. Nad vrchní části se nachází celistvá tabule plechu tvořící celkové zastřešení rozváděče. Stěny se v rámci simulací řeší vytvořením ucelené skořepiny odpovídající tloušťky (Obrázek 6.5).

<span id="page-45-2"></span>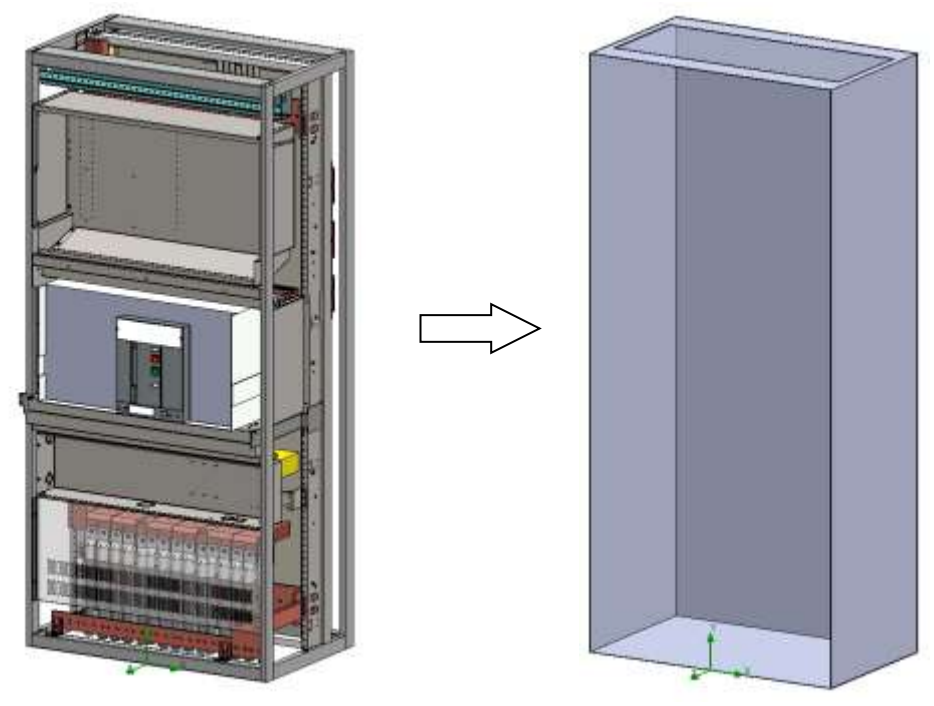

*Obrázek 6.5: Plechový kryt rozváděče*

Přední část rozváděče je zakryta dvířky, se kterými by simulace byla taktéž náročná. Proto jsou dvířka nahrazená poklopem, který přesně kopíruje tvar dveří (Obrázek 6.6). Přiložením poklopu na skořepinu vznikne zjednodušený tvar skutečného rozváděče, ve kterém lze provést simulační analýzu.

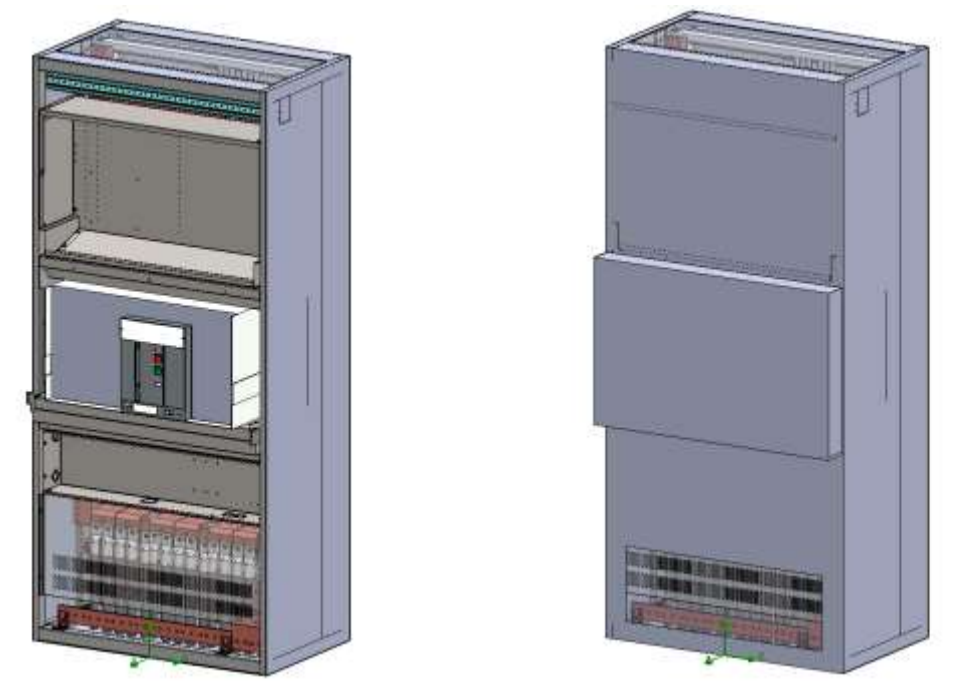

*Obrázek 6.6: Přední víko reprezentující čelní dvířka*

<span id="page-46-0"></span>Po úpravách kostry a pláště rozváděče je nutné také zjednodušit vnitřní komponenty. Jedná se především o jistič, který má v sobě mnoho dutin, ty podstatně ovlivňují čas výpočtu. Vyplnění dutin je ukázáno na obrázku 6.7.

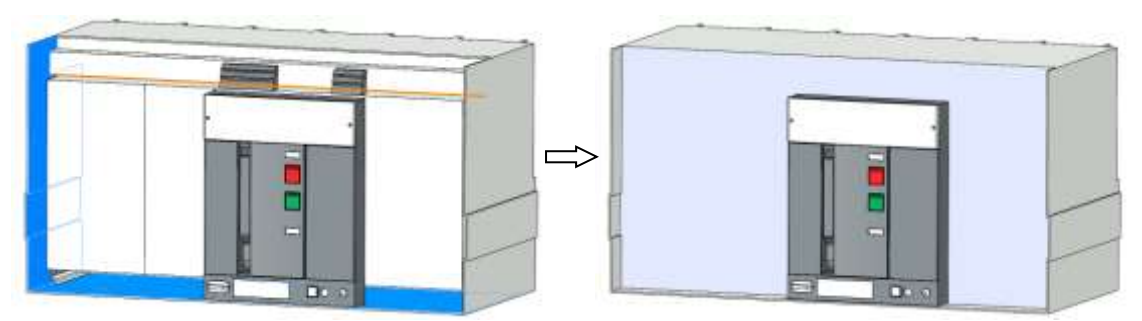

*Obrázek 6.7: Optimalizace tvaru jističe*

<span id="page-46-1"></span>Nezbytnými úpravami je taktéž potlačení drobných částí, jako jsou například spojovací šroubky komponentů. Výjimkou jsou montážní šrouby měděných pásovin, které mají vliv na výsledky prostupu tepla.

# <span id="page-47-0"></span>**6.3 Konfigurace sestavy**

SolidWorks Flow Simulation disponuje svým průvodcem simulaci, kde se v prvních krocích nastavují hlavní vlastnosti sestavy. Průvodce lze najít pod záložkou "Flow Simulation", kde lze nastavit tyto základní údaje:

*Tabulka 6: Základní parametry simulace*

| Project name:                          | Např. Simulace tepla                            |  |  |  |  |
|----------------------------------------|-------------------------------------------------|--|--|--|--|
|                                        | <b>SI</b>                                       |  |  |  |  |
| Unit system                            | Přepnout "Temperature" z K na °C                |  |  |  |  |
|                                        | Internal                                        |  |  |  |  |
| Analysys type                          | Exclude cavities without flow conditions        |  |  |  |  |
|                                        | Heat conduction in solids                       |  |  |  |  |
| <b>Physical features</b>               | Gravity $Y = -9.81$ m/s2                        |  |  |  |  |
| Default Fluid                          | Air (Gases)                                     |  |  |  |  |
| Default Solid                          | Metals - Copper                                 |  |  |  |  |
|                                        | Default outer wall thermal condition            |  |  |  |  |
| <b>Wall Conditions</b>                 | - Heat transfer coefficient 10 $W/m^2K^{-1}$    |  |  |  |  |
|                                        | - Temperature of external fluid - teplota okolí |  |  |  |  |
| Initial and ambient condition          | Ponechat beze změny                             |  |  |  |  |
| <b>Results and geometry Resolution</b> | 3                                               |  |  |  |  |

Po dokončení průvodce se v levé nabídce vytvoří projekt se základním nastavením z průvodce. Dalším krokem je nyní nadefinování materiálů všech zařízení, které jsou umístěny v rozváděči (Obrázek 6.8). Výjimkou jsou měděné komponenty, jež jsou nadefinovány jako výchozí materiál.

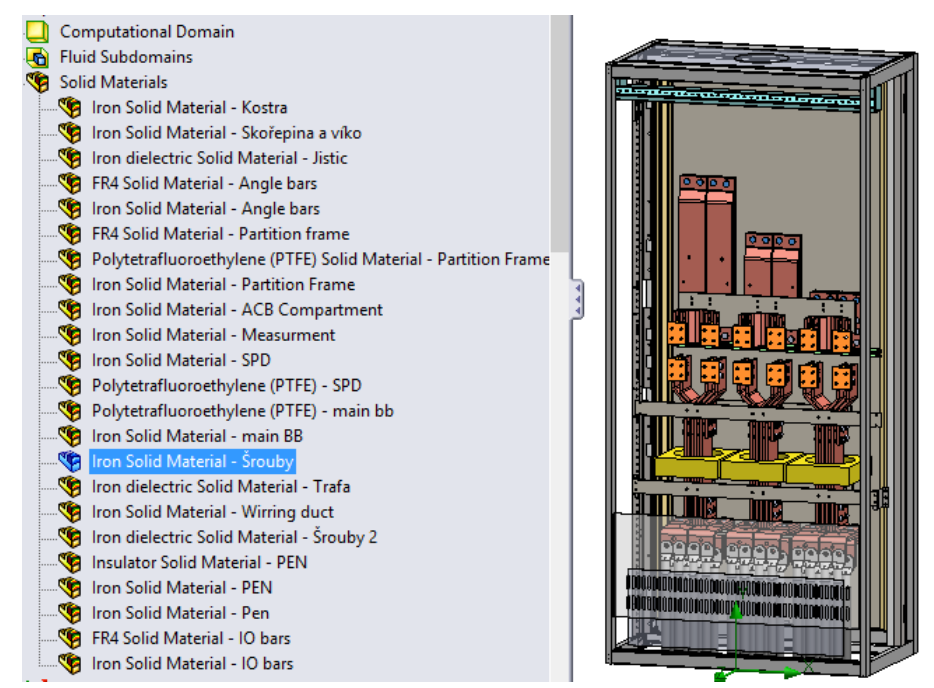

<span id="page-47-1"></span>*Obrázek 6.8: Definování použitých materiálů*

Jedna z důležitých vlastností sestavy je nastavení podmínek okolního tlaku na oblasti, kde jsou záslepky. Program nabízí následující možností [\[16\]:](#page-67-6)

- Flow Openings
	- o Inlet Mass Flow Rate Hmotnostní tok na vstupu
	- o Inlet Volume Flow Rate Objemový tok na stupu
	- o Inlet Velocity Rychlostní profil na vstupu
	- o Inlet Mach Number Vstupní rychlost ve smyslu Machova čísla
	- o Outlet Mass Flow Rate Hmotnostní tok na výstupu
	- o Outlet Volume Flow Rate Objemový tok na výstupu
	- o Outlet Velocity Rychlostní profil na výstupu
	- o Outlet Mach Number Výstupní rychlost ve smyslu Machova čísla
- Pressure openings
	- o Environment Pressure Tlak okolního prostředí (environmentální)
	- o Static Pressure Statický tlak (klidový)
	- o Total Pressure Celkový tlak (součet statického a dynamického tlaku)
- Wall
	- o Real Wall Reálná stěna (možnost zadávat koeficienty přestupu tepla do okolí případně drsnost stěny a její počáteční teplotu nebo teplotu okolí)
	- o Ideal Wall Ideální stěna
	- o Outer Wall Vnější stěna (možnost zadávat koeficienty přestupu tepla do okolí a teplotu okolí nebo stěny)

Záslepky reprezentují průchody pro odvod tepla z modelu. Zde se jedná o systém otevřený okolnímu prostředí, proto se v podnabídce *"Boundary Conditions"* nastaví *"Environment Pressure"* - Tlak okolního prostředí.

S tím také souvisí i specifikace samotných záslepek. Na větracích otvorech rozváděče jsou přichycené mřížky, které zařízení chrání před vniknutím pevných cizích těles o průměru 1 mm a větších, což je definováno krytím IP 43.

Možným řešením definice větrání je nastavit tyto otvory jako perforovaný plech, kde součástí je nastavení rastru větrací mřížky a také i velikost volné plochy "Free Area *Ratio"* v procentech (Obrázek 6.9).

| <b>Item Properties</b><br><b>tems</b> |                        |
|---------------------------------------|------------------------|
| Property                              | Value                  |
| Name                                  | Vetrani Spodek         |
| <b>Comments</b>                       | Vetrani Spodek         |
| Hole shape                            | Rectangular            |
| Height                                | $0.0075$ m             |
| Width                                 | $0.047$ m              |
| Coverage                              | <b>Free Area Ratio</b> |
| Free area ratio                       | 0.23                   |

<span id="page-48-0"></span>Obrázek 6.9: Příklad nastavení spodního větracího otvoru

Jelikož je rozváděč umístěn na podlaze a jednou stěnou sousedí s jiným rozváděčovým polem, je nutné tyto stěny nadefinovat jako ideální stěnu, tedy *"Ideal Wall"* (Obrázek 6.10).

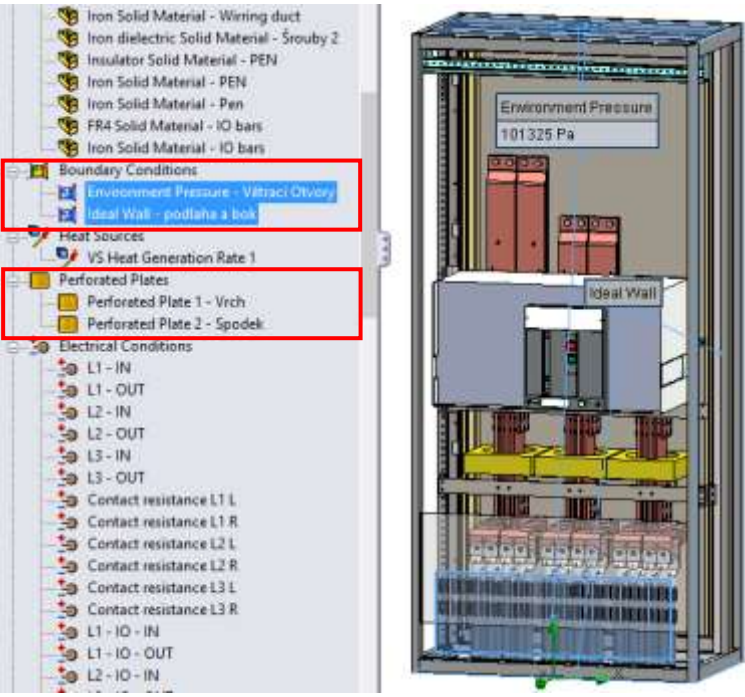

*Obrázek 6.10: Nastavení okrajových podmínek*

<span id="page-49-0"></span>Po nastavení okrajových podmínek je nutné nastavit i podmínky elektrické. V tomto konkrétním případě jde o rozváděč s tří fázovým vedením a jističem. Na jednotlivé fázové vodiče se nadefinuje skutečná hodnota protékajícího proudu, v tomto případě téměř 4620 A. Zároveň je nutno nastavit ztrátový výkon jističe na hodnotu 419 W, který je vztažený k výše uvedenému proudu. Příklad nastavení je na obrázku 6.11.

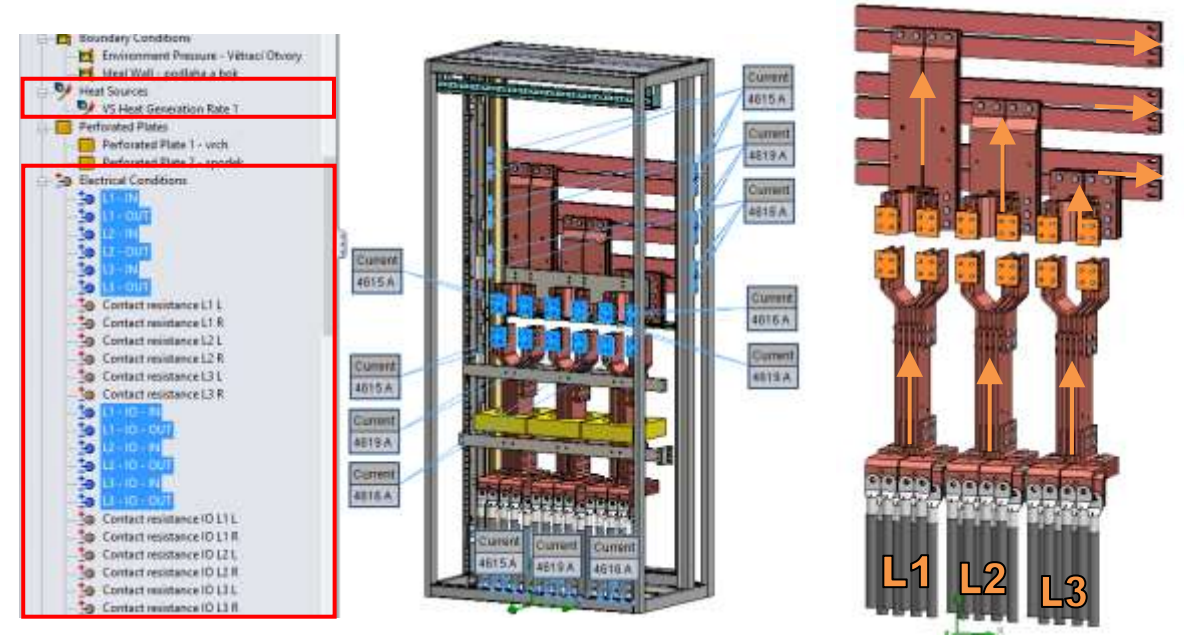

<span id="page-49-1"></span>*Obrázek 6.11: Nastavení elektrických vlastností*

Současně je nutné nastavit i přechodové odpory, jež vznikají na kontaktech. Hodnoty těchto přechodových odporů však nebyly přesně známy, proto byly odvozeny postupnými simulacemi. Zjišťování přechodových odporů je popsáno v následující kapitole.

Posledním krokem je nastavení cílů výpočtu. Úkolem projektu je analýza teplotního pole rozváděče a hlídání teploty na kritických místech. Tato místa, kde jsou v reálném případě senzory teploty, se nadefinují jako "Point Goals" podle obrázku 6.12.

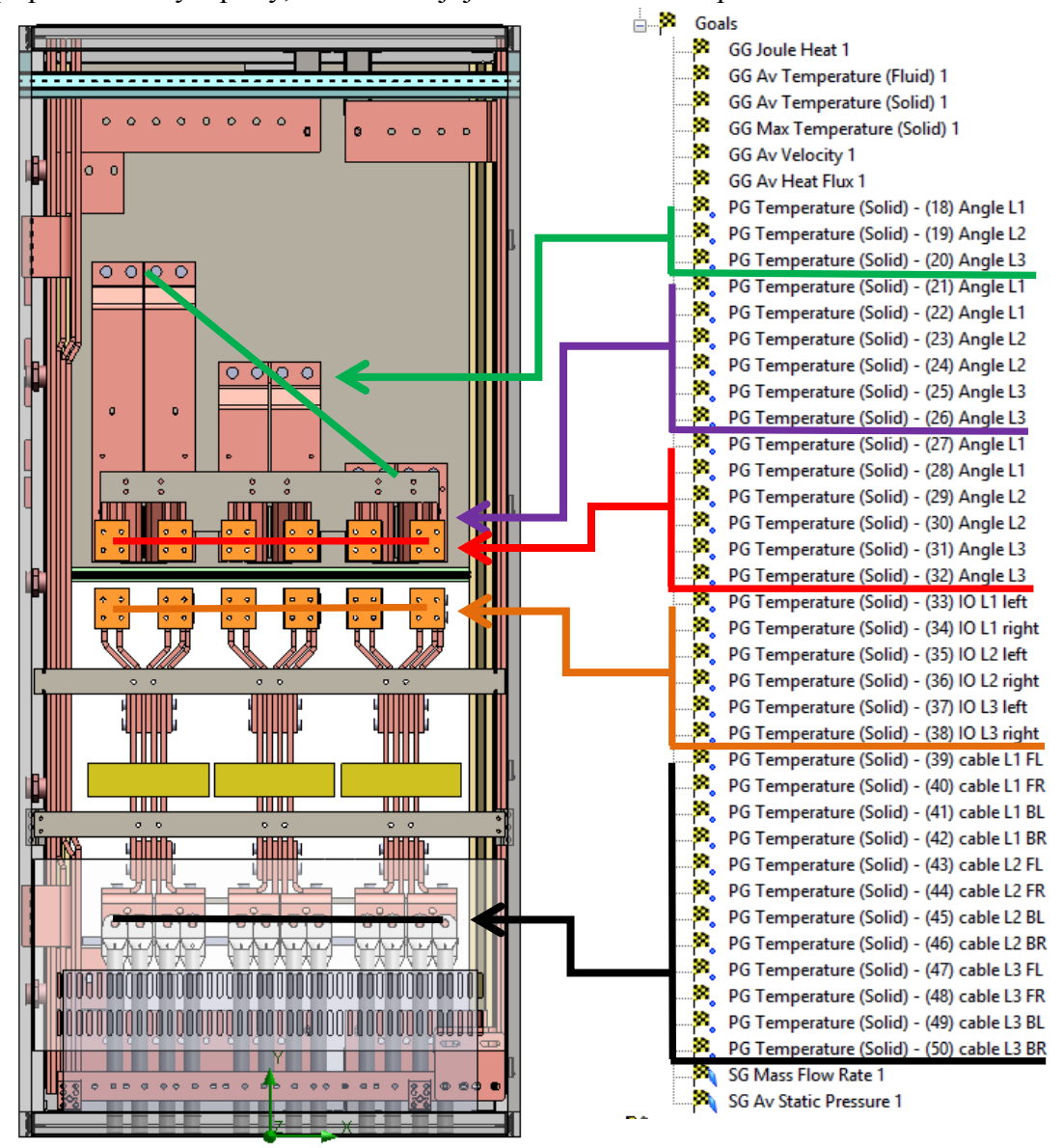

*Obrázek 6.12: Rozmistění senzorů teploty v rozváděči*

<span id="page-50-0"></span>Kromě sledování teplot je nutné sledovat množství protékajícího vzduchu přes větrací otvory. Na plošky záslepek se nadefinují cíle konvergence "Mass Flow Rate". Výpočet je závislý i na konvergenci statického tlaku, jež působí na větrací otvory. V modelu se sleduje také rychlost cirkulace vzduchu a maximální teplota pevných a plynných částí rozváděče, kde tyto podmínky jsou definovány jako *"Global Goals"*. Nyní je sestava připravená k simulacím.

## <span id="page-51-0"></span>**6.4 Odvozování kontaktních odporů**

Simulace modelu probíhaly v několika fázích. V první fázi je nutno docílit přiblížení k hodnotám teplot z reálného měření. Jednalo se o zjištění přechodových odporů, které vznikají na šroubových spojích měděných přípojnic. K sestavě je dohledán pouze přechodový odpor celého vedení jednotlivých fází. Proto dílčí kontaktní odpory bylo nutné zjistit jiným způsobem.

Prvním krokem je nadefinování kontaktních odporů, které se řadí mezi elektrické vlastnosti sestavy. Definování elektrických vlastnosti je cílem předešlé kapitoly, kde v obrázku 6.11 jsou kontaktní odpory již definovány.

Definovaným kontaktním odporům jsou postupně měněny jejich hodnoty přechodového odporu do té doby, než se výsledné hodnoty teplot blížily teplotám naměřeným v reálném rozváděči. Výsledky simulací jsou uvedeny v příloze A, kde jsou teploty z jednotlivých měření vztaženy vždy k reálným hodnotám z měření. Odchylky těchto teplot jsou znázorněny v procentech.

Postupnými simulacemi je zjišťován optimální přechodový odpor u kontaktů jističe o hodnotě 5 µΩ. Dále jsou nastavovány kontaktní odpory na válečcích, kterými jsou připojeny přípojnice Angle bars k hlavnímu vedení. Nastavují se také kontaktní odpory na místech pro připojení volných vodičů. Hodnota těchto přechodových odporů je velice nízká, proto ji lze zanedbat v dalších simulacích.

Z celkového měření, jehož veškeré výsledky jsou uvedeny v příloze A, se sice nejvíce procentuálně blíží měření č. 3, avšak důležitá měřící místa (pozice 27 až 38) vykazují nižší hodnotu teploty než je skutečná naměřená. Je tedy žádoucí, aby počítačové simulace ukazovaly spíše vyšší teplotu, ať je pro reálný stav určitá rezerva. Proto jako referenční hodnoty pro následující simulace je zvolené měření č. 5, kde jsou sice na pozicích 33 – 38 nižší hodnoty, avšak tento 1 % rozdíl není zásadní.

Důležité pozice, nazývané kritickými místy v rozváděči, jsou vyobrazeny na následujícím obrázku 6.13 rudou barvou a jejich hodnoty teplot jsou shrnuty v tabulce, která je umístěna v příloze A.

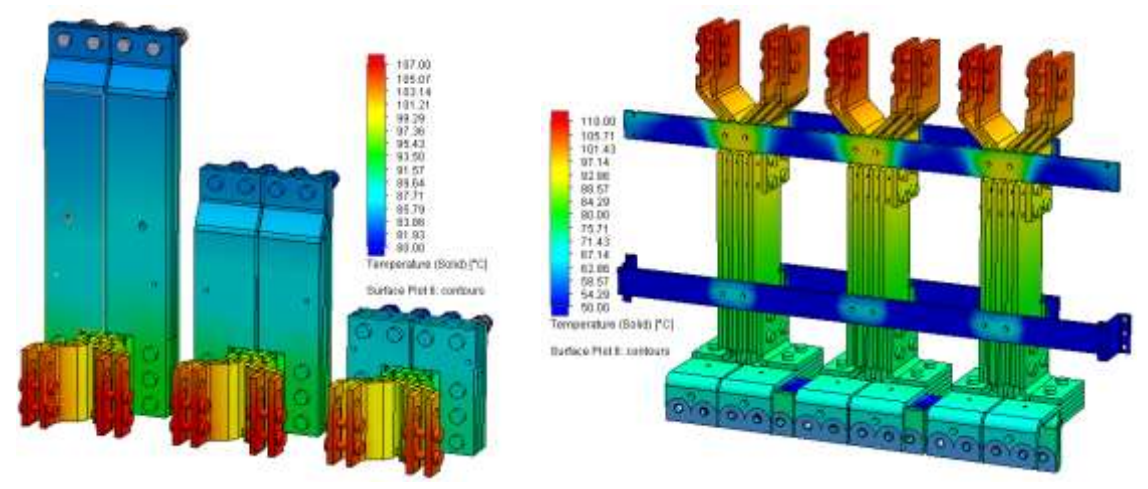

<span id="page-51-1"></span>*Obrázek 6.13: Kritická místa v rozváděči*

# <span id="page-52-0"></span>**6.5 Vliv měřících transformátorů v rozváděči**

Po nastavení kontaktních odporů je úkolem zjistit vliv vložených měřících transformátorů do rozváděče. Měřící transformátory jsou umístěny na přípojnicích hned za jističem, tedy ve spodní části rozváděče (Obrázek 6.14).

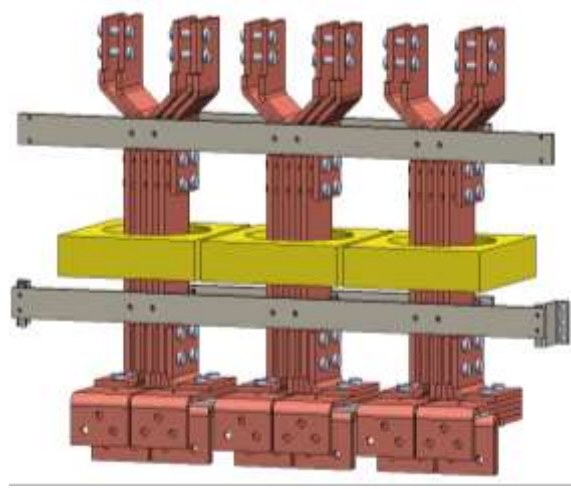

*Obrázek 6.14: Měřící transformátory*

<span id="page-52-3"></span>Výsledky simulací, které jsou uvedeny v příloze B, dokazují, že přidáním měřících transformátorů do sestavy má zanedbatelný vliv na oteplování. Došlo ke změně teploty v průměru o 0,05 °C, což lze brát jako odchylku simulace.

# <span id="page-52-1"></span>**6.6 Optimalizace chlazení rozváděče**

Jak je vidět z obrázku 6.13, je nutné řešit nadměrné ohřívání kontaktů u jističe. Na kontaktech vzniká teplo o hodnotě blížící se k maximální dovolené teplotě. Jedním z možných řešení je nasimulování ventilátoru, který kontakty buď ofukuje okolním vzduchem, nebo naopak odvádí ohřívaný vzduch z kontaktů. Ventilátor mají v obou případech napomáhat komínovému efektu. Výsledky simulací jsou uvedeny v přílohách  $B \circ C$ .

# <span id="page-52-2"></span>**6.6.1 Chlazení pomocí ventilátorů**

Pro simulace jsou vybrány ventilátory, jež nabízí knihovna v programu SolidWorks. Jedná se o 5 ventilátorů s průměrem 120 mm a objemovým průtokem 60 m<sup>3</sup>/h. Ventilátory jsou vsazeny do držáku (Obrázek 6.15), který je umístěný ve spodní a horní části rozváděče.

<span id="page-52-4"></span>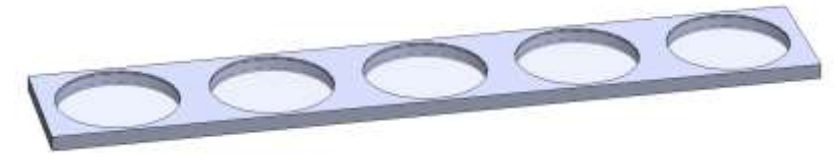

*Obrázek 6.15: Držák ventilátorů*

#### **Umístění ventilátorů do spodní části**

Pro první simulace přídavné ventilace je držák s ventilátory umístěn ve spodní části rozváděče, kde napomáhá komínovému efektu a ofukuje zahřívané kontakty. Na následujícím obrázku 6.16 je zobrazeno umístění ventilátorů a také teplotní pole simulovaného rozváděče.

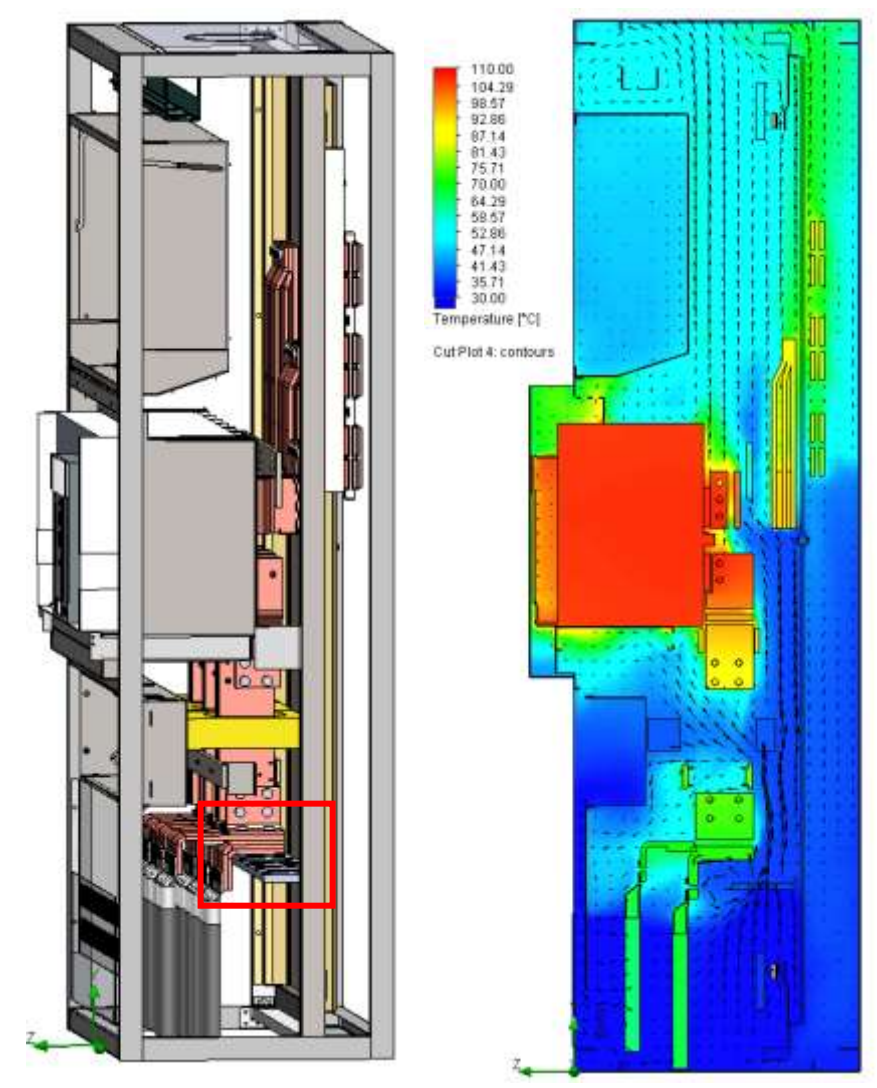

*Obrázek 6.16: Vlevo: umístění ventilátorů, Vpravo: Teplotní pole simulovaného rozváděče*

<span id="page-53-0"></span>Výsledky těchto simulací jsou uloženy v tabulce přílohy B, měření č. 7. Z nich lze vyčíst, že tento způsob chlazení docílí snížení teploty v průměru o 2,15 °C. To podle vnitřního dokumentu firmy odpovídá možnému nárůstu protékajícího proudu přibližně o 100A. Tento typ chlazení je tedy neefektivní.

### **Umístění ventilátoru nad jističem**

Druhou variantou použití ventilátorů v rozváděči je odvádění teplého vzduchu z výkonových částí. Je důležité si uvědomit, že největším zdrojem ztrátového tepla je samotný jistič. Proto, jak v předešlém případě, i zde je systém držáku s pěti ventilátory

(s objemovým průtokem 60 m $^3$ /h) umístěný nad jističem. Z výsledků (příloha B, měření č. 8) lze na kritických místech vyčíst snížení teploty přibližně o 2 °C. To opět znamená možné navýšení proudu o pouhých 100 A. Dále je jistič doplněn hliníkovým chladičem (Obrázek 6.17), připevněným k horní části jističe (Obrázek 6.18). Výsledky simulace jsou opět uvedeny v příloze B pod měřením č. 9.

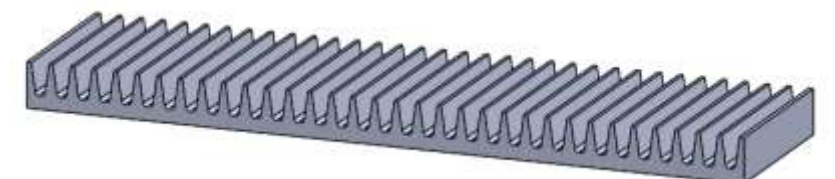

*Obrázek 6.17: Hliníkový chladič pro jistič*

<span id="page-54-0"></span>Použitím tohoto chladiče se na kritických místech docílilo snížení teploty přibližně o 8 °C. Jev lze pozorovat v porovnání tepelných polí, přílohy B. Takové snížení teploty představuje možnost navýšení proudu o přibližnou hodnotu 400 A.

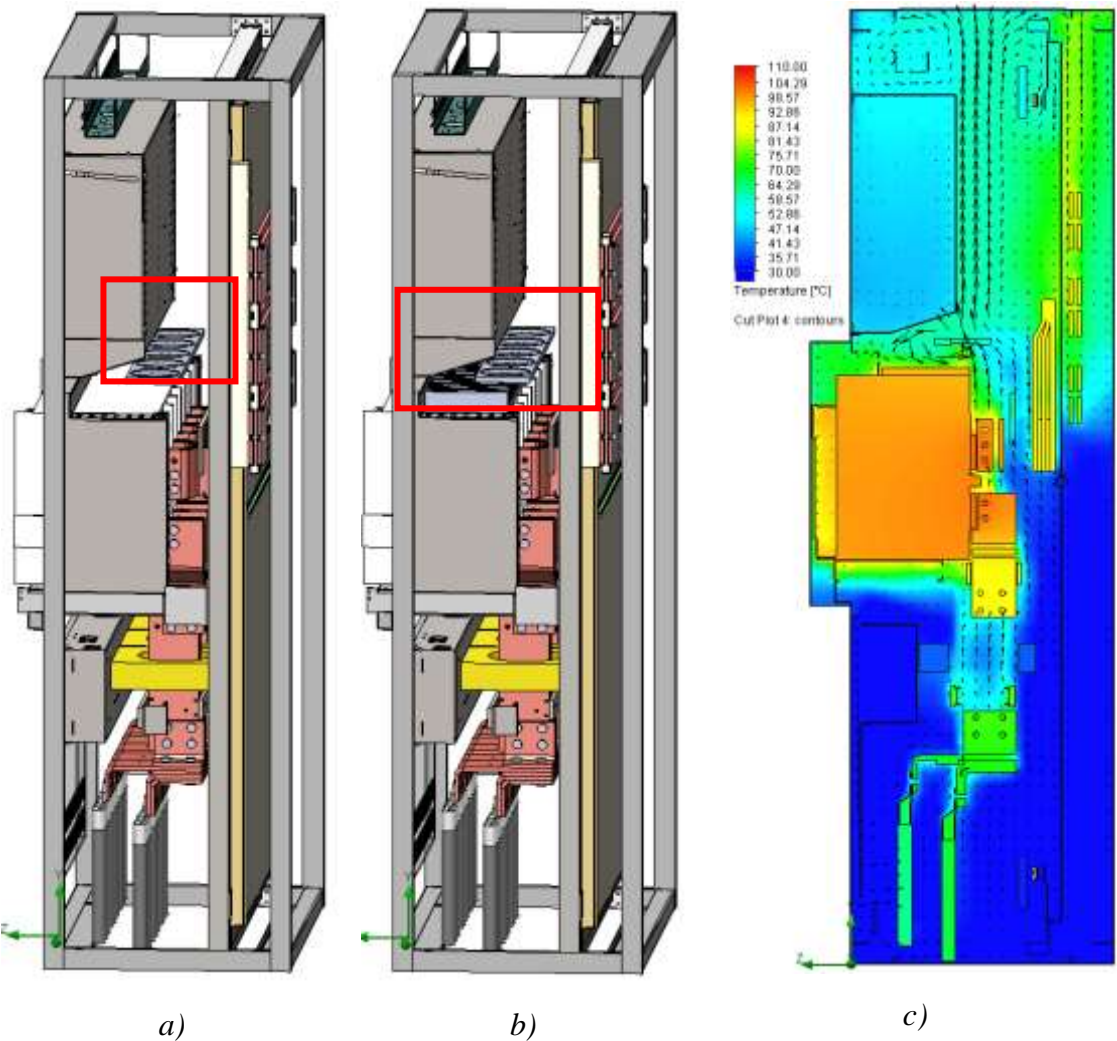

<span id="page-54-1"></span>*Obrázek 6.18: a) Umístění ventilátorů nad jističem, b) doplnění hliníkového chladiče, c) teplotní pole rozváděče z měření č. 9*

Nyní se jedná o efektivnější chlazení rozváděče, avšak pouze na teoretické úrovni. Na horní straně jističe se totiž nacházejí větrací otvory, které nesmí být zakryty. Obecně, umístění ventilátorů uvnitř rozváděče také není zcela optimální. V případě jejich servisu by to znamenalo odstavení a rozmontování některých části rozváděče.

### **Použití průmyslového ventilátoru**

Na trhu existuje celá řada ventilátorů renomovaných firem. Jak je zmíněno v kapitole 3 Chlazení rozváděčů, existují střešní a nástěnné ventilátory s filtrem. Jeden z úkolů projektu je proměření teplotního pole rozváděče s použitím průmyslového ventilátoru. Pro toto měření je vybrán a nadefinován průmyslový střešní ventilátor s objemovým průtokem 800 m<sup>3</sup>/h. Výsledky simulace jsou uvedeny v tabulce přílohy C. Je zde patrný pokles teploty na kritických místech až o 25 °C, což odpovídá možnému navýšení protékajícího proudu o 1300 A. Pokles teploty v rozváděči je zřejmý také z obrázku 6.19, který vykresluje teplotní pole rozváděče.

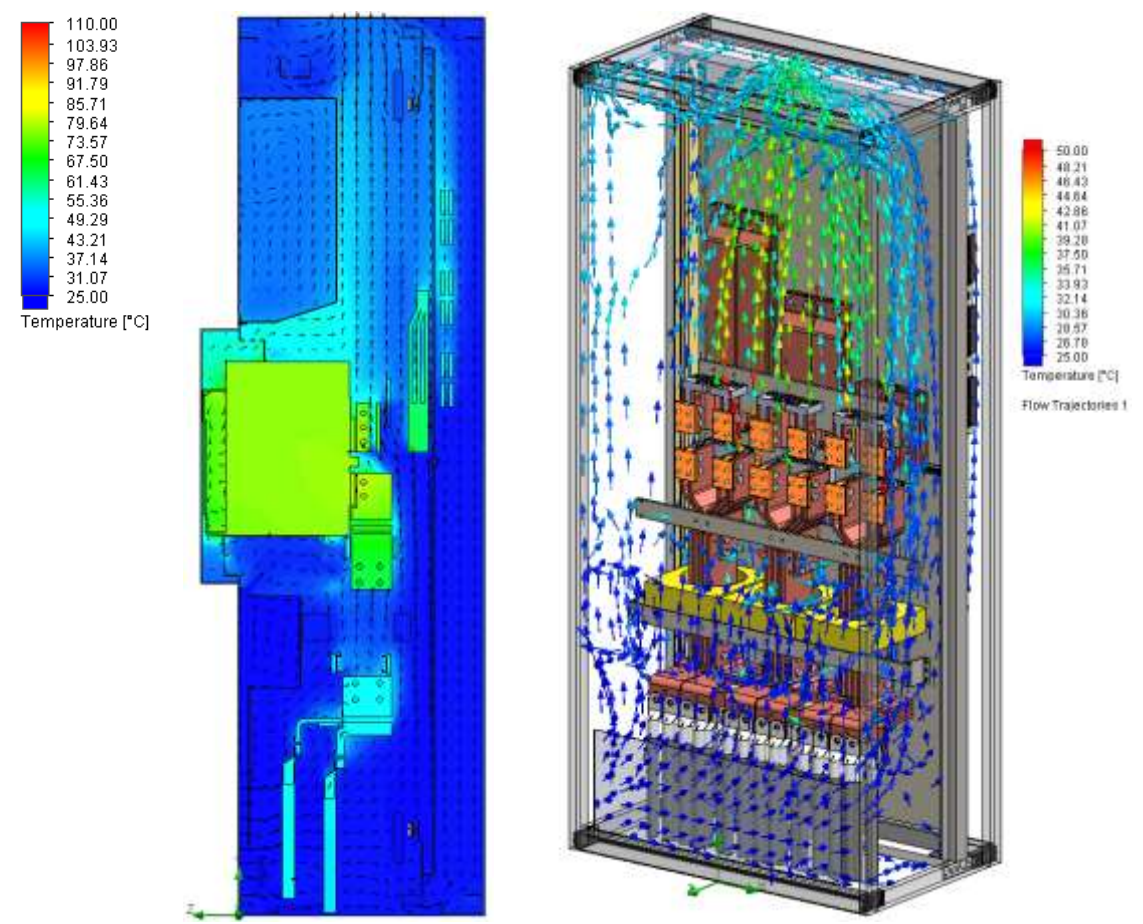

*Obrázek 6.19: Teplotní pole rozváděče se střešním ventilátorem*

<span id="page-55-0"></span>V tomto případě se jedná o efektivnější typ chlazení, avšak klade požadavky na vyšší údržbu, kde je potřeba ventilátory kontrolovat a udržovat ve správném chodu. Tyto nároky jsou pro mnohé zákazníky nepřijatelné.

## <span id="page-56-0"></span>**6.6.2 Chlazení pomocí pasivních prvků**

V rámci této práce bylo vyvinuto pasivní chlazení, se stejným chladicím účinkem jak střešní ventilátor. Prvkem s nejvyššími ztrátami energie v rozváděči je jistič, na který jsou připojeny přípojnice. Přípojnice kromě vedení proudu plní funkci chladiče. Využití této skutečnosti vede k myšlence vyvíjení tohoto typu chlazení.

V rámci práce se podařilo navrhnout unikátní chladiče (Obrázek 6.20). Jedná se o sadu chladičů, které se nasadí na přípojnice (Obrázek 6.23). Chladiče mají žebrování a dutinky, kterými proudí vzduch, jež odvádí přebytečné teplo.

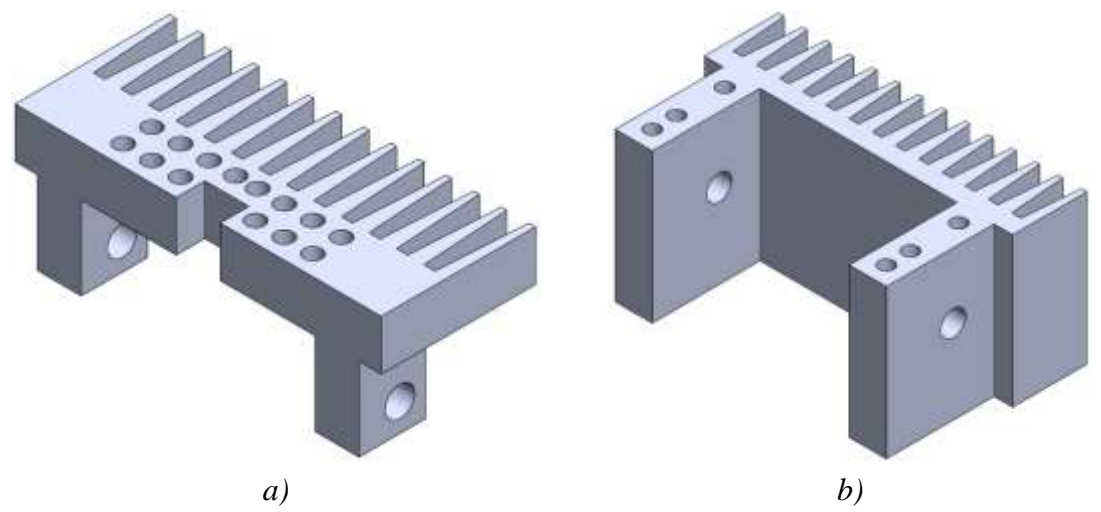

*Obrázek 6.20: Sada chladičů pro přípojnice: a) Angle bars, b) IO bars*

<span id="page-56-1"></span>Chladiče jsou navrženy z hliníku, který má vynikající tepelnou vodivost. Pro svou malou váhu neznamená pro sestavu výrazný nárůst hmotnosti.

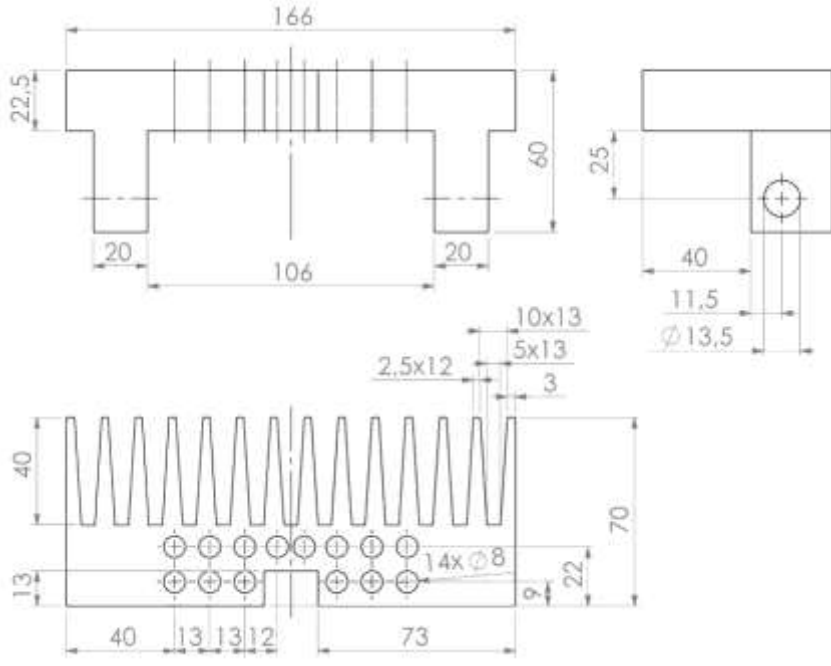

<span id="page-56-2"></span>*Obrázek 6.21: Výkres chladiče pro přípojnice Angle bars*

Rozměry a tvary obou chladičů (Obrázek 6.21, Obrázek 6.22) jsou přizpůsobeny konkrétní konfiguraci vyvíjeného rozváděče. V chladičích jsou zhotoveny montážní otvory pro šroubové spojení s přípojnicemi.

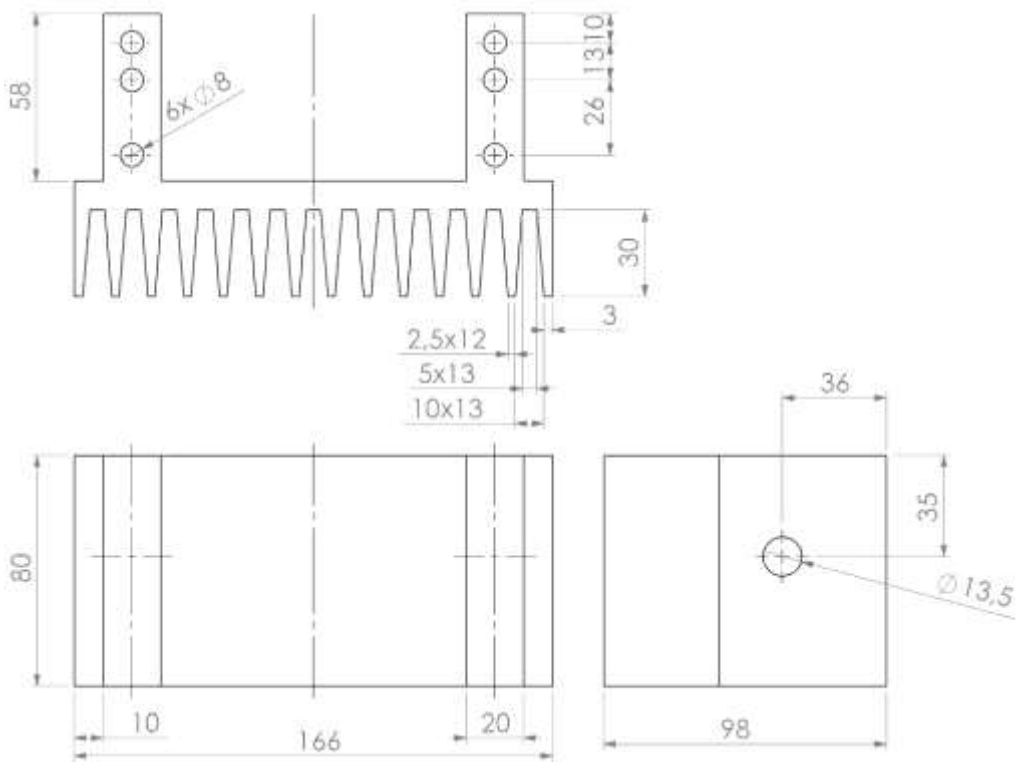

*Obrázek 6.22:Výkres chladiče pro přípojnice IO bars*

<span id="page-57-0"></span>Modifikací jejich kontaktní části s chlazeným prvkem je možné chladiče přizpůsobit jiným konfiguracím rozváděčů.

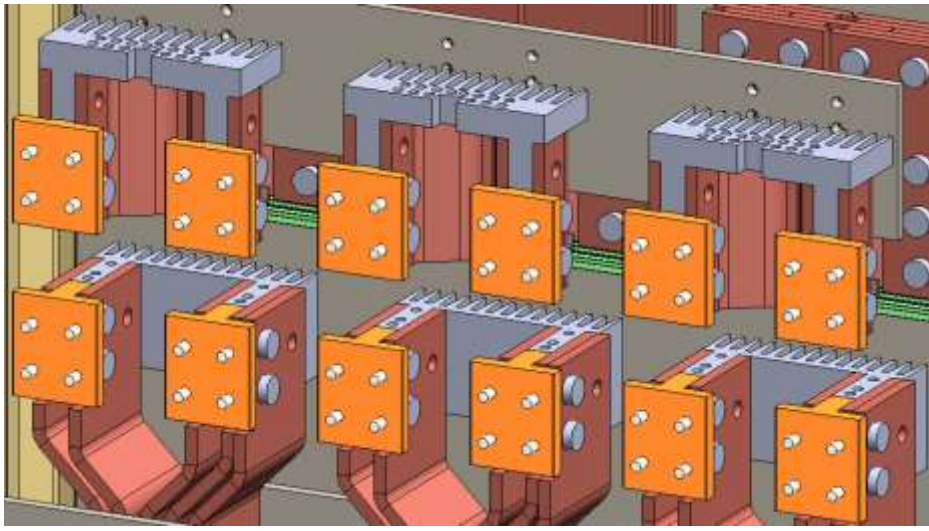

*Obrázek 6.23: Uložení Chladičů na u kontaktů jističe*

<span id="page-57-1"></span>Pouhé přidání těchto dvou chladičů ke kontaktům jističe má za následek radikální snížení teploty kritických míst rozváděče. Teplota v místech kontaktů jističe poklesla v průměru o 37 °C (viz. Příloha C, měření č. 12). Pokles teploty o tak vysokou hodnotu umožňuje využití rozváděče na plný výkon. Při maximálním proudu 6300 A je na kritických místech ještě dostatečná teplotní rezerva, jak je zobrazeno v měření č. 14, přílohy C.

# <span id="page-58-0"></span>**6.7 Vyhodnocení výsledku simulací**

Veškeré výsledky teplot ze simulací jsou zařazeny v přílohách A, B, C. Teplota je sledována na důležitých místech v rozváděči. Výsledky teplot kritických míst nejefektivnějších metod chlazení lze shrnout do následující tabulky 7.

| Metody chlazení:                                         |                                     | Referenční<br>měření | Ventilátory<br>ve spodní<br>části<br>rozváděče | Ventilátory<br>nad<br>jističem s<br>chladičem | Stropní<br>ventilátor | Sada dvou<br>chladičů<br>na<br>kontaktech |
|----------------------------------------------------------|-------------------------------------|----------------------|------------------------------------------------|-----------------------------------------------|-----------------------|-------------------------------------------|
|                                                          | Teplota $\lceil \circ C \rceil$     | 108.9 °C             | 106,7 °C                                       | 100,2 °C                                      | $81,7$ °C             | $72.2 \text{ °C}$                         |
| Připojení                                                |                                     |                      |                                                |                                               |                       |                                           |
| Angle                                                    | Ochlazení                           | $0.0 \degree C$      | $2.2 \text{ °C}$                               | 8.7 °C                                        | 27.3 °C               | 36,8 °C                                   |
| bars                                                     | Účinnost chlazení                   | $0.0\%$              | 2,1 %                                          | 8,0%                                          | 25,0 %                | 33,8%                                     |
| Připojení<br><b>IO</b> bars                              | Teplota $\lceil {^{\circ}C} \rceil$ | 109,0 °C             | 107.9 °C                                       | $101,1$ °C                                    | 83,8 °C               | 72.9 °C                                   |
|                                                          | Ochlazení                           | $0.0 \degree C$      | $1,1^{\circ}C$                                 | 7,8 °C                                        | 25.2 °C               | 36.0 °C                                   |
|                                                          | Účinnost chlazení                   | 0.0 %                | 1,0%                                           | 7,2%                                          | 23,1 %                | 33,1 %                                    |
| Možné navýšení maximálního<br>jmenovitého proudu jističe |                                     | $0\,\mathrm{A}$      | 84 A                                           | 414 A                                         | 1311 A                | 1820 A                                    |

*Tabulka 7: Srovnání účinnosti různých typů chlazení*

V tabulce jsou uvedeny průměrné teploty na dvou kritických místech. Jedná se o místa připojení přípojnic Angle bars a přípojnic IO bars k jističi. Z těchto hodnot je pro každý druh vypočteno ochlazení vůči teplotám referenčního měření. Hodnoty jsou vyneseny v grafu 1.

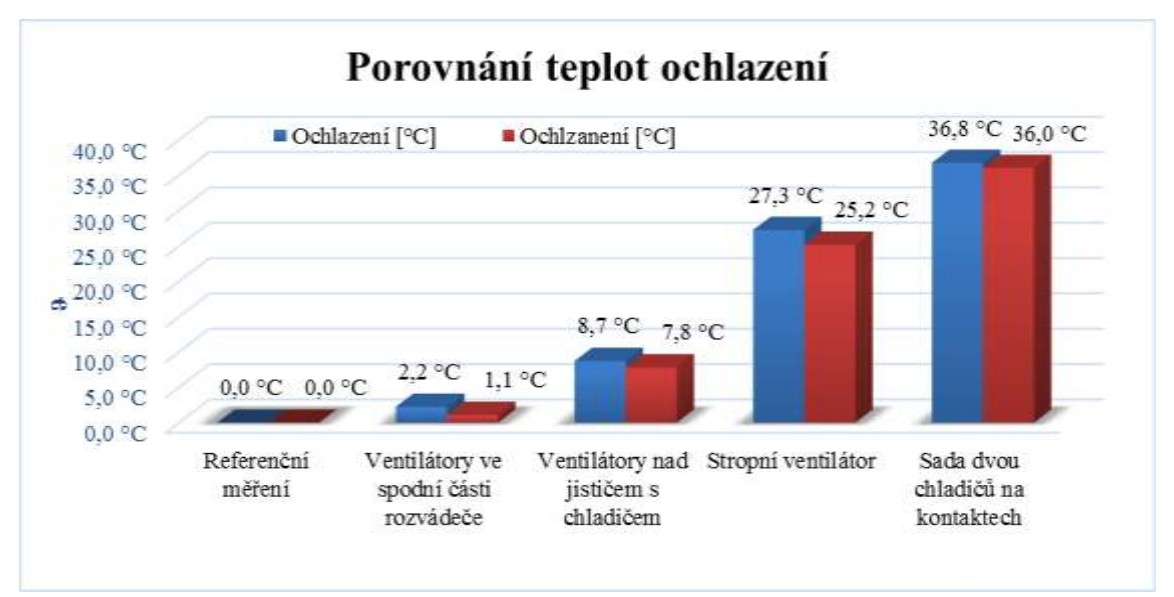

*Graf 1:Porovnání ochlazení podle druhu chlazení*

Z hodnot ochlazení je dále počítaná účinnost chlazení, kde nejvyšší účinnosti 34 % dosahuje verze se sadou dvou chladičů. Porovnání účinnosti je zobrazeno v následujícím grafu 2.

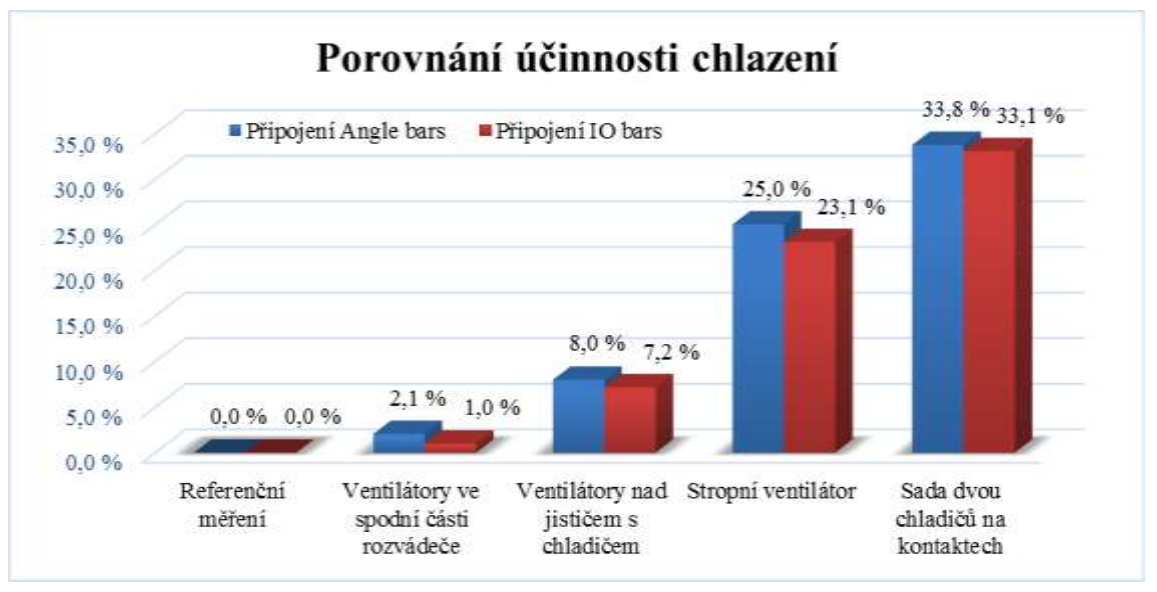

*Graf 2: Porovnání účinnosti různých druhu chlazení*

Chlazením pomocí sady dvou chladičů se docílilo snížení teploty na kritických místech o 37 °C, což odpovídá možnému navýšení proudu o 1820 A (Graf 3).

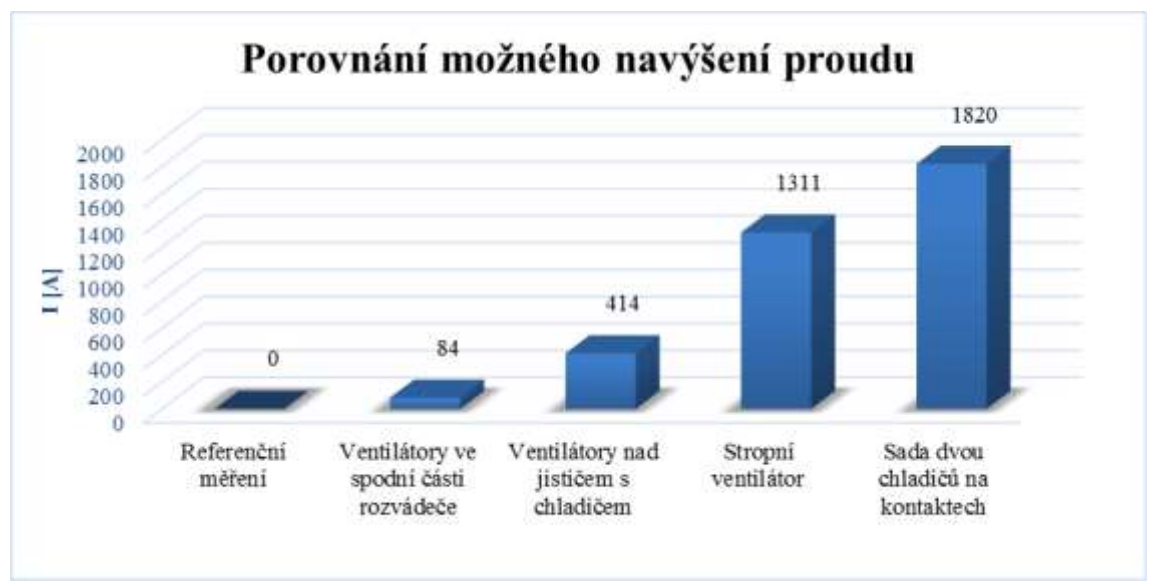

*Graf 3:Porovnání verzí chlazení s maximálním navýšením proudu*

Použitý jistič je však dimenzován na maximální proud 6300 A, proto je možné navýšení proudu maximálně o 1680 A. Výsledky simulací plného výkonu jističe s použitím chladičů vykazují tedy teplotní rezervu, viz měření č. 14, přílohy C. Pasivní chlazení pomoci sady hliníkových chladičů se tímto stává nejefektivnějším chlazením v rámci počítačových simulací v diplomové práci.

## <span id="page-60-0"></span>**6.8 Vlastnosti vodičů při průchodu elektrickým proudem**

Program SolidWork i v nejvyšší konfiguraci však neumožňuje simulace dějů z oblasti elektromagnetismu. Jedná se o jevy skin effect a proximity effekt, které ovlivňují výkonové ztráty.

Možným řešením je propojení geometrie modelu z programu SolidWorks s prostředím ANSYS Workbench, respektive s jeho nádstavbou ANSYS Maxwell, který dokáže analyzovat elektromagnetické děje. Výhodou programu je otevřenost vůči modelům vytvořených v jiných prostředích, proto není problém simulovat tyto děje přímo na sestavě vytvořené v prostředí SolidWorks.

Simulace elektromagnetických vlastnosti použitých vodičů v rozváděči je prováděna na vodičích Angle bars v rovině kolmé na přípojnice, viz následující obrázek 6.24.

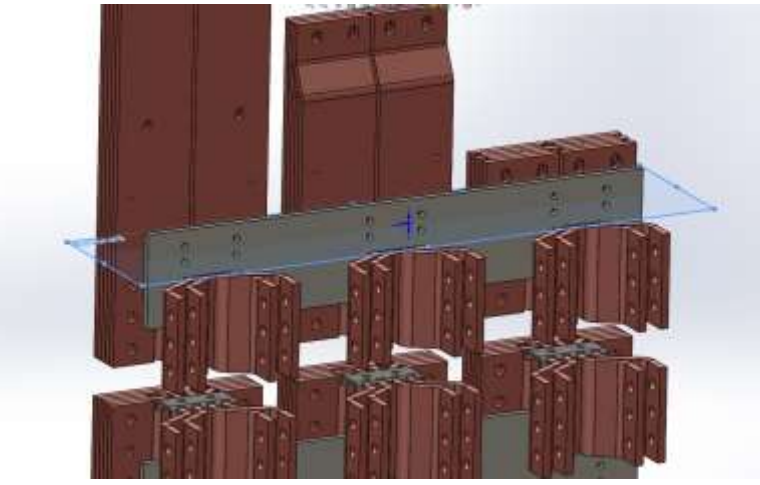

*Obrázek 6.24: Výběr roviny k analýze elektromagnetických vlastností vodičů*

<span id="page-60-1"></span>Analyzovanou rovinou procházejí tři skupiny vodičů. Každému vodiči je nastavena maximální velikost proudu s příslušnou fází (0°, 120°, 240°). Program vrací výsledky ve střední hodnotě signálu, proto je nutno při dalším počítání tyto hodnoty přepočítat.

Důležitým krokem nastavení výpočtové analýzy pro harmonický ustálený stav, kdy vyšetřujeme skin efekt, je nastavení konečněprvkové sítě.

Je nutno provést výpočet hloubky vniku, dle následujícího vzorce:

$$
\delta = \sqrt{\frac{2\rho}{\omega \mu_0 \mu_r}} \quad (m), \tag{16}
$$

kde *ρ* je měrný odpor materiálu (Ωm) podělený součinem úhlové rychlosti *ω=2πf* o frekvenci  $f$  (Hz), permeabilitou vakua  $\mu_0 = 4\pi \cdot 10^{-7}$  (Hm<sup>-1</sup>) a poměrnou permeabilitou materiálu  $\mu_r$  (Hm<sup>-1</sup>).

Po dosazení odpovídajících hodnot do vztahu 16 lze vypočítat požadovanou hloubku vniku:

$$
\delta = \sqrt{\frac{2\rho}{\omega\mu_0\mu_r}} = \sqrt{\frac{2 \cdot 16.9 \cdot 10^{-9}}{2\pi \cdot 50 \cdot 4\pi \cdot 10^{-7} \cdot 0.999}} = 9.253 \cdot 10^{-3} \text{ m.}
$$
 (17)

Vypočtená hloubka vniku o hodnotě 9,25 mm se jako parametr doplní do nastavení sítě. Jedná se o maximální velikost konečného prvku použitého k zasíťování, aby bylo možno korektně popsat výše uvedené mechanismy.

Po výpočtech je možné sledovat elektromagnetické vlastnosti vodiče i jeho okolí, Jedná se například o vektory magnetického toků, které jsou pozorovatelné na následujících třech obrázcích (Obrázek 6.25, 6.26, 6.27).

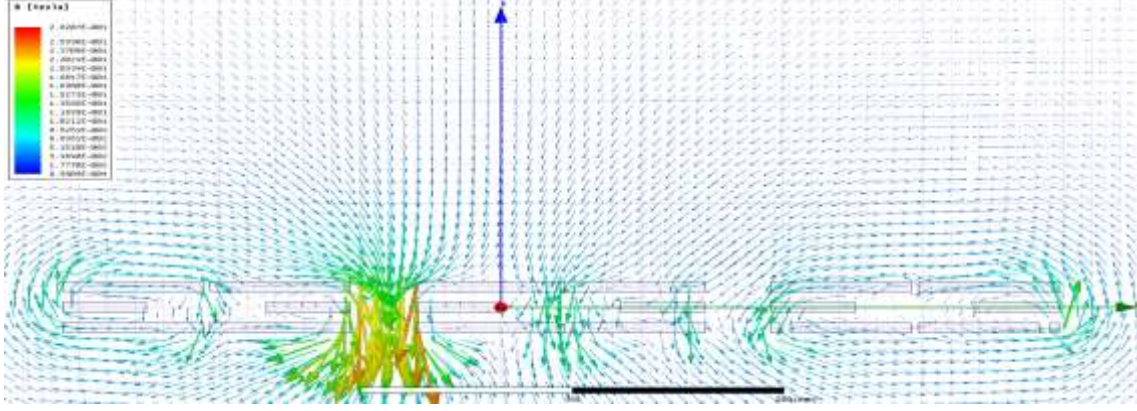

*Obrázek 6.25: Jev blízkosti ve fázi 0°*

<span id="page-61-0"></span>Zde je patrná závislost jevu blízkosti na aktuální změnu fáze, jež je popsána v teoretické části práce.

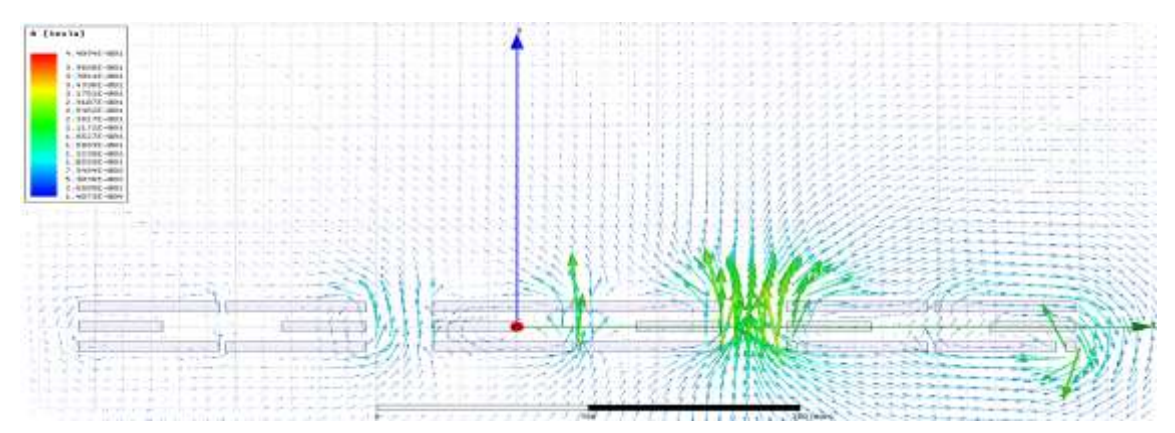

*Obrázek 6.26: Jev blízkosti ve fázi 120°*

<span id="page-61-1"></span>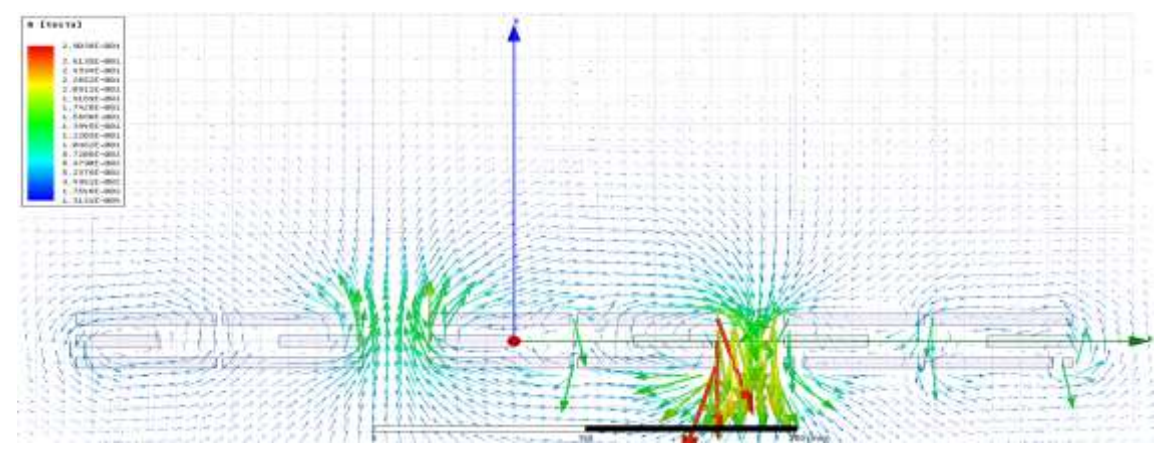

<span id="page-61-2"></span>*Obrázek 6.27: Jev blízkosti ve fázi 240°*

Důležitým jevem uplatňujícím se ve vodičích je povrchový jev (Skin effect). Vlivem tohoto jevu vzniká na okrajích vodiče zvýšená oblast proudové hustoty. Tento jev je vyobrazen na obrázku 6.28.

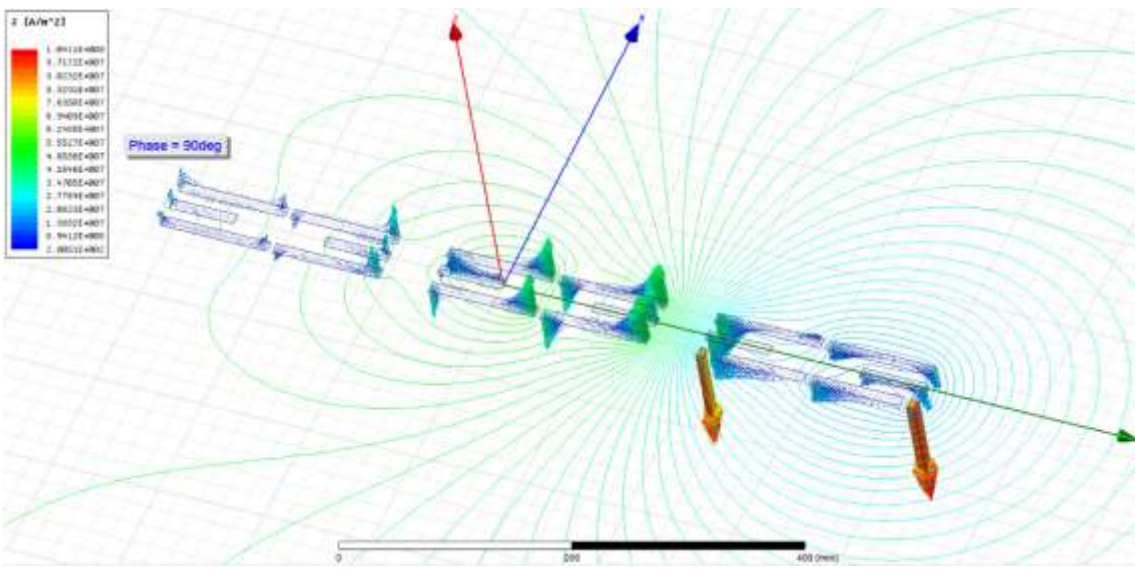

*Obrázek 6.28: Proudová hustota vodičů při fázi 90°*

<span id="page-62-0"></span>Zde je opět patrný vliv změny fáze na vývoj proudové hustoty v okrajových částech vodičů.

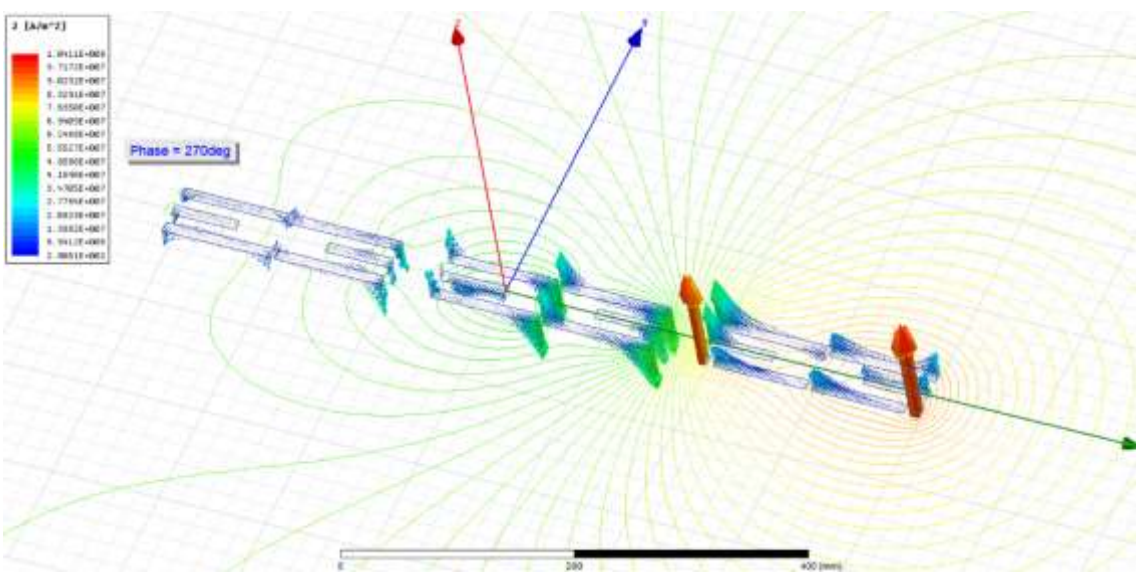

<span id="page-62-1"></span>*Obrázek 6.29: Proudová hustota vodičů při fázi 270°*

Vlivem protékajícího střídavého proudu dochází ke zvýšení proudové hustoty na okrajích vodiče. To způsobí výkonové ztráty, které jsou v programu označovány jako ohmické ztráty zobrazující obrázek 6.30. Tyto výkonové ztráty se mění v teplo, což zde představuje Joulovo teplo.

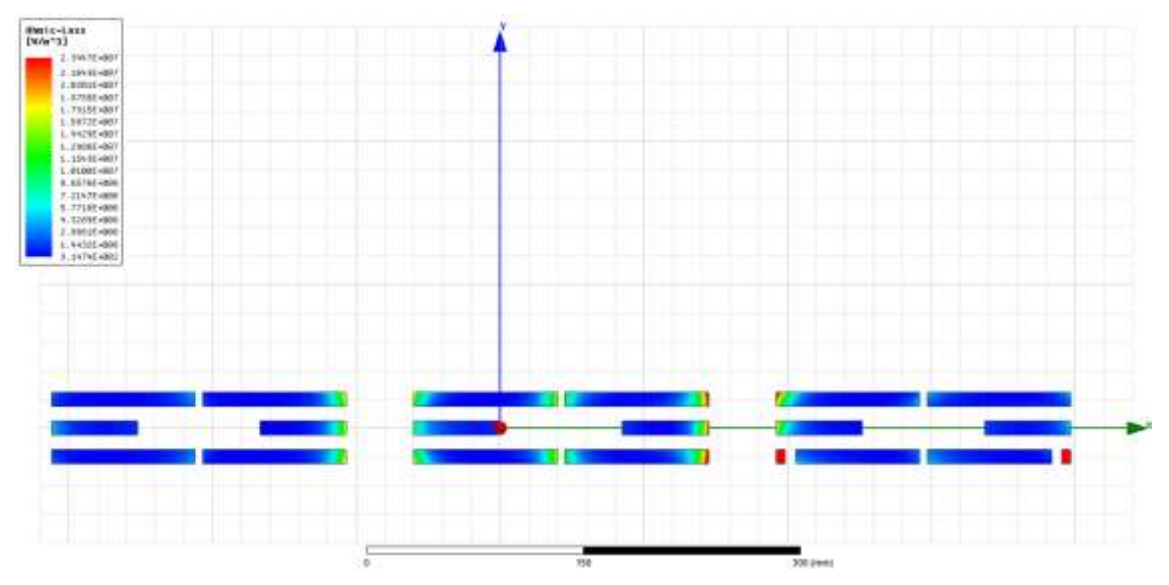

*Obrázek 6.30: Výkonové ztráty na okrajích vodičů*

<span id="page-63-0"></span>V obrázku 6.30 je u pravé přípojnice v oblasti dutiny ve vodiči patrné rozložení ztrát. Z toho lze usuzovat značný vliv otvorů v přípojnicích na rozložení ztrát. Obrázky z této kapitoly jsou ve vyšším rozlišení zařazeny v přílohách.

Zpětným přepočtem na velikost námi uvažované oblasti by bylo možno vyjádřit míru tepelných objemových ztrát na daný objem tělesa v ANSYS. K určitému zkreslení dojde vlivem geometrie, zde je uvažována 2D, která není homogenní po celé délce.

SolidWorks neuvažuje vliv elektromagnetismu, nicméně tepelné ztráty způsobené průchodem elektrického proudu jsou ekvivalentní.

# <span id="page-64-0"></span>**7 ZÁVĚR**

Analýza teplotního pole je provedena na rozváděči nízkého napětí firmy ABB. Firma vyrábí a nabízí široké portfolio nízkonapěťových rozváděčů, které umísťuje do průmyslových zařízení po celém světě. Jejich značné zkušenosti napomáhají vývoji nových typových řad rozváděčů, do kterých se zavádějí jističe ABB SACE Emax 2. Při vývoji je nutné se řídit podmínkami normy ČSN EN 61439-1, jež se vztahuje na nízkonapěťové rozváděče. Normou jsou definované i požadavky na typové testy rozváděčů, které probíhají v akreditovaných laboratořích, kde výstupem je certifikovaný rozváděč. Nedílnou součástí jsou i informace o nutných provozních podmínkách v místě, kde je rozváděč instalován.

Při analýze teplotního pole je nutné nastudovat teorii zaměřenou na termodynamiku, jenž pomocí zákonů definuje teplotní děje uvnitř rozváděče. Je důležité uvědomit si rozdíl mezi teplem a teplotou. Na vzniku tepla se podílí výkonové prvky rozváděče, mezi ně patří jistič a přípojnice, na kterých vlivem elektrických ztrát vzniká Joulovo teplo. S oteplením souvisí i fyzikální jevy probíhající ve vodičích při průchodu elektrického proudu. Jedná se o Skin effect a Proximity effect, které je nutno akceptovat při návrhu rozváděče. Přenos vzniklého tepla do okolí je popsán třemi způsoby, kdy každý z nich se v zařízení uplatňuje.

Nadměrné oteplování je v rozváděči nutné analyzovat a provést potřebné kroky k jeho minimalizaci, která může být zprostředkována vhodným typem chlazení. To lze rozdělit na dvě základní skupiny, aktivní a pasivní. V případě pasivního chlazení se jedná o přizpůsobení komponentů rozváděče k docílení samočinného chlazení přírodní cestou pomocí komínového efektu. Přidáním ventilátoru nebo jiného aktivního chladícího elementu do sestavy vzniká chlazení aktivní, které pro své nevýhody není mezi výrobci upřednostňováno. Mezi aktivní typy chlazení lze zařadit i výměníky tepla. Ty jsou preferovány při požadavku hermeticky uzavřeného rozváděče. Mimo nároky na údržbu znamená aktivní chlazení navýšení ztrátového výkonu.

Teplotu je možno v rozváděči měřit různými metodami, ať už kontaktně či bezkontaktně. Při typových testech se využívá přesná a zároveň spolehlivá metoda měření kontaktními snímači. Senzory teploty pro tyto aplikace musí být dostatečně přesné a mechanicky odolné. Těmto nárokům odpovídá kontaktní odporový snímač, jenž je v průmyslu velice rozšířen. Měřením teploty se především potvrzuje stálost oteplení při spočteném maximálním proudu, který může rozváděčem protékat. Při měření je nutné dodržet podmínky, které jsou udávány normou nebo výrobcem zařízení. Jestliže rozváděč projde těmito testy, je za dodržení předepsaných provozních podmínek připraven k použití.

Oteplení rozváděče je možné analyzovat v nadstavbě Flow Simulation programu SolidWorks. Tento způsob testů není doposud ve firmě zaveden. Teoretickými simulacemi oteplení však lze předcházet možnému zničením rozváděčů v průběžných testech, a tím i úsporám na samotném vývoji těchto rozváděčů.

Matematický model analyzované sestavy je na začátku nutné nejprve upravit, vytvořením skořepiny rozváděče, vyhotovením větracích průduchů a zjednodušením modelu složitých komponentů. Na modelu je nutno nadefinovat okrajové podmínky, ať už elektrické (elektrický proud, přechodový odpor na kontaktech), tak klimatické (okolní teplota, tlak, vliv gravitace). Součástí nastavení jsou i cíle výpočtů, tzn. hlídání a zapisování teplotních profilů ze stanovených kritických míst.

Prvním krokem analýzy teplotního pole je přiblížení výsledků simulací k výsledkům reálného měření. Jedná se o odvození přechodových odporů na kontaktech jističe, které představují kritická místa. Následně vzniká analýza, jejíž výsledky se od reálného měření odlišují průměrně o 2,5%. Vzniklá analýza je určena jako referenční, od které se odvíjí další měření různých optimalizací.

Mezi navrhované optimalizace patří sada 5 ventilátorů, které v rozváděči napomáhají komínovému efektu. Tento způsob chlazení se jeví jako neefektivní a navíc, kvůli omezeným možnostem umístění nastává i komplikace s údržbou. Lepších výsledků chlazení je dosaženo pomocí chladiče a sady ventilátorů umístěných na jističi. Z výsledků vyplývá pokles teploty v kritických místech o 8 °C. Ještě lepších výsledků dosahuje chlazení rozváděče pomocí průmyslového střešního ventilátoru, kde došlo ke snížení teplot na kritických místech až o 26°C. Nejvyšší účinnosti však dosahuje chlazení pomocí sady navržených chladičů nasazených na přípojnice. Jedná se o pasivní druh chlazení s velmi vysokou účinnosti, která je doprovázená poklesem teplot na kritických místech o 37 °C. Díky tomu je možno využít plný výkon jističe a nastavit protékající proud na hodnotu 6300 A. Simulace s tímto maximálním proudem ukazuje jistou rezervu v teplotách na kritických místech. Nově vyvinuté chladiče se jeví jako mírně předimenzované, dodávají však spolehlivost v rámci odvodu tepla z rozváděče.

Nezanedbatelný je i ekonomický přínos. Náklady na výrobu a usazení navrhovaných chladičů jsou mnohem nižší než náklady na pořízení, montáž a následnou údržbu ventilátorů. V případě poruchy chladících ventilátorů může dojít k přehřátí a výpadku napájení, což může vést k nežádoucím prostojům napájených zařízení. Zejména v průmyslu pak dochází ke ztrátám ve výrobě.

# <span id="page-66-0"></span>**SEZNAM POUŽITÉ LITERATURY**

- <span id="page-66-1"></span>[1] ABB Rozváděčové systémy - IEC. *NN rozváděče do 1000V* [online]. 2007 [cit. 2014-11-28]. Dostupné z: <http://www.abb.com/product/cz/9aac100800.aspx>
- <span id="page-66-2"></span>[2] ABB ELSYNN S.R.O. *Technické informace, rozváděč MNS: Rozváděče nízkého napětí*. Brno. Dostupné z: [http://www05.abb.com/global/scot/scot209.nsf/veritydisplay/25fd529019cc0342c1](http://www05.abb.com/global/scot/scot209.nsf/veritydisplay/25fd529019cc0342c1257315004b467b/$file/mns%203.0%20-%20technicke%20informace%20cz.pdf) [257315004b467b/\\$file/mns%203.0%20-%20technicke%20informace%20cz.pdf](http://www05.abb.com/global/scot/scot209.nsf/veritydisplay/25fd529019cc0342c1257315004b467b/$file/mns%203.0%20-%20technicke%20informace%20cz.pdf)
- <span id="page-66-4"></span>[3] ČSN EN 61439-1 ed.2. *Rozváděče nízkého napětí: Část 1: Všeobecná ustanovení*. Praha: Úřad pro technickou normalizaci, metrologii a státní zkušebnictví, 2012.
- <span id="page-66-6"></span>[4] HALLIDAY, David, Robert RESNICK a Jearl WALKER. *Fyzika: vysokoškolská učebnice obecné fyziky*. Vyd. 1. Praha: Prometheus, 2000, xxiv, 1198, [52] s. Překlady vysokoškolských učebnic. ISBN 80-214-1869-9.
- <span id="page-66-3"></span>[5] STUDENÝ, M. Implementace nov*ý*ch vzduchov*ý*ch jisti*čů* ABB SACE Emax 2 *do*  produktov*é ř*ady n*í*zkonap*ěť*ov*ý*ch rozv*á*d*ěčů* MNS. Brno: Vysoké učení technické v Brně, Fakulta elektrotechniky a komunikačních technologií, 2014. 65 s. Vedoucí diplomové práce Ing. Helena Polsterová, CSc..
- <span id="page-66-7"></span>[6] DUCLUZAUX, A. SCHNEIDER ELECTRIC. *Cahier technique no. 83: Extra losses caused in high current conductors by skin and proximity effects*. AXESS - Valence, 2002. Dostupné z: [http://www2.schneider-electric.com/documents/technical](http://www2.schneider-electric.com/documents/technical-publications/en/shared/electrical-engineering/electrical-know-how/general-knowledge/ect83.pdf)[publications/en/shared/electrical-engineering/electrical-know-how/general](http://www2.schneider-electric.com/documents/technical-publications/en/shared/electrical-engineering/electrical-know-how/general-knowledge/ect83.pdf)[knowledge/ect83.pdf](http://www2.schneider-electric.com/documents/technical-publications/en/shared/electrical-engineering/electrical-know-how/general-knowledge/ect83.pdf)
- <span id="page-66-5"></span>[7] KREIDL, Marcel. *Měření teploty: senzory a měřicí obvody*. 1. vyd. Praha: BEN technická literatura, 2005, 239 s. Senzory neelektrických veličin. ISBN 80-730- 0145-4.
- <span id="page-66-8"></span>[8] RIPKA, Pavel, Stanislav ĎAĎO, Marcel KREIDL a Jiří NOVÁK. *Senzory a převodníky*. 1. vyd. Praha: Vydavatelství ČVUT, 2005. 136 s. ISBN 80-010-3123-3. Skripta. ČVUT v Praze.
- <span id="page-66-9"></span>[9] SolidWorks. *SolidWorks* [online]. 2010 [cit. 2014-12-3]. Dostupné z: <http://www.solidvision.cz/solidworks>
- [10] SolidWorks Professional. *SolidWorks Professional* [online]. 2010 [cit. 2014-12- 3]. Dostupné z:<http://www.solidvision.cz/solidworks-professional>
- <span id="page-67-3"></span>[11] SolidWorks Enterprise PDM. *SolidWorks Enterprise PDM* [online]. 2010 [cit. 2014-12-3]. Dostupné z: [http://www.solidvision.cz/solidworks](http://www.solidvision.cz/solidworks-enterprise-pdm)[enterprise-pdm](http://www.solidvision.cz/solidworks-enterprise-pdm)
- <span id="page-67-4"></span>[12] SolidVision PLM. *SolidVision PLM* [online]. 2010 [cit. 2013-12-12]. Dostupné z: <http://www.solidvision.cz/plm/>
- <span id="page-67-5"></span>[13] SolidWorks Flow Simulation. *SolidVision* [online]. 2010 [cit. 2014-12-03]. Dostupné z: <http://www.solidvision.cz/solidworks-flow-simulation/>
- <span id="page-67-0"></span>[14] PĚRONEK, Martin a Vladimír KRÁL. Tepelné ztráty rozváděčů. [online]. 2009 [cit. 2015-04-08]. Dostupné z: [http://fei1.vsb.cz/kat410/studium/studijni\\_materialy/epez/spolecne/Tepelne\\_](http://fei1.vsb.cz/kat410/studium/studijni_materialy/epez/spolecne/Tepelne_ztraty_rozvadecu.doc) [ztraty\\_rozvadecu.doc](http://fei1.vsb.cz/kat410/studium/studijni_materialy/epez/spolecne/Tepelne_ztraty_rozvadecu.doc)
- <span id="page-67-2"></span>[15] GLASNÁK, Jan. Zařízení pro odvod ztrátového tepla z elektrických rozváděčů. In: *Proelektrotechniky.cz: elektrotechnika nejen pro odborníky* [online]. 2014 [cit. 2015-04-13]. Dostupné z: <http://www.proelektrotechniky.cz/vzdelavani/35.php>
- <span id="page-67-6"></span>[16] VYROUBAL, Petr a Jiří MAXA. *Trojrozměrné modelování a simulace MTMS*. Brno: Vysoké učení technické v Brně, 2015. Skripta.
- <span id="page-67-1"></span>[17] MINDL, Pavel. SCHRACK: Aktivní řízení teploty elektrických rozváděčů. *Elektrika.cz* [online]. 2008 [cit. 2015-05-21]. Dostupné z: [http://elektrika.cz/data/clanky/schrack-aktivni-rizeni-teploty-elektrickych](http://elektrika.cz/data/clanky/schrack-aktivni-rizeni-teploty-elektrickych-rozvadecu/view)[rozvadecu/view](http://elektrika.cz/data/clanky/schrack-aktivni-rizeni-teploty-elektrickych-rozvadecu/view)

# <span id="page-68-0"></span>**SEZNAM PŘÍLOH**

Příloha A - Zjišťování kontaktního odporu

- Příloha B Vliv měřících transformátorů a přidání ventilátorů
- Příloha C Vliv stropního ventilátorů a chladičů na přípojnicích
- Příloha D Jev blízkosti ve fázi 0°
- Příloha E Jev blízkosti ve fázi 120°
- Příloha F Jev blízkosti ve fázi 240°
- Příloha G Povrchový jev ve vodičích při fázi 90°
- Příloha H Povrchový jev ve vodičích při fázi 270°
- Příloha I Výkonové ztráty na okrajích vodičů

# <span id="page-69-0"></span>**SEZNAM SYMBOLŮ A ZKRATEK**

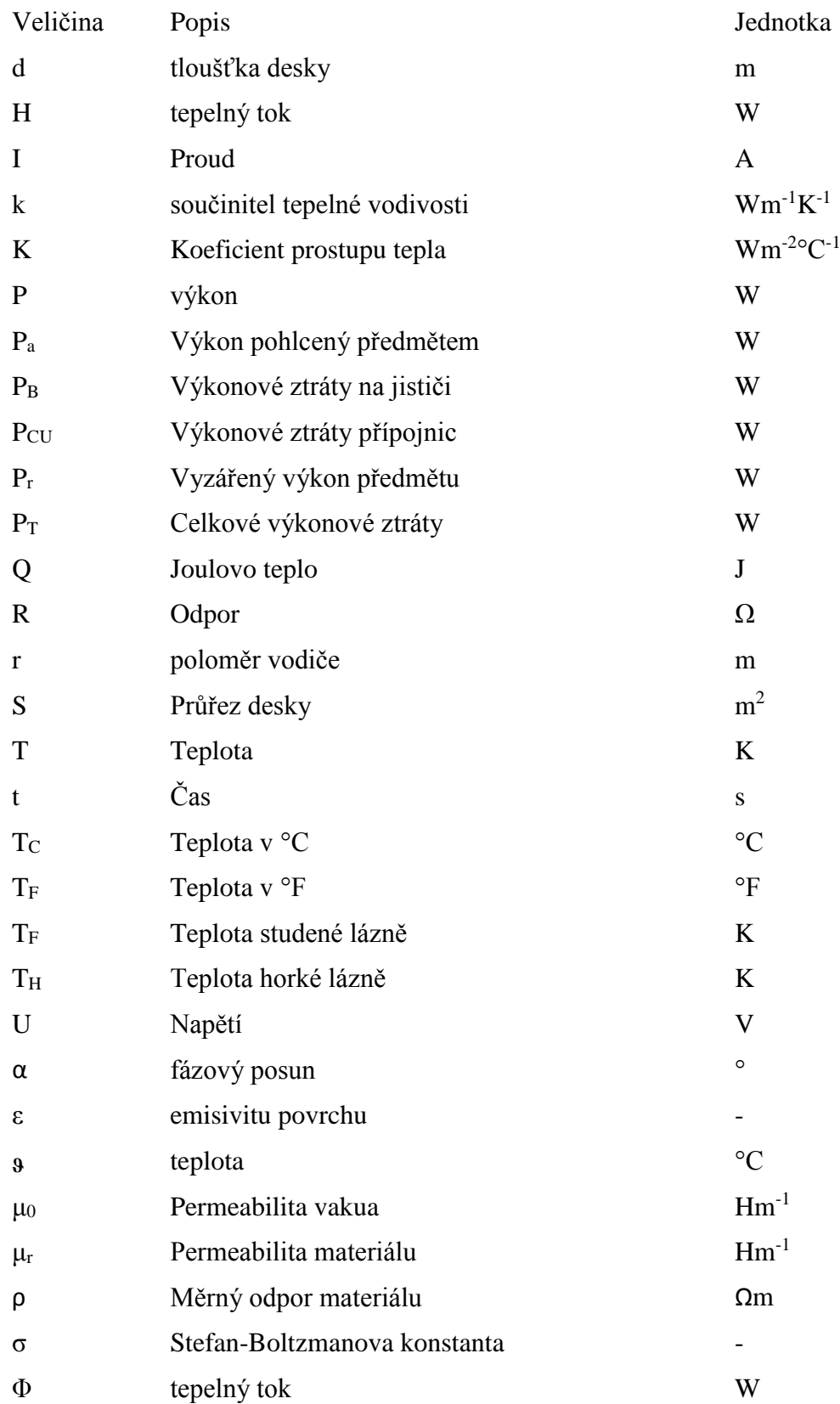

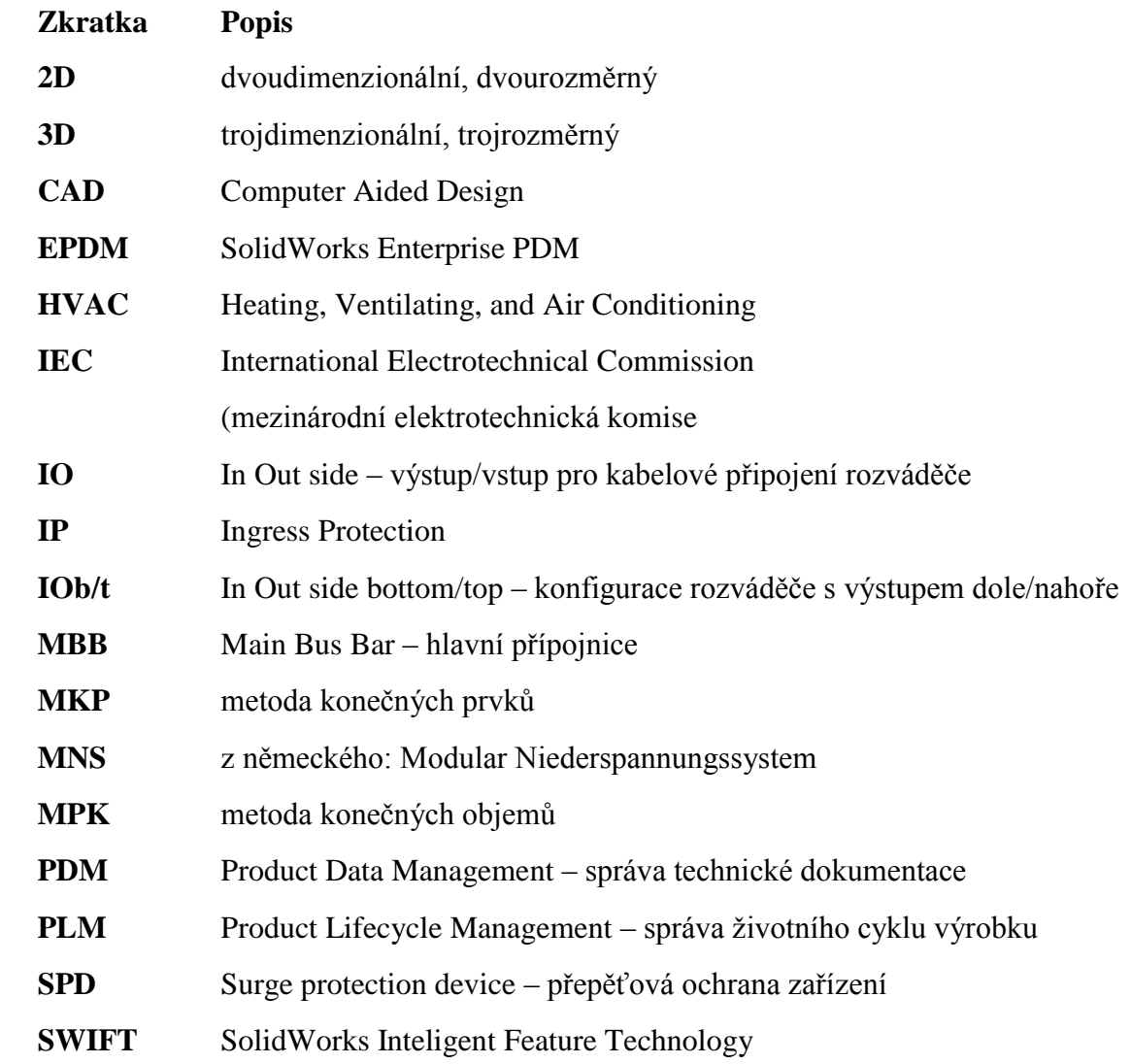